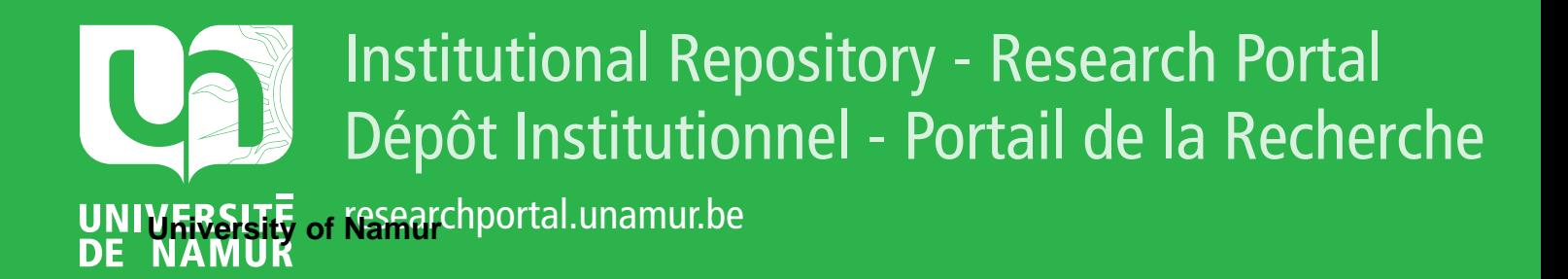

# **THESIS / THÈSE**

# **MASTER EN SCIENCES INFORMATIQUES**

**E.A.O. Projet d'aide à la compréhension des opérations arithmétiques pour l'enseignement primaire**

Tonneau, Catherine

Award date: 1985

Universite de Namur **and** *Promoteur en la co-Promoteur en la co-Promoteur en la co-Promoteur en la co-Promoteur* Awarding institution:

[Link to publication](https://researchportal.unamur.be/fr/studentTheses/fb127b48-3750-4b30-8648-fa6d4eae077a)

#### **General rights**

Copyright and moral rights for the publications made accessible in the public portal are retained by the authors and/or other copyright owners and it is a condition of accessing publications that users recognise and abide by the legal requirements associated with these rights.

- Users may download and print one copy of any publication from the public portal for the purpose of private study or research.
- You may not further distribute the material or use it for any profit-making activity or commercial gain • You may freely distribute the URL identifying the publication in the public portal ?

**Take down policy**

If you believe that this document breaches copyright please contact us providing details, and we will remove access to the work immediately and investigate your claim.

# Facultès Universitaire Notre-Dame de la Paix (Namur)

Institut d·Informatique

PROJET D'AIDE A LA COMPREHENSION DES OPERATIONS **ARITHMETIQUES**  POUR L'ENSEIGNEMENT PRIMAIRE.

**E. <sup>A</sup> . O.** 

Mêmoire présenté par

Catherine TONNEAU

en vue de l'obtention du titre de licenciê et **maitre** en informatique

Promoteur Claude CHERTON.

Année académique 1984 - 1985

Remerciements.

Avant tout, je tiens a remercier pour sa patience, sa disponibilitê et ses conseils, le professeur Cherton qui a accepte la direction de ce memoire.

**Ma** · gratitude va ensuite a Nonsieur Thomas, instituteur a Ploreffe, pour sa précieuse collaboration et sans qui ce mémoire n· aurait pas êtê possible. Je remercie êgalement sa famille pour 1·accueil qu·e11e m·a reserve.

Merci enfin aux parents et amis qui, de près ou de loin, ont contribue a 1· e1aboration de ce travail.

TABLE DES MATIERES.

# INTRODUCTION.

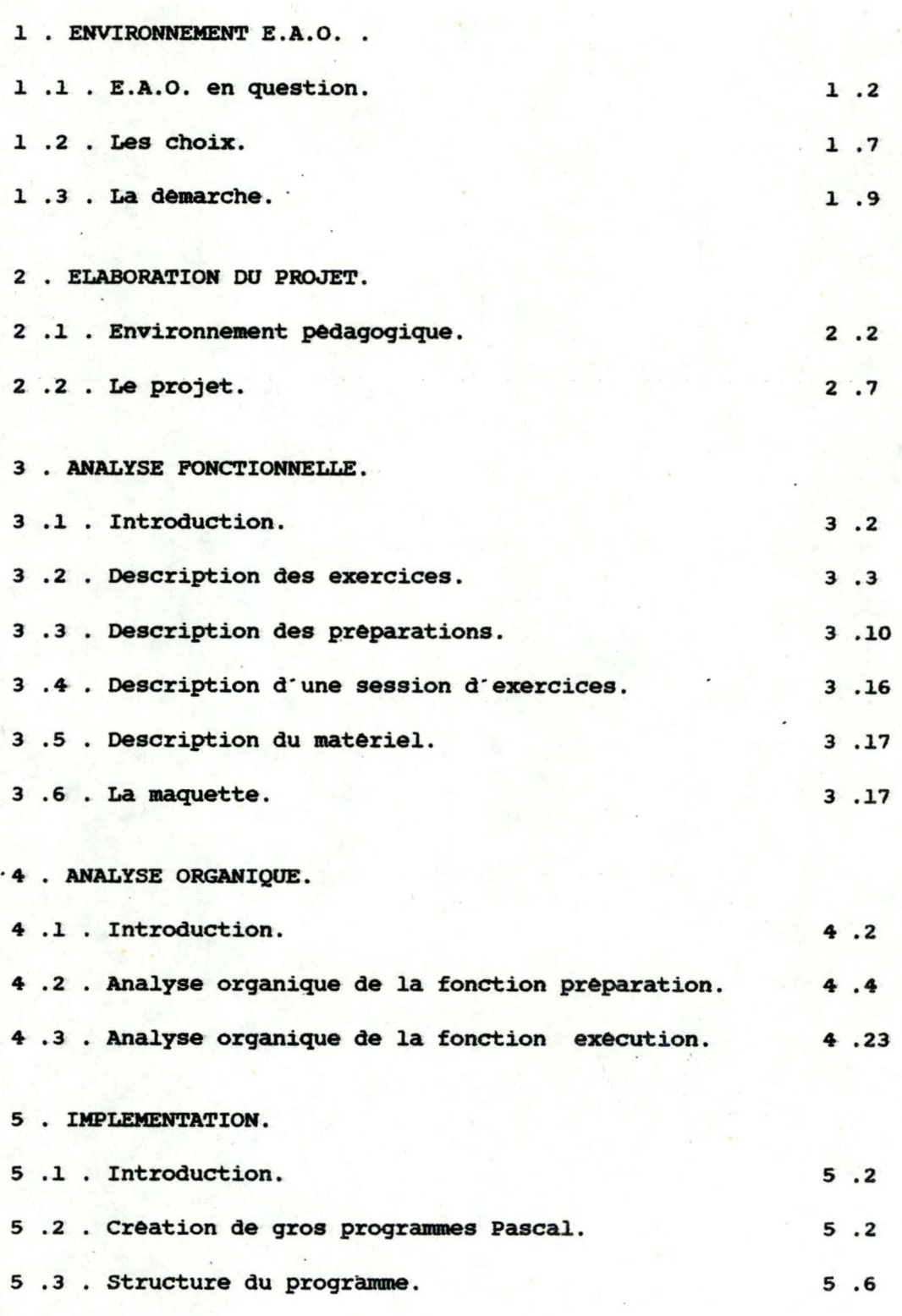

# CONCLUSION .

BIBLIOGRAPHIE.

Ninety-ninety Rule of Projet Schedules -

The first ninety percent of the task takes ninety percent of the time, and the last ten percent takes the other ninety percent.

#### **INTRODUCTION**

ce **mémoire** traite d"un projet d"E.A.O visant a amèliorer la comprêhension des opérations arithmétiques dans le cas de la structure additive.

Le premier chapitre permettra de situer notre dêmarche parmi l"êventail **des possibilitês** existantes en E.A.O .. Les chapitres suivants seront consacres a la presentation du projet au travers des differentes etapes de son cycle de vie: elaborationdu projet, analyse fonctionnelle, analyse organique et implementation.

Ce travail est destine a servir a la fois de memoire de fin d'étude et d'exemple de projet en E.A.O. . Nous souhaitons au lecteur, qu'il soit informaticien ou enseignant, une agrêable lecture.

 $\frac{1}{2}$  .

Chapitre 1: **ENVIRONNEMENT E.A.O.** 

 $\mathcal{E}^{(1)}$ š.

Dans ce çhapitre, nous prêsentons le contexte dans lequel nous avons travaille : le domaine de l'enseignement assisté par ordinateur ou E.A.O .. La première partie traite des principales questions qui gravitent autour de ces trois initiales. Les deux autres parties dêcrivent successivement les choix que nous avons faits et la démarche suivie pour rêaliser ce mémoire .

1. E.A.O en question.

1.1. Informatique et enseignement.

L"informatique concerne des domaines de plus en plus variés et nombreux de 1·activité humaine et en particulier 1· enseignement. Avant de parler E.A.O., il est intêressant de le replacer dans le contexte plus général d'informatique et enseignement.

L"interaction informatique et enseignement se joue **a deux**  niveaux:

- l'enseignement par l'informatique.
- l'enseignement de l'informatique.

L'enseignement par l"informatique est 1· utiiisation de l"ordinateur dans diverses fonctions relatives a 1·enseignement. Nous distinguons

- l'E.A.O où l'ordinateur apporte une aide à un niveau pêdagogique. Il vient s'ajouter à la panoplie des outils existants : livres, tableaux, rêtroprojecteurs, etc ... .
- les services que l'ordinateur peut rendre au niveau de la gestion et de l'administration d'une ècole. Citons : la comptabilitê, l"êlaboration des horaires, la gestion des élèves, du personnel, de la bibliothèque, etc....

L'enseignement de l'informatique est l'enseignement d'une discipline autonome au même titre que **les mathématiques** ou l'histoire. L'objectif est d'ouvrir les esprits a l'informatique: culture, phênomène de sociêtê, mode de **pensêe** et technique.

Ces deux aspects (outil et formation à l'informatique) sont en fait complementaires. D'une part, l'ordinateur, outil au service de 1·ecole et de toutes les disciplines **enseignées,**  constitue une illustration a petite échelle du champ etendu des applications en informatique. De plus, la manipulation et le contact direct avec 1·ordinateur lors de **sessions** d "E.A.O familiarisent avec la machine et peuvent contribuer a la demystifier. D'autre part, une formation à l'informatique dêveloppe la possibilitê d' un apprentissage plus autonome et plus conscient avec l'ordinateur.

#### 1.2. E.A.O : Définition.

"Il faut dêfinir pour dêbuter si 1·on ne veut finir par buter. Něanmoins, děfinition n'est jamais finition : une dêfinition n·aura jamais le dernier mot." (Elgozy).

Nous reprenons ici la dêfinition de H. Bestougeff et J.P. Fargette [BES:82] : "L'E.A.O. est l'utilisation interactive de 1·ordinateur comme outil pêdagogique au centre d·une relation êducative entre apprenant et enseignant. Au cours d·une session d·E.A.O, un apprenant travaille en mettant en oeuvre un didacticiel." s·i1 existe un consensus sur cette dêfinition de 1·E.A.O., il n·y a pas d·accord unanime sur les diffêrentes applications qu'elle recouvre : souvent l'E.A.O est entendu dans le sens d'une option pêdagogique particulière, en gènéral celle de l'enseignement programmé (E.P.O); Nous préférons lui donner un sens plus large (cfr. l. 3. ).

L·ordinateur, introduit au sein de la relation entre enseignant et apprenant, est l'objet d'un double mythe. Certains *y* voient la disparition a moyen ou long terme du maitre, d · autres lui dênient toute valeur pêdagogique. Si l'E.A.O. a à la fois ses fanatiques et ses dêtracteurs, cela tient au fait que cette forme d'aide a l'enseignement n'est pas encore apprèhendèe dans ses limites et ses qualités. Nous pensons d'une part que 1·utilisation de 1 · ordinateur doit être concurrente a d·autres outils pêdagogiques. L'acte pêdagogique, quand il se veut global, fait presque toujours appel a plusieurs moyens complèmentaires, selon le principe de l'alternance [SCH;81]. D'autre part, si l'E.A.O. s'est vu attitrer des applications qualifiées injustement de "didactiques", ses rêfêrences sont sur certains points très convenables.

#### 1.3. Types de didacticiels.

Nous avons classé les applications pêdagogiques selon 1'utilisation qui est faite de l'ordinateur. Sachons qu'il<br>existe d'autres classifications [BES;82] [SCH;80] [PEU;83] existe d'autres classifications  $[BES; 82]$   $[SCH; 80]$ [HYP;82] . Toutes ces formes d'utilisation de l'ordinateur comme outil pêdagogique varient quant au degrê de liberté qu'elles laissent aux enseignants et aux apprenants. Plusieurs des caractéristiques dêcrites ci-dessous peuvent coexister au sein d'un même programme de formation.

#### 1.3.1. Exercices et tests.

ces didacticiels présentent a 1 · êlêve des exercices qui permettent l'assimilation ou le contrôle des notions êtudiêes. L' ordinateur interroge, corrige et parfois fournit un diagnostic.

#### 1.3.2. Enseignement programmé (EPO).

ces didacticiels sont êgalement appelês tutoriels. une matière est prêsentêe a l"êlève en une succession de modules êlementaires suivis d"un contrôle de bonne compréhension. On distingue:

- le tutoriel linéaire : les modules s'enchainent d'une manière lineaire.
- le tutoriel ramifie : en fonction des réponses de l"êlève, de 1· etat de ses connaissances ou a sa demande, on effectue des retours en arrière ou des branchements vers des modules explicatifs.

#### 1.3.3. Documentation-illustration.

L'ordinateur joue le rôle d'une encyclopédie: Il rend accessibles diverses informations de type textuel, numerique ou graphique contenues dans des banques de données. Il ne se contente pas toujours de restituer, mais il peut egalement transformer ( par exemple, passer de l'expression mathématique d'une fonction à sa représentation graphique).

#### 1.3.4. Simulation et modélisation.

L"ordinateur fait office de laboratoire pour la simulation de phenomenes quand la realite est trop fine, trop vaste, trop rapide, trop lente, trop cooteuse ou trop dangereuse. La simulation est utile pour des experiences en chimie ou en physique, mais aussi pour l'entrainement dans diverses disciplines (aviation, navigation, ...) ou encore pour la comprehension de phenomènes sociaux ou **economiques**  complexes.

#### 1.3.5. Résolution de problèmes.

ces didacticiels utilisent la puissance et la rapiditè de traitement de 1· ordinateur pour classer des **grands**  fichiers, effectuer des calculs complexes ou traiter des donnees statistiques. t·ordinateur donne ainsi **acces a**  certaines matières inabordees jusqu· a1ors, faute **de moyens.** 

#### 1.3.6. La programmation.

La programmation fait appel a la creativite, a 1·imagination, mais aussi a la rigueur et a la precision. Ici, 1· apprenant programme 1· ordinateur. La programmation lui permet de construire sa connaissance, d'aller à la decouverte de notions nouvelles. La programmation en logo par exemple, peut ouvrir a l'exploration de concepts de geometrie .

#### 1.4. Ordinateur : outil pédagogique.

Nous avons vu les multiples usages de 1·ordinateur dans un cadre pèdagogique. certaines de ces utilisations ne diffèrent pas fondamentalement de celles que 1·on ferait d·un livre ou de la television. Neanmoins, 1·ordinateur presente des caracteristiques que les autres outils n·ont pas et qui font sa force:

- l'ordinateur est interactif. Il autorise donc le dialogue. L·ordinateur pose des questions, 1·apprenant *y* répond, et vice versa. Toute réponse de 1· apprenant peut donc être immédiatement évaluée. Un autre avantage est la nécessité d·une participation active de 1·apprenant pour 1·avancement du travail.
- l'ordinateur est capable de stocker, traiter, et restituer de 1•information. ce qui lui permet de s·adapter au rythme et a la connaissance de 1·apprenant, et de recueillir des informations sur les résultats de 1·e1eve, son cheminement, ses choix, etc ... qui seront utiles a l'enseignant.

Si 1·ordinateur est un outil puissant, en revanche son utilisation nécessite une véritable formation, comme les autres outils pédagogiques. Nous touchons ici au vaste problème de la formation des enseignants *:* 

- qui formera les enseignants ?
- quel sera le contenu de cette formation ?
- sera-t-elle la même pour tous ?
- quels seront les moyens mis en oeuvre ?

En Belgique, a la demande du ministère de l'Education Nationale, il s'est créé en 1983 dans les universités de Wallonie et de Bruxelles, un réseau de centres d'information: les centres o.s.E (Ordinateur au Service de l'Education). ces centres, par le biais de séances d'information et de stages pratiques, sont chargés de faire connaitre aux parents, enseignants et enfants, les possibilites que peut offrir 1·introduction de 1·ordinateur a 1·ecole. Le travail realisê dans ces centres est important, mais est loin d·être suffisant. Le relais en matière de formation est assure par les universités ou les écoles supérieures et certains groupes de volontaires. La formation *y* est essentiellement technique, parfois doublée d'une réflexion sur l'utilisation de 1·ordinateur a 1·ecole. · Les coats de participation sont a charge des enseignants.

#### 1.5. Les enseignements.

L' E.A.O vise l'enseignement aussi bien public que privê, et ce a tous les niveaux, du primaire a 1·enseignement supérieur jusqu·a la formation continue.

Si l'on se rèfère à l'effort fourni dans les pays voisins, la Belgique est a la traine. En l ' absence de politique et de plan d'ensemble au niveau national, les initiatives proviennent des écoles elles-mêmes qui se fournissent en matêriel informatique divers et les expériences très valables en matière de didacticiel qui sont réalisées a titre individuel par des enseignants courageux, restent le plus souvent inconnues. Un effort est fourni par les universités en matière de coordination, de formation et de dêveloppement de didacticiels.

#### 1.6. Les auteurs.

Deux agents sont a 1·origine de la production des didacticiels : les informaticiens et les enseignants.

Les informaticiens travaillent le plus souvent pour le compte de firmes qui vendent ou louent des didacticiels. Les didacticiels restent rares sur le marché, qui est d'ailleurs essentiellement Anglo-Saxon. Certains de ces produits sont totalement rigides, d'autres peuvent être paramètres par 1·utilisateur selon ses besoins. ces diffêrents produits ne nêcessitent qu·une légère formation en informatique.

Les enseignants souhaitent pouvoir écrire eux-mêmes des progranunes adaptés a leur pêdagogie, a leurs problèmes. Mais cela nècessite une formation plus complète en informatique et notamment l'apprentissage d'un langage de programmation. Le type de formation variera en fonction de la complexitê **des problèmes**  auxquels 1·enseignant souhaite s·attaquer. certains **langages**  (tutor, ego, love, ... ), appelés langages d'auteurs, ont êtê spêcialement conçus pour le dêveloppement de didacticiels. Mais ces langages sont extrêmement limitatifs puisqu'ils permettent essentiellement de réaliser des didacticiels de type tutoriel. De plus, si les constructeurs proclament que **ces langages** ont êtê spécialement conçus pour des non-informaticiens, **en rêalitè** leur apprentissage nêcessite une vêritable formation.

·o Les informaticiens sont êgalement a 1·origine de la crêation de packages. ces packages sont des outils qui peuvent être très utiles aux enseignants. Ils permettent en effet de faciliter la construction de leurs propres didacticiels ou peuvent parfois être directement utilises a des fins pédagogiques (par exemple les packages d'animation graphique).

# 1.7. Le materiel.

La gamme de matériel s'étend du gros ordinateur central (système PLATO ) aux micro-ordinateurs, en passant par toutes les solutions composites. Il n'y a pas de rèponse toute faite quant au choix d'une configuration. Il faut tenir compte de plusieurs facteurs :

un ordinateur pour quoi faire, quel usage lui destine-t-on? - de quels moyens dispose-t-on ?

Il ne faut pas non plus négliger les problèmes d'ergonomie scolaire. Des recherches restent a faire dans ce domaine.

Dans les écoles primaires et secondaires d'enseignement traditionnel, les micro-ordinateurs s·imposent nettement par leur prix. un autre phênomêne plaide en leur faveur: la prêfèrence des enseignants pour les petits programmes didactiques portant sur des points précis de matière, qui laissent la possibilitè de pratiquer 1·E.A.O. "a la carte" et qui ne rêclament pas un gros matériel.

## 2. Les choix.

Nous avons voulu apporter notre concours aux expériences de développement de didacticiels. Il nous a fallu faire des choix concernant le type de didacticiel, les auteurs, 1· enseigneaent et les matêriels, parmi le large éventail des possibilitès en E.A.O ..

Au dela de la réalisation proprement dite du didacticiel, nous désirons que ce travail puisse servir de modèle de "bonne programmation" aux enseignants dêsireux de réaliser ou de modifier des progrannnes. ce travail devrait possêder trois qualitès essentielles :

- etre bien documente,
- être aisément modifiable,
- être compréhensible par les enseignants ayant recu une formation en informatique.

#### 2.1. Les auteurs.

Les enseignants sont les premiers concernes en matière d'E.A.O.. Ils connaissent les problèmes et souhaitent disposer d'outils adaptes a leurs besoins. Cependant, nous l'avons deja souligne, le développement d'un didacticiel demande du temps et des connaissances en informatique. Devons-nous demander aux enseignants de devenir informaticiens ou aux informaticiens de devenir pêdagogues ? Nous pensons que la collaboration informaticien-enseignant est une solution rêaliste au **problème.**  Chacun reste le specialiste de son domaine. ce travail **s · est**  rêalisê avec la collaboration de **Mr Thomas,** instituteur a 1· ecole primaire de l'Abbaye de Floreffe, responsable de la classe de rattrapage. ce premier choix a grandement influence les autres.

#### 2.2. L'enseignement.

•

L·enseignement visê a donc êté tout naturellement l'enseignement primaire. Nous verrons par la suite l'impact que le jeune age des apprenants a eu sur notre travail.

#### 2.3. Le type de didacticiel.

Nous avons choisi une matière enseignée dans laquelle notre didacticiel viendrait s·intêgrer: 1·arithmêtique. A la **demande**  de Mr Thomas, nous avons opte pour la rêalisation d·une **session**  d·exercices visant a améliorer la compréhension des opérations d·addition et de soustraction.

# 2.4. Le matêriel.

Nous avons choisi de dêvelopper le didacticiel sur microordinateur, car il constitue le support le plus répandu dans les êcoles pour des raisons êconomiques évidentes.

3. La dêmarche.

La dêmarche adoptêe pour la rêalisation de ce didacticiel ne diffère pas fondamentalement de celle du développement d'un autre produit informatique *:* 

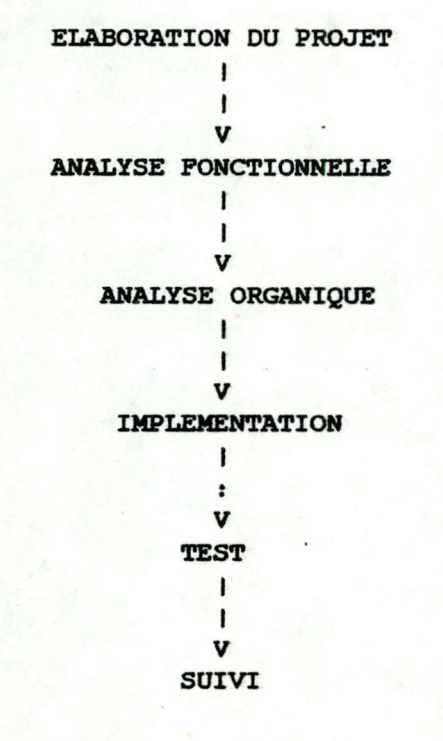

'

L'elaboration du projet et l'analyse principalement de la pêdagogie, le rôle essentiel. Le suivi est la verification didacticiel remplit bien les objectifs qu'on lui a assignés. fonctionnelle de l'enseignant sur le terrain relèvent y est que le Chapitre 2: **ELABORATION DU PROJET** 

Nous présentons dans ce chapitre une description globale du projet et, au prealable, le cadre pédagogique dans lequel il vient s'inscrire.

1. Environnement pédagogique.

1.1. Les problèmes.

L

Nous sommes partis de la constatation suivante : certains élèves éprouvent des difficultes a exprimer, a l'aide de l ' écriture arithmétique, une situation problématique de vie qui met en oeuvre une situation additive. Et ceci, non parce qu'ils ne maitrisent pas le calcul, mais parce qu'ils n'ont pas réellement compris les concepts d'addition et de soustraction. ce problème provient de la difficultè générale des élèves a établir une distinction entre un concept et sa représentation .

Illustrons cette idée simplement : pour enseigner la notion de forme geometrique "carre" a un enfant, on présente généralement le dessin de la figure A. Si vous lui demandez de dessiner un carre, le résultat sera souvent fort semblable a cette figure. Demandez-lui ensuite si la figure Best un carre. S' il maitrise bien la notion de carre (ou s·t1 a beaucoup de chance), il répondra "oui". Mais la réponse la plus fréquente est : "C'est un losange.", tout simplement parce que l'enfant a substituè le dessin de la figure A au concept de carre.

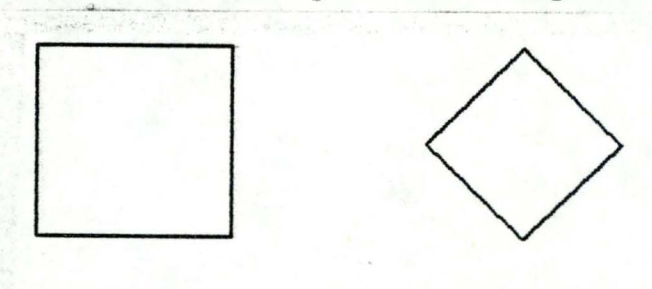

FIG. A FIG. B

Le processus est similaire pour l'addition ou la soustraction. L' êléve travaille avec une représentation c1·ecriture arithmétique) qu ' il manipule plus ou **moins**  adroitement comme une suite de symboles abstraits : il exerce le reflexe du calcul. Mais face a une situation de la vie qui aet en oeuvre la notion d'addition, l'enfant reste demuni pour exprimer et resoudre le problème parce qu' il a oublie le concept cache derrière cette representation.

Il nous semble donc utile, d"une part, de prèsenter a l"êlêve, non pas un seul mode de reprêsentation, mais plusieurs, pour êviter l"identification du concept a la reprêsentation unique qu'on lui en donne, et, d'autre part, de mettre ces diffêrentes reprêsentations en rapport les unes avec les autres pour obliger 1·enfant a dêpasser le stade de la notation et 1·amener a rêflechir et a comprendre le concept commun qu· e1les expriment.

1.2. Objectifs-Matière-Méthode.

1.2.1. Les objectifs.

- objectif a long terme :

- La comprèhension du sens des opêrations arithmètiques dans le cas de la structure additive.

Le choix de la structure additive est arbitraire, Nous aurions pu prendre la structure multiplicative.

- objectif a court terme :

- Etant donnée une situation, exprimée sous une forme donnée, l'enfant devrait être capable de la transposer sous a·autres formes par " reproduction, reconnaissance, ajustement, achèvement de l"initiative, imitation et invention "

(tous les termes repris entre guillemets ont un sens precis en pêdagogie. Ils seront explicites au point 1. 2. 3.). les

# $1.2.2.$  La matière.

1-

#### 1.2.2.1. Presentation concrète.

- La situation, mettant en oeuvre le concept, matêrialisêe et jouée.
- 1.2.2.2. Presentation dessinée ou graphique.
	- La situation dessinée avec ou sans animation.
	- La reprèsentation en diagramme de Venn.

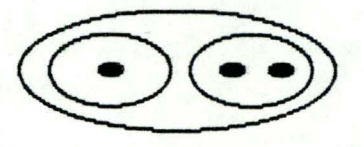

ces **diagrammes** constituent un **support** visuel pour des raisonnements **divers;** toutefois cette ~eprèsentation devient lourde lorsque plus de trois ensembles sont reprèsentès.

- La reprèsentation arborescente. Elle s'obtient assez facilement par l'observation du diagramme.

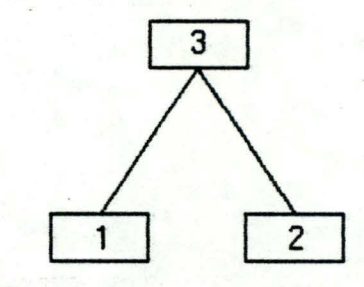

•

- La représentation par graphe sagital, très proche du langage des enfants.

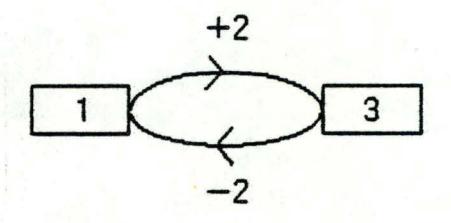

# - La représentation linéaire.

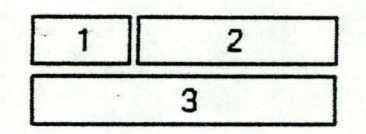

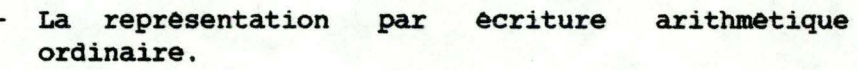

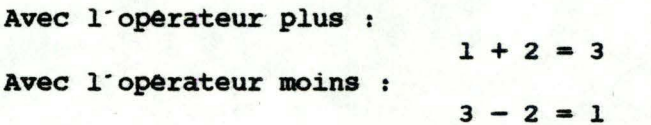

1.2.2.3. Presentation verbale.

- L'expression orale ou écrite du problème.

...

#### $1.2.3.$  La méthode.

Nous utilisons la taxonomie de Tirtiaux [HAB;80]. c·est une progression d'activitès qui libère progressivement l'initiative des èlèves pour les conduire vers des activitès d·imitation et d'invention. "La pêdagogie de l'imitation est doublêe d'une pêdagogie de l'initiative dont le but consiste a actualiser efficacement les connaissances fraichement acquises dans des situations choisies puis imaginèes par les êlèves **eux-memes."** 

#### $1.2.3.1.$  Reproduire.

Les enfants rèsolvent individuellement des problèmes analyses en commun dans des situations d'apprentissage ou traitent des cas très proches avec. ça et la une variante mineure.

#### $1.2.3.2.$  Reconnaitre.

Dans une sèrie de solutions proposées, les **èlèves**  personnellement celle(s) qui correspond(ent) a la notion ètudiée.

#### 1.2.3.3. Ajuster.

Les élèves sont en prèsence d'une situation problèmatique et d'une solution inadèqUate. Ils relèvent 1·erreur et la corrigent de manière a mettre situation et solution en parfaite adèquation.

# 1.2.3.4. Achever l'initiative.

Une situation mettant en **oeuvre** la notion ètudiée est proposée par le maitre, les èlèves achèvent seuls au grè de leur imagination.

#### 1.2.3.5. Imiter.

Au départ d'un cadre général ou d'un thème global suggèrè par le maître, les enfants proposent une ou des situations qui mettent en oeûvre la notion ètudiée.

#### 1.2.3.6. Inventer.

L -----

Toute initiative est laissée aux élèves qui ont pour seule consigne: "Pensez a ce que vous voulez et imaginez une ou plusieurs situations qui mettent en oeuvre la notion ètudièe."

------------ - -----------,----------

#### 1.2.4. Les prérequis.

Nous pensons que des activités visant l'objectif à court terme peuvent etre abordees a partir de la deuxième année primaire. Certains prèrequis du niveau de la première année sont necessaires pour aborder ces activités :

- avoir joue des situations mettant en oeuvre la structure additive;
- comprendre les types de representations utilises dans 1 · activité;
- maitriser le vocabulaire specifique : ajouter, mettre ensemble, réunir, réduire etc...
- 2. Le projet.
- 2.1. Les besoins.

L'enseignant souhaite disposer d'un outil qui réponde a deux critères :

- le premier est un critère d'intégration : le projet doit s'integrer dans la demarche pedagogique decrite dans le point precédent et ce, de deux façons :
	- d'une part, il vient couvrir un point bien précis de la matière et non pas toute la matière. Son utilisation peut être concurrente a d'autres moyens, elle reste donc limitée dans le temps.
	- d'autre part, son contenu doit être fidèle aux objectifs pédagogiques que 1·on poursuit.
- le second critère est l'individualisation: le didacticiel doit permettre de passer d'un enseignement frontal a un enseignement individualise. L' enseignement frontal est celui de l'enseignant face à sa classe. Les elèves sont tous attentifs au meme moment, ils sont soumis a une même activité, pour une même durée, et au même rythme. L' enseignement individualise est un enseignement destine a un élève ou à un petit groupe homogène d'élèves. L'activité, le rythme, la durée sont adaptés à l'élève ou au groupe.

#### 2.2. Objectif-Matière-Méthode.

 $2.2.1.$   $L$  objectif.

- Etant donné une situation exprimée sous une certaine forme, l'elève devrait être capable de la transposer sous d'autres formes par reconnaissance.

#### $2.2.2.$  La matière.

Nous avions le choix parmi les présentations concrète, graphique, ou verbale .

La présentation concrète est à exclure puisqu'un ordinateur ne permet de travailler que sur des représentations du monde réel. Les représentations orales et par dessins animes ont ètè rejetées pour des raisons techniques et par manque de moyens. L'expression verbale par écrit a été envisagée plus sérieusement. Deux solutions étaient possibles :

- la génération de phrases syntaxiquement et sémantiquement correctes. Le problème est vaste, et nous n'avons pas voulu nous y attarder.
- le stockage de phrases correctes au niveau syntaxique et sémantique. Le désavantage de la monotonie d'un tel système nous a amené a écarter cette solution.

Nous avons donc sélectionné parmi les représentations graphiques celles qui sont accessibles a un microordinateur:

- le diagramme,
- le graphe,
- l'arbre,
- la représentation linéaire,
- l'écriture arithmétique.

## $2.2.3.$  La methode.

Nous avons choisi de nous situer a l'etape 'reconnaitre' de la taxonomie de Tirtiaux. C'est en effet la première etape qui autorise un travail individuel de l'elève. Nous reconnaissons que ce choix est arbitraire, il aurait pu se porter sur les etapes ultérieures 'ajuster', 'achever l'initiative', ou 'imiter'. La réalisation de didacticiels portant sur ces étapes contituerait un prolongement et a la fois un complément a notre travail. Au cours de notre travail, nous essaierons donc de tenir compte de ces extensions possibles, et de fournir des outils qui pourront être récupérés lors de leur développement.

#### 2.3 . Le contenu.

Le didacticiel comporte deux parties distinctes. L'une destinee aux élèves : ce sont les exercices qui lui seront présentes, l'autre destinée à l'enseignant : c'est la partie préparation qui devrait lui permettre d'ajuster les exercices au niveau des connaissances de ses élèves.

2.3.1. Les exercices.

# 2.3.1.1. Exercice 1.

- Etant donne une situation de départ exprimée dans une représentation et trois autres situations exprimées dans une même représentation, sélectionner parmi ces trois situations celle qui correspond a la situation de départ .

Dans cet exercice, deux types de représentations sont mis en prêsence : la représentation de la situation de départ et la représentation utilisée pour exprimer les trois autres situations. Parmi ces trois situations, il *y* en aura toujours une et une seule qui correspond a la première, les deux autres comprenant des distorsions.

Exemple :

 $-$  Situation de départ  $: 3 + 4 = ?$ 

- Trois propositions :

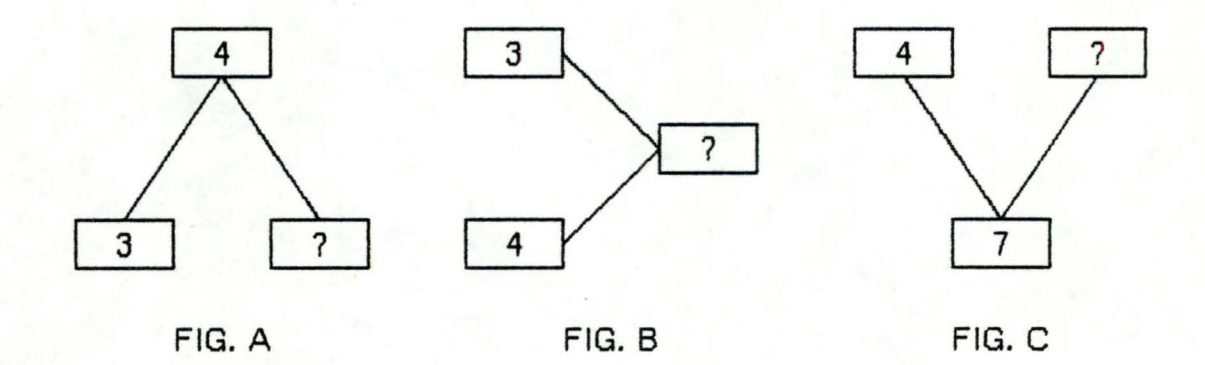

Dans cet exemple, il faut sélectionner la proposition B qui est celle qui correspond a la situation de départ, mais exprimée dans une autre représentation.

# 2.3.1.2. Exercice 2.

- Etant donnê une situation de dêpart **exprimée**  dans une reprêsentation et trois autres situations exprimées dans trois reprêsentations diffêrentes, sêlectionner parmi ces trois situations celle qui correspond a la situation de dêpart.

cet exercice est fort semblable au précèdent si ce n·est que dans ce cas,les trois • situations sont exprimées dans trois reprêsentations différentes. Les types de reprêsentations mis en présence sont plus nombreux. Il y a toujours une et une seule solution.

Exemple :

- $-$  Situation de départ :  $3 + 4 = ?$
- Trois propositions :

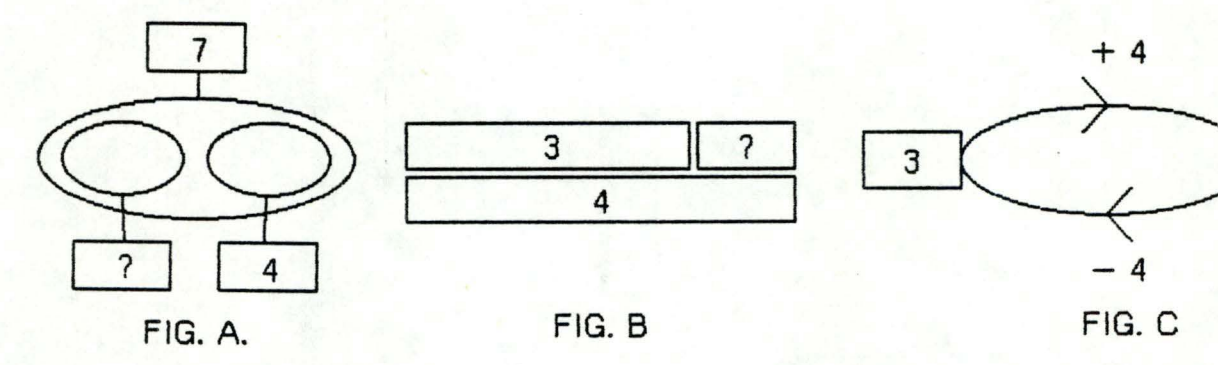

La solution est c.

?

# 2.3.1.3. Exercice 3.

- Etant donne quatre situations exprimees dans des reprêsentations quelconques, selectionner celles qui se correspondent .

Aucune indication n'est donnée à l'élève quant au nombre de représentations utilisés, ni quant à de representations utilises, ni quant a 1· existence ou au nombre de correspondances entre situations.

Exemple :

- Quatre propositions :

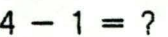

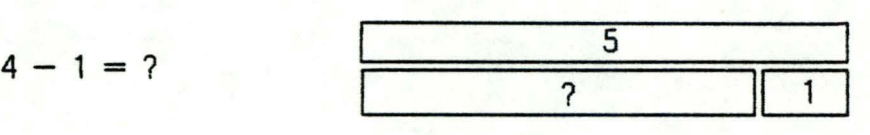

FIG. A. FIG. B.

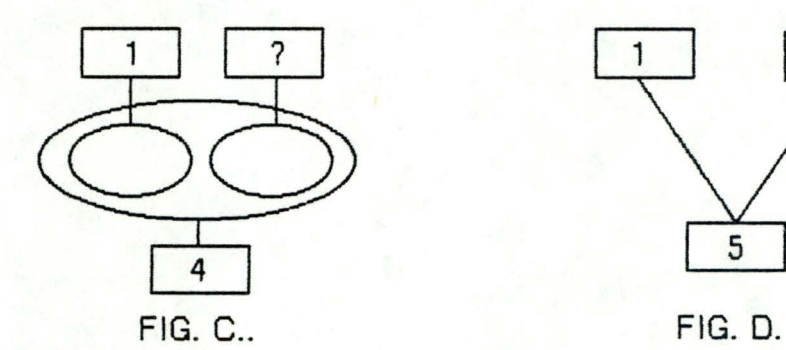

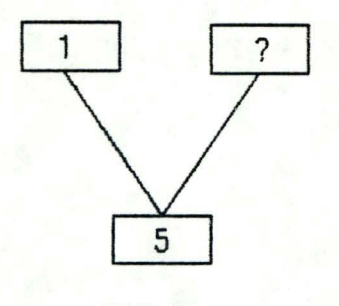

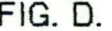

Solutions : A et C, B et D.

#### 2.3.2. La préparation.

L·enseignant pourra faire un certain nombre de choix concernant chacun des exercices (nombre d·exercices, représentations utilisées, difficulté numèrique, ... ). ces choix constituent ce que nous avons appelé une préparation d'un exercice. C'est par ce biais que l'enseignant pourra adapter le didacticiel au niveau de connaissance des êléves. Nous prévoyons que ces préparations soient réutilisables, c'est-a-dire qu'elles puissent être sauvées puis restituées a la demande de l'enseignant. Elles sont accessibles a tout enseignant, informaticien ou non.

Une prêparation par défaut est toujours mise a la disposition des enseignants qui, pour une raison quelconque, ne veulent pas entrer dans le processus de préparation. cette prêparation est destinée a des enfants de deuxième année primaire. Elle peut servir de préparation de démonstration du didacticiel.

Chapitre 3: **ANALYSE** FONCTIONNELLE

- l. Introduction.
- 1.1. Objectif de l'analyse fonctionnelle.

L'objectif de 1·analyse fonctionnelle est de fournir une description complète et detaillêe des fonctions que le système doit rêaliser.

1.2. Démarche.

Nous avons identifiê deux fonctions essentielles

- la fonction de préparation des exercices.
- la fonction d'exêcution des exercices.

Ces fonctions se dêroulent a des moments diffêrents dans le temps. Elles necessitent des ressources communes *:* 

- le poste de travail.
- la base de donnêes contenant les informations relatives aux préparations.

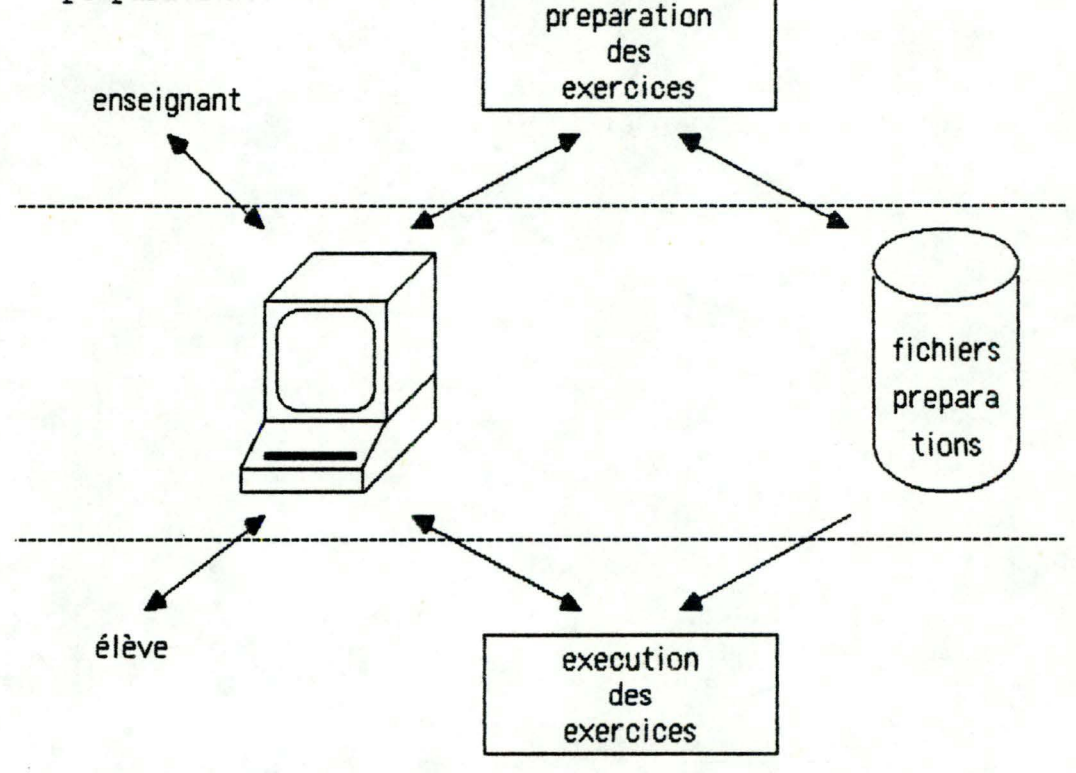

Dans ce chapitre on **prêsentera** 

- une description des exercices.
- une description de la fonction de préparation.
- une description **de** la fonction execution des exercices.
- une description du matèriel utilisé.

Un point particulier sera réservé à la notion de maquette.

#### 2. Description des exercices.

#### 2.1. Généralités.

#### 2.1.1. Notion de situation problematique.

Chaque exercice met en oeuvre des situations problêmatiques de structure additive. Une situation de structure additive met en oeuvre trois entiers positifs, soit A, B et C tels que C est le resultat de la somme de A et B. Par convention, nous appelerons A et B les parties, et c le tout. Dès lors, une situation de structure additive est dite problematique si A, B ou C est inconnu. Donc, on distingue trois formes de situations problematiques :

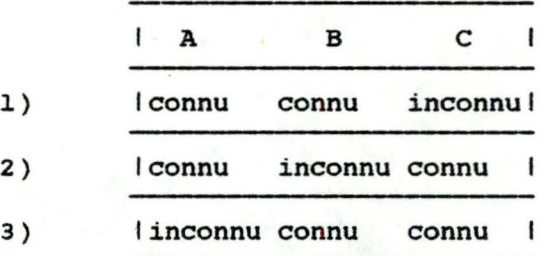

Dans la suite, pour eviter de parler de valeur connue et inconnue, nous utilisons la notation suivante pour les trois situations problêmatiques

> 1)  $A + B = ?$ 2)  $A + ? = C$ 3)  $? + B = C$

Pour êviter d'introduire des difficultes numèriques supplêmentaires, A, B et C seront toujours non nuls.

#### 2.1.2. Notion de correspondance.

Pour chaque **exercice,**  1·e1eve correspondances entre les differentes situations qui lui sont presentees. Deux situations problêmatiques se correspondent etablir des

- si elles mettent en oeuvre les mêmes valeurs numériques pour A, B et C,
- et si la valeur inconnue est la même dans les deux cas.

En d'autres termes, une situation S1 ne correspondra pas à une situation S2 *:* 

- si Sl a au moins une valeur numérique differente de S2, ou si l'inconnue dans Sl diffère de l'inconnue dans S2.

# 2.1.3. Notion de représentation.

Pour exprimer une situation problematique, on utilise une representation. Chacune des trois formes d'une une representation. Chacune des trois formes d'une<br>situation problematique pourra être exprimée avec l'une des six représentations suivantes :

 $2.\overline{1.\overline{3.\overline{1}}}.$  Le diagramme.

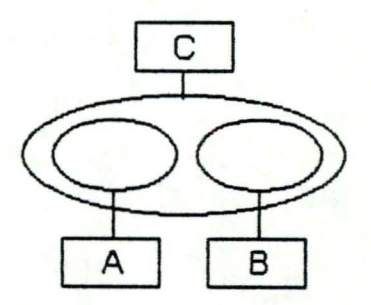

Chaque étiquette associée à un ersemble représente le nombre d'élèments de cet ensemble.

 $2.1.3.2.$  L'arbre.

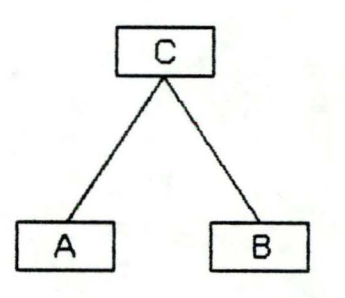

 $2.\overline{1.\overline{3.3}}$ . Le graphe sagital.

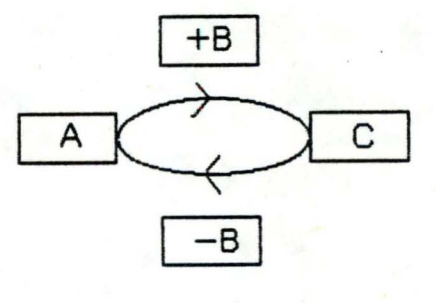

# 2.1.3.4. La representation lineaire.

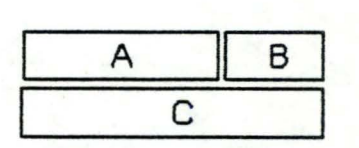

Les longueurs des rectangles doivent reflèter les proportions entre les valeurs de A, B et C.

 $2.\overline{1.\overline{3.\overline{5}}}$ . L'écriture arithmétique signe +.

$$
\boxed{A} + \boxed{B} = \boxed{C}
$$

 $2.1.3.6.$  L'écriture arithmétique signe -.

$$
\boxed{\begin{array}{|c|c|c|}\n\hline\nA & -\boxed{B} & = \boxed{C}\n\hline\n\end{array}}
$$

#### 2.2. Les exercices.

2.2.1. Exercice 1.

 $2.2.1.1.$  Enonce.

Etant donnê une situation de dêpart exprimêe dans une certaine reprêsentation, selectionner parmi les trois situations exprimées dans une même reprêsentation, celle qui correspond a la situation de dêpart.

#### 2.2.1.2. Prêsentation de l'exercice.

L"êcran est divise en cinq fenêtres.

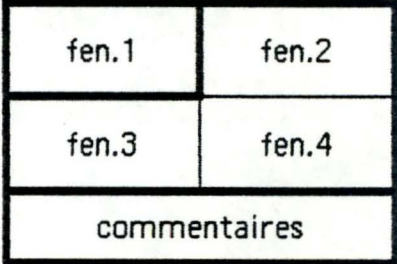

La fenêtre *i* contient la situation de depart, elle joue donc un rôle particulier. Pour la distinguer des autres fenêtres, ses contours sont plus épais. Les fenêtres 2,3,4 contiennent les 3 propositions de solution. La fenêtre 5 est destinée aux commentaires et consignes adressés a l'élève.

#### $2.2.1.3.$  Le dialogue.

Le dialogue êlève-machine s'effectue à l'aide du clavier. Les utilisateurs sont de jeunes enfants (7 **a a**  ans). Nous avons donc imaginé une solution où la manipulation du clavier reste simple. Dès lors, elle ne devrait pas constituer un obstacle supplêmentaire a la résolution des exercices. Nous avons imagine de dessiner un bonhomme qui peut se dêplacer d'une fenêtre a 1·autre. Il occupe toujours la même place dans chaque fenêtre, a savoir, le coin infêrieur droit. Il est évident que seules les fenêtres 2,3,4 lui sont accessibles. selectionner une situation revient a placer le bonhomme dans la fenêtre choisie.

Les trois touches utilisees sont :

- la flèche vers la droite "->" : à chaque pression, le bonhomme se déplace d'une fenêtre, dans le sens des aiguilles d'une montre.
- la flèche vers la gauche "<-" : à chaque pression, le bonhomme se déplace d'une fenêtre, dans le sens inverse des aiguilles d'une montre.
- la touche "RETURN" : c'est la touche de confirmation. Une pression de la touche de confirmation signifie que la situation contenue dans la fenêtre où le bonhomme se trouve est choisie comme solution de 1· exercice.

*l·l·l·* Exercice *l·* 

*l•~·~·±·* Enoncé.

Etant donne une situation de départ, exprimée dans une représentation, sélectionner parmi trois situations exprimées dans des representations différentes, celle qui correspond à la situation de départ.

2.2.2.2. Presentation de l'exercice et dialogue.

La présentation et le dialogue sont les mêmes que pour 1· exercice l.

2.2.3. Exercice 3.

2.2.3.1. Enonce.

Etant donne quatre situations, exprimées dans des représentations quelconques, sélectionner celles qui se correspondent.

2.2.3.2. Présentation de l'exercice.

L'écran est divisé en cinq fenêtres.

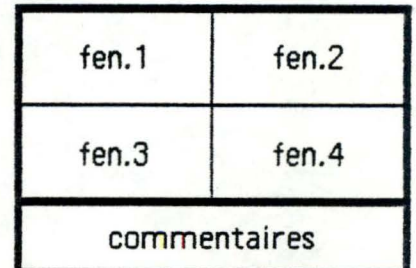

Ici, aucune situation n'est privilègiée. Les fenêtres 1,2,3,4 sont identiques et contiennent les reprêsentations des quatre situations. La fenetre <sup>5</sup> contient les consignes et les commentaires adresses a 1 -êlêve .

## *~-~•l·l·* Dialogue.

Le bonhomme peut se dêplacer dans les fenêtres 1,2,3,4. outre la facultê de se déplacer, le bonhomme possède aussi celle de marquer une fenetre avec un des quatre symboles suivants : "@", "#", "\$", "%".

Le but du jeu est évidemment d'assigner le même symbole aux fenêtres qui contiennent des situations qui se correspondent. on considère que les fenêtres non marquêes, ou marquées de symboles différents, ne se correspondent pas.

Les touches à utiliser sont :

- la flèche vers la droite "->", qui garde la même signification.
- la flèche vers la gauche "<-", qui garde la même signification.
- $-$  la touche " $\theta$ ".
- la touche "#".
- la touche "\$".
- la touche "%".
- la barre d'espacement, qui permet d'effacer un symbole.
- la touche "RETURN", touche de confirmation.

# $2.2.4.$  Remarque.

Pour des raisons esthetiques, mais aussi pour etre plus lisibles et plaisants, les exercices devaient etre presentes en couleur. La couleur etait aussi utilisee pour le marquage des fenêtres de 1· exercice 3 a la place des signes  $(0, 8, 5, 4)$ . En théorie, tout cela est faisable avec un Apple 2 a la seule condition de disposer d'un ecran couleur. En pratique, malheureusement, les traits ont la dominante de la couleur souhaitée, mais mélangée à d'autres couleurs. Les caractères subissent le même phénomene, ce qui les rend flous et presque illisibles. Ces effets sont directement liés a des problèmes techniques, mais aussi au fait que nous voulions utiliser la couleur pour le coloriage des traits fins. L' utilisation de la couleur avec Apple 2 peut donner de beaux résultats si on prend une approche de coloriage de surface.

#### *l·* Description des preparations.

- Toute preparation se rapporte a un type d'exercice particulier.
- On peut avoir dix preparations maximum par type d'exercice.
- Une préparation par défaut est toujours présente pour chaque type d'exercice.

Pour chaque type d'exercice, il est possible :

- de lister les préparations existantes;
- de creer une preparation;
- de modifier une preparation (seule la preparation par defaut n'est pas modifiable);
- de supprimer une preparation (seule la preparation par defaut ne peut être supprimee);
- d'afficher une préparation.

L

Une prêparation est constituée de choix. Les types choix sont communs aux trois types d'exercices a quelques variantes près. Ils sont examinés dans les points suivants.

3.1. Choix concernant les représentations.

Les figures auxquelles il est fait reference ici sont reprises en annexe.

- 1. L· enseignant sêlectionne, parmi les six représentations,  $celle(s)$  avec la(les)quelle(s) il souhaite travailler. Le fait qu'une représentation n'ait pas êté étudiée ne sera donc pas un obstacle a l'utilisation du didacticiel. Pour le bon fonctionnement des exercices l et 3, un mode de représentation est suffisant, mais 1·exerci~e 2 en **exige** au moins trois.
- 2. Pour la representation en diagramme et en graphe, l'enseignant a le choix entre :
	- un seul dessin (D1 pour le diagramme et G1 pour le graphe),
	- $-$  ou plusieurs ( $DI$ ,  $D2$ ,  $D3$  et  $GI$ ,  $G2$ ).
- 3. Chaque représentation que l'enseignant aura selectionnée pourra etre presentee
	- soit toujours dans la même position (fig D1, D2, D3, Gl, G2, Al, Ll, EA+1, EA-1);
	- soit avec des orientations spatiales qui varient (toutes les figures). Les présentations verticales de la representation linéaire et de l'écriture arithmétique n· ont pas ete retenues pour des raisons esthét iques.
#### 3.2. Choix concernant le nombre d'exercices.

L· enseignant ne peut pas associer directement un nombre d'exercices a un type d'exercice. Pour chaque type d'exercice, il sélectionne des sous-types d'exercices auxquels il peut associer un nombre d'exercices. Le nombre total d'exercices qui seront présentés à l'élève est la somme des nombres d'exercices associés à chaque sous-type d'exercice. Les sous-types varient en fonction des types d'exercices.

#### 3.2.1. Exercice 1.

Les sous-types d'exercices de l'exercice 1 sont formés par des couples de représentations (R1, R2), où R1 désigne la représentation qui sera utilisée pour la situation de depart et R2 la représentation utilisée pour les trois autres situations. A chacun des couples de représentations qu'il veut mettre en présence, 1· enseignant doit associer un nombre d'exercices (compris entre 0 et 25).

#### 3.2.2. Exercice 2.

Les sous-types d'exercices de l'exercice 2 sont formés par des couples de représentations (Rl,R2), où Rl désigne la représentation qui sera utilisée pour la situation de départ et R2 la représentation de la situation qui correspond a la situation de départ.

A chacun des couples de représentation qu'il veut mettre en présence, 1· enseignant doit associer un nombre d· exercices (compris entre o et 25). Il ne pourra pas choisir les représentations des deux situations qui ne correspondent pas a la situation de départ. **Mais** il peut être certain que celles-ci appartiendront aux lots des représentations qu'il aura choisi d'utiliser.

#### 3.2.3. Exercice 3.

Les sous-types de l'exercice sont constitues par le nombre de correspondances qui existent entre les situations:

- aucune correspondance;
- les situations se correspondent deux a deux;
- deux situations se correspondent, les deux autres pas;
- trois situations se correspondent;
- les quatre situations se correspondent.

A chacun des sous-types qu·il veut mettre en oeuvre, l'enseignant doit associer un nombre d'exercices compris entre o et 25.

### 3.3. Choix concernant les valeurs numériques.

Les valeurs numériques de A, B, C ont peu d'importance en elles-mêmes, mais elles ne doivent pas constituer un obstacle pour l'élève.

- 1. L'enseignant peut, d'une part, choisir la valeur maximale que la somme C pourra atteindre. Nous prévoyons que cette valeur ne puisse pas dépasser cent, ni être inférieure a **dix.**
- 2. D'autre part, il pourra éviter l'apparition de situations où le calcul de A+ B nécessite un passage a la dizaine, tels que  $14 + 9$ , ou  $24 + 37$ .

### 3.4. Choix concernant les situations problematiques.

3.4.1. Choix pour les situations qui se correspondent.

Dans les reprêsentations telles que nous les avons dessinées, les localisations des parties A et B sont toujours bien definies. Lorsque deux situations S1 et S2 se correspondent, l'enseignant peut choisir que les localisations de A et de B soient parfois inversées dans le dessin des représentations de 51 et de 52. Ce choix se fait en désignant les représentations pour lesquelles on laisse la possibilité d'inverser les parties.

Exemples d'inversion.

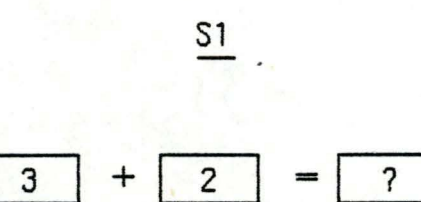

 $rac{S2}{S}$ 

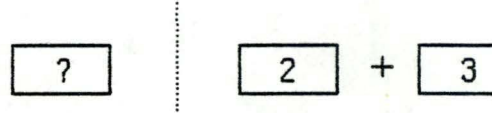

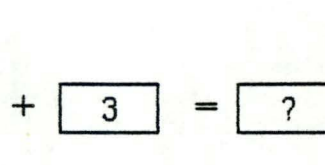

 $\overline{\mathbf{5}}$ 

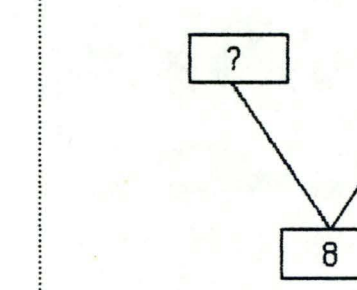

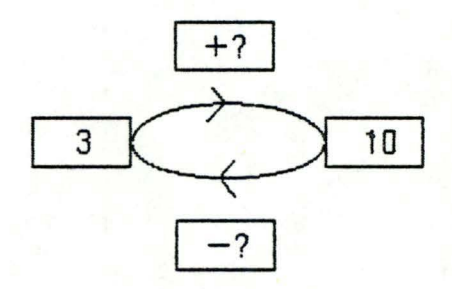

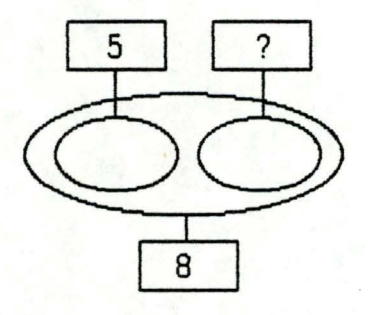

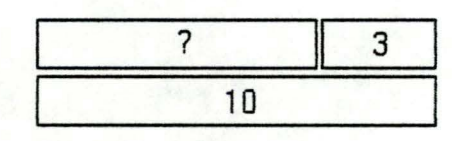

 $\frac{1}{2}$ .

# *1-~-~-* Choix concernant les situations qui ne se correspondent pas.

Pour que deux situations ne se correspondent pas, il faut qu'il y ait des-distorsions entre ces situations. L· enseignant pourra selectionner les types distorsions qu· il veut introduire dans les exercices, parmi les listes de distorsions presentees dans les points suivants.

- 3.4.2.1. Les situations qui se correspondent sont de la forme  $A + B = ?$ .
	- 1. Utiliser les mêmes nombres, et creer une nouvelle situation problematique:

 $A + ? = B (si B > A)$  $? + B = A (si B < A)$ 

2. Changer une valeur connue:

- A ou B est remplace par la valeur de 1·inconnue *C:* 

> $C + B = ?$  **A** + **C** = ?  $? + B = C$   $A + ? = C$

**A** ou B est remplace par une valeur quelconque **X:** 

> $X + B = ?$  **A** +  $X = ?$  $? + B = X$   $A + ? = X$ **(X>B) (X>A)**   $? + X = B$   $X + ? = A$  $(X<sub>5</sub>)$   $(X<sub>6</sub>)$

3. Changer 2 valeurs connues: A et B remplaces par C et  $X.(X \neq A, B, C)$ :

> $X + C = ?$  $? + C = X$   $X + ? = C$ **(X>C)**   $(X < C)$

- A et B remplaces par X et Y.(X, Y  $\neq$  A, B, C et  $X > Y$ ):

> $X + Y = ?$  $? + Y = X$

3.4.2.2. Les situations qui se correspondent sont de la forme  $A + ? = C$ . l.. Utiliser les memes nombres et creer une nouvelle situation:  $A + C = ?$ 2. Une valeur connue change : **<sup>A</sup>**ou c est remplace par B.  $C + B = ?$  $? + B = C$   $A + ? = B$   $? + B = A$  $A + B = ?$  $(A < B)$  $(A>B)$ - A ou C est remplace par  $X: (X \neq A \neq C \neq B)$  $X + C = ?$  **A** +  $X = ?$  $? + C = X$   $A + ? = X$  $(X>C)$  $? + X = C$  $(X < C)$  $(X>A)$ <br> $X + ? = A$  $(X < A)$ 3. Deux valeurs connues changent: - A et C remplaces par B et  $X.(X \neq A \neq C \neq B)$  $X + B = ?$  $? + B = X \quad X + ? = B$  $(X>B)$  $(X < B)$ - A et B remplaces par  $X$  et  $Y.(X > Y).$  $X + Y = ?$  ? +  $Y = X$ Le raisonnement pour  $? + B = C$  est le même que pour **· A+?=** c· oa A est remplace par B et B par A. L'enseignant devra au moins choisir deux distorsions

dans chacune des listes pour chaque exercice.

L'ordre des termes n'a aucune importance dans chacune des expressions.

### 4. Description d'une session d'exercices.

Une session d'exercices est définie par une préparation associée a un type d'exercice. Chaque session presente donc des exercices du type exercice 1, exercice 2, exercice 3 decrits au point 2.1. Le nombre d'exercices prêsente est fixe dans la preparation. Il sera toujours possible d'interrompre prèmaturement une session en appuyant sur la touche 'escape'. Lorsque la session est terminée (prematurement ou non), on affiche a l'ecran le nombre d'exercices qui ont êté proposés à l'elève et le nombre d'exercices auxquels il a correctement repondu .

Les exercices composant la session sont generes de façon alêatoire, mais dans les limites des choix imposes par la preparation . Une preparation donne lieu a des sessions d'exercices fort semblables, mais toujours differents.

L'enchainement des exercices est le suivant :

Un exercice est proposé à l'élève, une consigne lui est adressée en bas de l'écran l'invitant à résoudre l'exercice.

- Si la réponse de l'élève est correcte, un message de félicitation apparait au bas de 1· ecran et 1· on passe a 1·exercice suivant.
- Si la réponse de l'élève n'est pas correcte, on lui montre la bonne solution et un message 1· amene a reflechir cette solution.En cas de problème, l'eleve peut faire appel à son professeur. Le même exercice est ensuite présenté à l'élève, seules changent les valeurs numériques et la position des situations dans les fenêtres. L'élève est invité à répondre: s'il reussit, on enchaine avec un nouvel exercice; sinon, on lui montre la bonne solution et une consigne lui demande de faire appel a 1· enseignant.

#### s. Description du matêriel.

L· êcole primaire de Floreffe ne dispose pas de matêriel informatique. Nous avons utilisê le matêriel disponible a 1·Institut d·Informatique : 1· Apple 2. Nous avons choisi de développer le didacticiel dans un langage de haut niveau, le Pascal pour qu·il soit accessible aux enseignants ayant une formation informatique. Sur 1·Apple 2, il s·agit du PASCAL UCSD dêveloppè par 1·université de Californie de San Diego avec des variantes mineures par rapport au Pascal du professeur **N. Wirth.** 

caractêristiques du poste de travail.

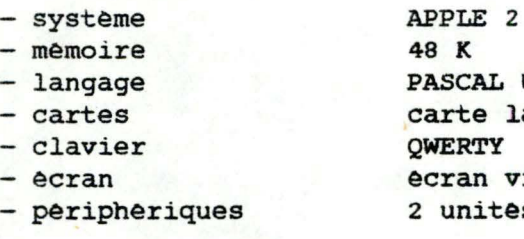

**48 K PASCAL** UCSO rte langage

ran vidéo noir et blanc

unités disquettes 5 1/4

### *§\_.* La maquette.

Une maquette est une réalisation à échelle réduite d'un projet. c·est une manière directe pour 1·utilisateur de prendre conscience de la solution proposee, et de s·assurer qu·e11e correspond bien a son attente.Une maquette permet de valider et d'améliorer les spécifications d'un projet.

Il nous a paru interessant de prendre a notre compte 1·idêe du maquettage pour concretiser les exercices imagines sur papier: s'assurer de leur lisibilité, expérimenter le mode de dialogue avec 1· utilisateur et mettre au point 1· encha1nement des exercices. Cette maquette consistait en une simulation d'une sèrie d'exercices. Elle comprenait donc l'affichage des diverses representations utilisées, s·occupait de la gestion des rêponses et offrait une version simplifiée de scénario de session.

Cette maquette n'a donné lieu qu'à des modifications de détails concernant le dessin de certaines représentations. Elle a surtout eu le mérite de donner une vue dynamique des exercices et donc a facilite la discussion pour établir le scénario d'enchainement des exercices.

Cette maquette nous a donne 1· occasion d·un premier contact **avec**  1· Apple 2. Elle avait étê dêveloppèe pour tourner avec un ecran couleur. Malgré les problèmes qu'elle a permis de déceler à ce niveau, une grande partie du code de la maquette a étê récupérée, le blanc et le noir pouvant etre considérés comme deux couleurs particulières.

Chapitre 4: ANALYSE ORGANIQUE

 $\blacksquare$ 

### 1. Introduction.

En guise d'introduction, nous prèsentons brièvement la mêthode d'analyse enseignèe par A. Van Lamsweerde et que nous avons utilisèe pour cette ètape. Le lecteur dèsireux d'en apprendre davantage pourra se rèfèrer a 1·ouvrage [MYE;75]. Nous suggérons au lecteur ayant dèja connaissance de cette mèthode de reprendre sa lecture au point suivant.

L"analyse organique est 1·ensemble des ètapes qui suivent 1·analyse fonctionnelle et qui prècèdent la mise en oeuvre du système. L"objectif de 1·analyse organique est de donner une structure au logiciel. Une structure est une vue partielle du système dèfinie par ses composants et les relations entre composants. L'étape d'analyse organique est subdivisèe en plusieurs sous-étapes

- la décomposition du système en modules.
- la hierarchisation.

1.1. Décomposition du système en modules.

1.1.1. Objectifs de l'étape.

- faciliter la conception par une factorisation du travail.
- faciliter la modifiabilitè, la maintenance.
- faciliter la validation.

### 1.1.2. La demarche.

Selon les objectifs, un module sera considère comme une unitè de conception, de modifiabilite, de validation.

Les modules seront les plus indèpendants possibles :

- au point de vue travail, on ne doit rien connaître de ce qui est interne aux autres modules.
- au point de vue modifiabilité, un changement ne concerne qu'un module.

Les interfaces entre les modules sont constituèes uniquement des hypothèses que celui qui ècrit un module fait au sujet des autres modules. On essaiera d'avoir des interfaces minimaux qui ne changent pas lorsque le module est modifiè.

La dêcomposition se fera selon 2 critères :

- l'information hiding' ou 'secret' et

- la quantité de travail.

On procède dès lors de la maniêre suivante :

Après êtude du système, on identifie les décisions de conception qui sont susceptibles de changer. ce seront les secrets<sup>.</sup>. Chaque secret sera enfermé dans un module . on dira que le module cache de l'information, car l'interface ne montre rien de ce secret.

Ensuite, on regarde si les modules ainsi construits sont assez petits comme unitês de travail.

Les fonctions qui n'auront pas encore ete prises seront mises dans des modules en tenant compte de l'indépendance, de la modifiabilité et de la grosseur du module.

On peut regrouper des fonctions communes dans un même module .

### 1.2. Hierarchisation UTILISE.

1.2.1. Objectifs de l'etape.

Obtenir des systèmes souples c'est-a-dire

- contractables : on voudrait extraire des morceaux du système pour les réutiliser et
- extensibles : on voudrait pouvoir rajouter facilement de nouveaux services.

### 1.2.2. Démarche.

Nous allons regarder pour chaque module, les autres modules qu·il utilise. Soit un module **A avec sa**  spécification S et un module B, A utilise B si A ne peut satisfaire S sans la présence correcte de B.

La définition de UTILISE permet de hiérarchiser les modules. Nous allons procéder à une décomposition en niveaux, les cycles n· étant pas permis :

- niveau 1 : modules n'utilisant pas d'autres modules.
- niveau i : modules utilisant seulement les modules de niveau< i.

La hiérarchie utilise permet :

- une conception factorisée : si A utilise B, lors de la conception de A, on fait abstraction de la maniere dont Best realisé; de même, lors de la conception de B, on ignore A.
- une validation factorisée en commencant par le niveau let en remontant (bottom-up) .
- 2. Analyse organique de la fonction préparation.
- 2.1. Introduction.

L

Pour l'analyse de la fonction repris la démarche générale de d'information à l'aide de la relation de préparation, nous **avons**  hierarchisation d'un système UTILISE. Cette hièrarchisation aboutit à une découpe en six niveaux.

2.1.1. Le niveau 6 : les modules fonctionnels.

Les modules fonctionnels se dérivent directement ou indirectement de l'analyse fonctionnelle. Les composés derivés indirectement s·obtiennent soit par une décomposition plus fine, soit par composition. La décomposition sépare au sein d'une même fonction de l'analyse fonctionnelle des taches dont les réalisations dynamiques doivent êtres distinguees, ou qui réalisent des types d·opérations différents. La composition consiste a regrouper en un seul module des fragments disperses dans différentes fonctions de 1·analyse fonctionnelle alors qu'ils sont lies a la production d'un même résultat ou a la realisation d'un même concept.

#### 2.1.2. Le niveau 5 : les noyaux fonctionnels.

Ils constituent l'ensemble des composants de base utilises par les modules fonctionnels.

 $2.1.3.$  Le niveau  $4:$  les modules d'entrées sorties.

ces modules comprennent la saisie de donnêes, le contrôle de validité, le recouvrement d'erreurs, les accès a la base de données, etc ...

2.1.4. Le niveau 3 : les modules de contrôle.

Ils assurent le comportement dynamique correct du système. Ce niveau n'apparaîtra pas dans l'analyse organique de la fonction prèparation.

2.1.5. Le niveau 2 : les modules outils.

C'est l'ensemble des outils existants et disponibles. Ils sont visibles a l'utilisateur par des interfaces bien définis :

- nom de procédure et liste de paramètres.

- description des effets d'une utilisation.

2.1.6. Le niveau 1 : les modules du système d'exploitation.

Ce niveau peut lui-même faire l'objet d'une hiérarchisation a plusieurs **niveaux.** 

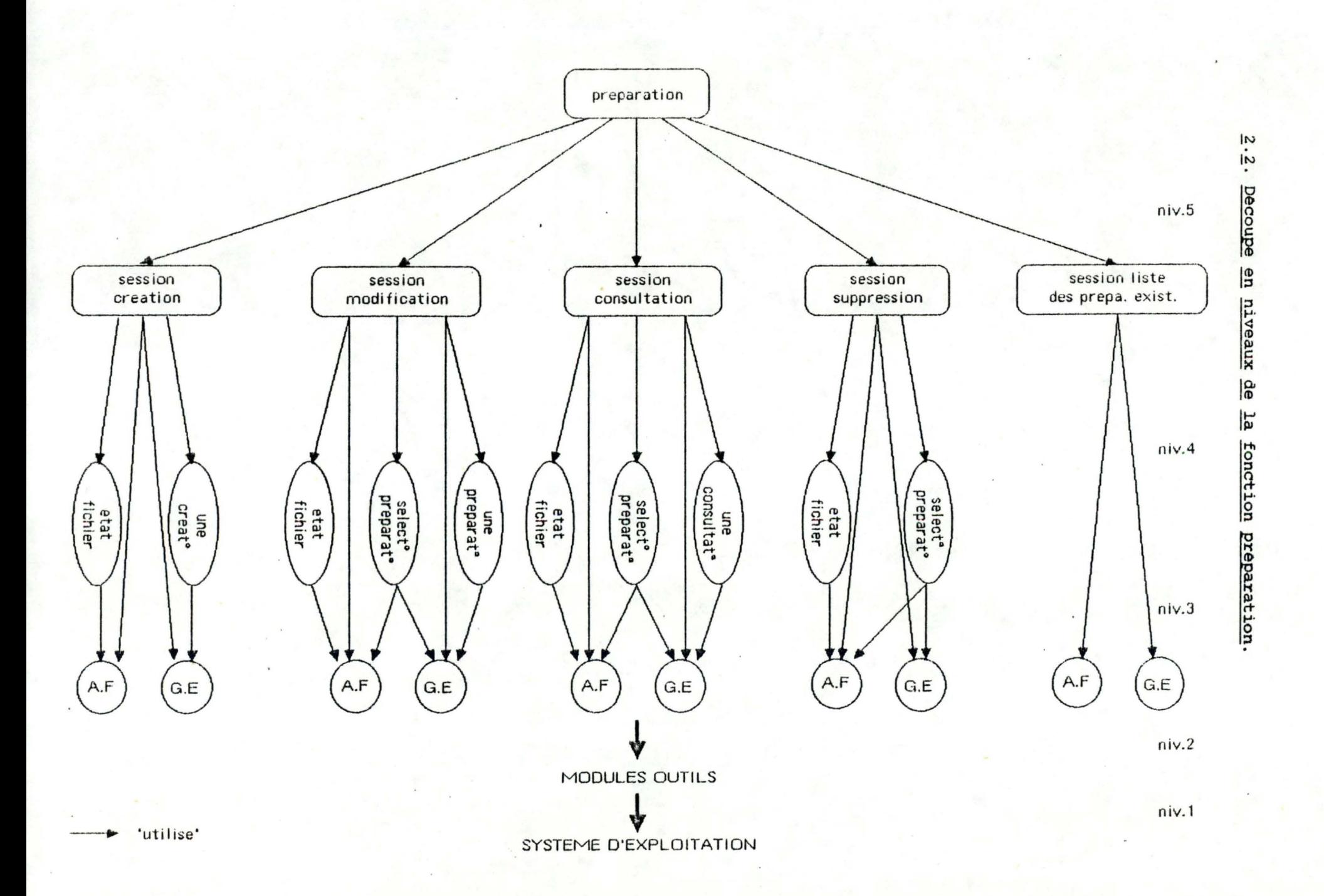

# 2.2.1. Le niveau 5.

Les modules fonctionnels obtenus par decomposition de la fonction de preparation sont :

- session création.
- session modification.
- session consultation.
- session suppression.
- session liste des preparations existantes.

Une session peut comporter plusieurs taches de types diffêrents :

- choisir un type d'exercice.
- choisir une préparation pour un type d'exercice.
- verifier la place sur le fichier.
- effectuer des accès fichiers.
- effectuer la creation, la modification, la consultation ou la suppression d'une prêparation particulière.
- envoyer des messages à l'utilisateur.

Le secret de chacun des modules de niveau 5 reside dans le choix des taches a rêaliser et dans le choix de la sequence d'execution de ces taches. On insistera sur le fait que les modules de niveau 5 ignorent la manière dont ces taches sont realisêes.

# $2.2.1.$  Le niveau  $5.$

Les modules fonctionnels obtenus par decomposition de la fonction de preparation sont :

- session creation.
- session modification.
- session consultation.
- session suppression.
- session liste des preparations existantes.

Une session peut comporter plusieurs taches de types différents :

- choisir un type d'exercice.
- choisir une preparation pour un type d'exercice.
- vérifier la place sur le fichier.
- effectuer des accès fichiers.
- effectuer la création, la modification, la consultation ou la suppression d'une préparation particulière.
- envoyer des messages à l'utilisateur.

Le secret de chacun des modules de niveau 5 réside dans le choix des taches a réaliser et dans le choix de la séquence d'exécution.de ces taches. On insistera sur le fait que les modules de niveau 5 ignorent la manière dont ces taches sont realisees.

# 2.2.2. Le niveau 4.

Les noyaux fonctionnels sont :

- etat fichier.
- sélection préparation.
- une création.
- une modification.
- une consultation.

Remarque sur les modules : 'une consultation', 'une création<sup>-</sup>, 'une modification'.

Chacun de ces modules connaissent et cachent :

- 1. La sémantique liée à une préparation c'est-a-dire :
	- le nom et les valeurs des diffèrents choix possibles pour une préparation.
	- les contraintes d'intégrités liées à ces choix.
- 2. La structure des grilles d'ecrans et le scenario d enchainement.
- 2.2.3. Le niveau 3.

Le niveau 3 est le niveau des modules d'entrées sorties.

- accès fichier s'occupe des E/S sur le fichier des préparations. vv.Sl
- gestion d'ecran s'occupe des E/S avec l'utilisateur. Il connait et cache la manière dont est réalisê l'affichage des grilles d'ecrans, la gestion du curseur, la réception et le contrôle des informations introduites au clavier.

 $2.2.4.$  Le niveau  $2.$ 

Ce niveau contient les utilitaires standards disponibles.

### $2.2.5.$  Le niveau  $1.$

Ce niveau représente le système d'exploitation.

# 2.3. Description des modules de la fonction preparation.

 $2.\overline{3}.\overline{1}$ . Glossaire.

numero de fichier

- 1 fichier de preparation de 1·exercice J..
- 2 fichier de preparation de 1·exercice 2.
- 3 : fichier de preparation de l'exercice 3.

### prêparation :

- numero de preparation.
- nom de préparation.
- representation utilisée.
- orientations.
- dessins variables.
- nombre d'exercices.
- valeur maximale de la somme.
- report a la dizaine.
- inversions.
- distorsions liste J..
- distorsions liste 2.

code nettoyage *:* 

```
1 : lignes 0 a 23 (tout l'ecran).
2 : lignes 0 a 17 ( la fenêtre de presentation).
3 : lignes 19 a 23 ( la fenetre de dialogue).
4lignes 2 a 17. 
5 : lignes 19 à 22.
```
code message : **MSl** -> **MS8.** 

code présentation :  $PI$  ->  $P38$ .

 $code$  dialogue :  $DI \rightarrow D18$ .

code menu : M1 -> M9.

numero de zone :

L

dans chaque fenêtre de presentation, les zones sont numerotees a partir de J..

## ANALYSE ORGANIQUE

valeur à afficher :

'OUI' / 'NON' / nom de preparation / val max / nombre d'exercices.

selection : entier.

valeur saisie :

'0' / 'N' / nom de préparation / nombre / chiffre.

code fin :

- $1:$  return.
- 2 : escape.

numéro sélectionné : entier.

nombre préparations : 1 .. 10.

 $mode:$ 

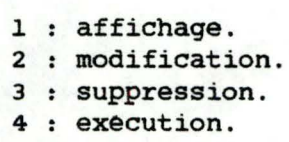

type d'exercice :

1 : exercice 1.

- 2 : exercice 2.
- 3 : exercice 3.

# 2.3.2. Les modules outils.

Par modules outils nous entendons les differentes procedures et fonctions disponibles dans la librairie du système [APP;80].

Nous utilisons la fonction KEYPRESS contenue dans la librairie, APPLESTUFP.

2.3.3. Les modules d'entrées sorties.

2.3.3.1. accès fichier.

louvrel

Entrée : - numéro de fichier.

fonction : - ouvrir le fichier des préparations correspondant au numéro de fichier.  $\overline{\phantom{a}}$ 

lfermel

Entrée : - numéro de fichier.

Fonction : - fermer le fichier des préparations correspondant au numéro de fichier. **Contract Contract Contract Contract Contract Contract Contract Contract Contract Contract Contract Contract Contract Contract Contract Contract Contract Contract Contract Contract Contract Contract Contract Contract Contr** 

#### lécriturel

Entrée : - numéro de fichier. - - une préparation.

fonction : - enregistrer la préparation dans le fichier correspondant au numéro de fichier.

Entrée : - numéro de fichier. - numéro de préparation.

Sortie : - une préparation.

- Fonction : lire sur le fichier des préparations correspondant au numéro de fichier, la préparation correspondant au numéro de préparation.
	- 2.3.3.2. Gestion d'ecran.

Pour dialoguer **avec** 1·utilisateur, nous utilisons:

- les grilles d'écrans. (voir annexes)
- la gestion des réponses utilisateurs.
- 1. Les grilles d'écrans sont de plusieurs types :
	- les messages.
	- les menus.
	- les fenêtres.

Les fenêtres sont uniquement utilisees pour présenter les informations contenues dans une preparation . L'ècran est divise en deux parties par une ligne pointillée horizontale. C'est dans la partie inferieure que s·effectuera la majorite du dialogue avec l'utilisateur. On appelera cette fenêtre :<br>'fenêtre de dialoque'. La fenêtre supèrieure est 'fenêtre de dialogue'. La fenêtre superieure essentiellement dèdicacee a la présentation des informations, c·est la ·fenêtre de presentation· .

Les fenêtres de dialogue permettent d'adresser des consignes a 1· utilisateur et de lui poser des questions.

Toutes les fenêtres de présentation sont constituées de deux parties :

- une partie fixe, qui constitue necessaire a la presentation <sup>l</sup> ' information (titres, commentaires, etc ... ) . 1·emballage agréable de
- une partie variable, qui constitue l'information proprement dite.

I init fenêtre!

fonction : - séparer l'écran en deux fenêtres par une ligne - pointillée.

lnet écran!

 $Entree : - code network.$ 

Fonction : - nettoyer l'ecran en fonction du code de nettoyage.

1 aff **message** 1

Entrée : - code message.

Fonction : - afficher le message correspondant au code message.

laff menul

Entrée : - code menu.

Fonction - afficher le menu correspondant au code menu.

laff présentation!

•

 $\blacksquare$ 

•

entrée : - code présentation.

fonction : - afficher la fenêtre de présentation correspondant au code présentation.

```
laff dialoguel
```
entrée : - code dialogue.

fonction : - afficher la fenêtre de dialogue correspondant au code dialogue.

# laff valeur!

- entrée : valeur à afficher. - code presentation. - numéro de zone.
- fonction : afficher la valeur à afficher dans la zone (correspondant au numéro de zone) de la fenêtre de prêsentation (correspondant au code de présentation).

2. La gestion des réponses de l'utilisateur.

La saisie de données comporte l'affichage des caractères (êcho), la gestion du curseur, 1· affichage des zones de réponses (pointillés), et le contrôle de validité des valeurs rentrées. Ce contrôle est effectué caractère par caractère. A un instant donné, seul un certain nombre de touches sont accessibles a 1·utilisateur, la pression des autres touches restera sans effets.

!saisie menul

entrée : - code menu.

sortie : - sélection.

fonction  $:$  - saisir la sélection effectuée par l'utilisateur sur le menu correspondant au code menu. ---------

!saisie message!

fonction : - effectuer la saisie de 'return'.

!saisie fenêtre!

entrée : - code présentation. (P16 à P38)  $\overline{\phantom{a}}$  - code dialogue. (Dl a D15)

sortie : - code fin. valeur saisie.

fonction : - effectuer la saisie de la valeur en fonction du code présentation et du code dialogue. Renvoyer le code fin.

# Isaisie selection!

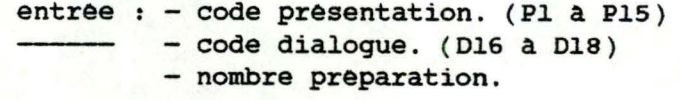

- sortie :  $-$  code fin. - - numéro sélectionne.
- fonction : effectuer la saisie du numéro sélectionne par l'utilisateur et renvoyer le code fin.

2.3.4. Les noyaux fonctionnels.

lètat fichier!

Utilise : - accès BD : ouvre lecture ferme .

Entrée : - numéro de fichier.

Sortie : - nombre de préparations dans le fichier.

Ponction : - renvoyer le nombre d'élèments du fichier correspondant au numéro de fichier.

### lsélection préparationl

Utilise : - accès BD : ouvre lecture ferme. - gestion d'écran : init fenêtre aff dialogue aff valeur aff présentation saisie sélection.

Entrée : - numéro de fichier. - mode. nombre de préparations du fichier. sortie : - numéro de préparation.  $-$  - OK : booléen. Fonction : - renvoyer le numéro de préparation sélectionné par 1· utilisateur. Si une sélection a ete effectuée, OK= VRAI, sinon OK= **PAUX.** 

1 une crêation 1

 $\cdot$  .

Utilise : - Gestion d'écran : init fenêtre net êcran aff prêsentation aff dialogue aff valeur saisie<sup>-</sup> fenêtre.

 $Entree : - type d'exercise.$ 

Sortie  $: -$  une préparation. **FIN:** booléen.

 $Ponction: - collecter$  les informations relatives a une prêparation d'exercice correspondant au type d'exercice. Si la collecte n·a pas êtê interrompue, **FIN= FAUX,** sinon **FIN a** TRUE.

#### lune modification!

Utilise : - Gestion d'écran : init fenêtre net écran aff prêsentation aff dialogue aff valeur saisie fenêtre.

Entrée : - type d'exercice. - une préparation à modifier.

Sortie : - une préparation modifiée.

Fonction : - pour toutes les valeurs qui composent la préparation laisser a l'utilisateur la possibilité de les modifier ou d'interrompre la modification.

**4.18** 

# **ANALYSE ORGANIQUE 4.19**

lune consultation!

Utilise : - Gestion d'écran : init fenêtre net ècran, aff dialogue aff présentation saisie fenetre.

Entrée : - type d'exercice. - une préparation à consulter. ÷

Ponction : - laisser la possibilité de consulter toutes les informations relatives a la préparation et laisser la possibilité d'interrompre la consultation.

2.3.5. Les modules fonctionnels.

Isession création!

Utilise : - accès fichier : ouvrir ecriture ferme. - gestion d'écran : aff menu aff message saisie message saisie menu net èeran. - état fichier. - une création.

Fonction : - réaliser toutes les opérations nècessaires à la création d'une préparation.

!session modification!

Ì

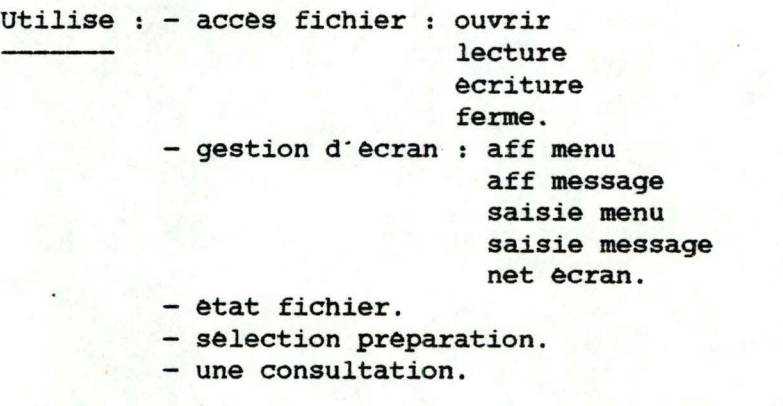

Fonction : - réaliser toutes les opérations nécessaires a la modification d'une preparation.

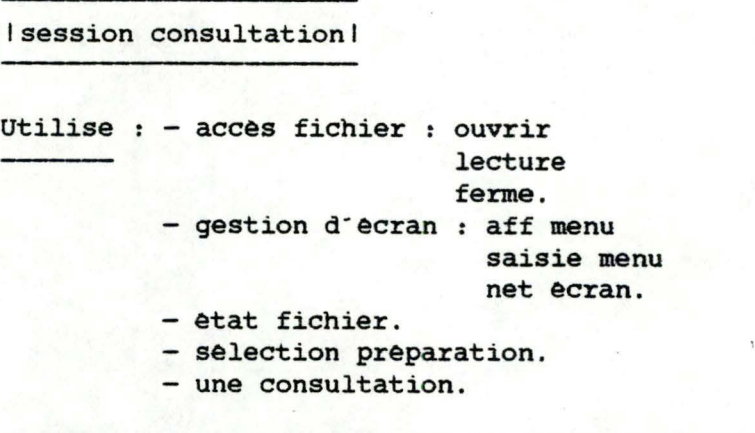

Ponction : - réaliser toutes les opérations nécessaires a la consultation d'une préparation.

!session suppression! Utilise : - accès fichier : ouvrir Fonction : - réaliser toutes les opérations nécessaires - gestion d'écran : net écran lecture êcriture ferme . aff menu saisie menu saisie message aff message . - etat fichier. - sélection préparation. - une consultation.

- a la suppression d'une préparation.

(session liste des préparations existantes) Utilise : - accès fichier : ouvrir gestion d'écran : net écran lecture ferme. init fenêtre aff fenêtre prêsentation aff valeur saisie menu saisie fenêtre aff menu.

Ponction : - réaliser toutes les opérations nécessaires pour lister les préparations existantes pour un type d'exercice.

3.1. Introduction.

La fonction exécution des exercices comporte une partie graphique importante qui concerne essentiellement le dessin des différentes représentations. Pour décharger la fonction exécution des problèmes graphiques, nous les avons localisé dans un interface graphique. Cet interface est charge d'offrir des primitives de haut niveau aux modules utilisateurs. Il peut faire lui même l'objet d'une hiérarchisation en module. Les différents modules constituant 1· interface ont êtê conçus de manière a pouvoir être utilisés dans un autre contexte, ou pour la réalisation d'autres types d'exercices.

Avant d'analyser la fonction préparation, nous présenterons l'analyse de l'interface graphique.

### 3.2. L'interface graphique.

3.2.1. Decoupe en niveaux.

 $3.2.1.1.$  Le niveau  $1.$ 

Constituè par le système d'exploitation.

3.2.1.2. Le niveau 2.

Le niveau contient les utilitaires standards disponibles.

Nous utilisons dans la librairie TURTLEGRAPHICS

- **INITTURTLE;**
- **GRAFMODE;**
- **TEXTMODE;**
- **VIEWPART;**
- **PENCOLOR**;
- **PILLSCREEN;**
- **TURNTO;**
- TURN;
- **MOVE;**
- **MOVETO;**
- **DRAWBLOCK;**
- **WCHAR;**
- **WSTRING.**

Dans la librairie TRANSCEND:

- SIN;
- $\cos$ .

 $\bullet$ 

# $3.2.1.3.$  Le niveau  $3.$

1. Les modules de dessin d'objets simples :

- deslig : dessin d'une droite.
- desarc : dessin d'un arc.
- desrec dessin d'un rectangle.
- colrec coloriage d'un rectangle.
- ellipse : dessin d'une ellipse.

Chacun de ces modules cache la manière dont il rèalise le dessin.

- 2. Les modules permettant d'afficher un caractère ou une phrase sur l'ecran graphique :
	- affcar. affphr.
- 3. Les modules pour afficher et effacer un petit bonhomme :

- affbon. - effbon.

### $3.2.1.4.$  Le niveau  $4.$

1. Les modules de gestion des fenêtres :

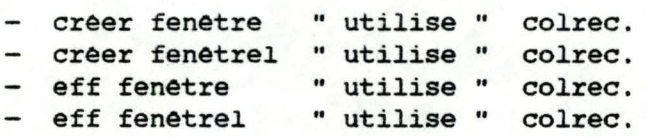

*i .* . Les modules de dessin de situations dans un mode de représentation :

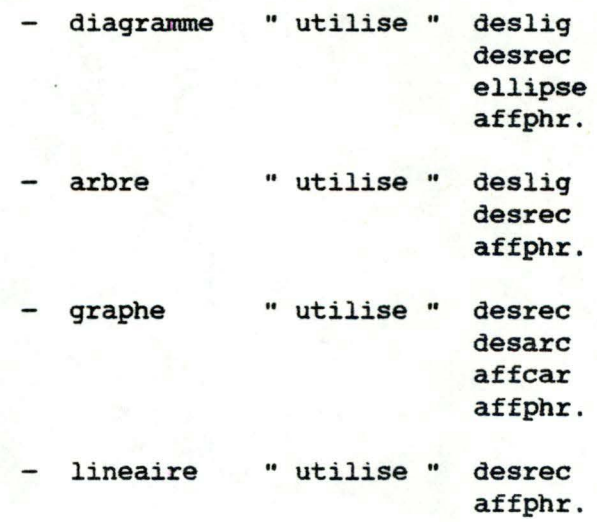

• 1

 $\bullet$ 

artpos artneg "utilise" desrec affcar affphr . "utilise" desrec affcar affphr.

3. Un module d'animation du bonhomme :

- animbom " utilise " affbon effbon.

4. Un module permettant l'envoi de consignes et de conunentaires *:* 

commentaire "utilise" affphr.

3.2.2. Description des modules.

 $3.2.2.1.$  Glossaire.

 $\lambda$ 

La description des ecrans et des dessins des representations se trouvent en annexe.

ecran ensemble des points sur la vidéo allant de 0 à 279 en largeur <u>electricity</u> de o a 191 en hauteur.

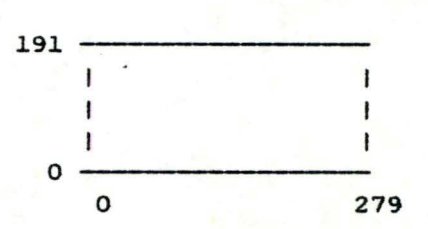

axe des x axe des coordonnées en x des points de 1· ecran allant de o a 279. Ī

axe des y axe des coordonnées en y des points de l'ecran allant de 0 à 191. --------

couleur : 0 pas de couleur. 1 blanc. 2 noir.<br>3 noirl noirl. **<sup>4</sup>vert.**  5 violet. 6 blanc1.<br>7 orange. orange. 8 bleu.<br>9 blanc: blanc2.

orientation : N nord.<br>
S sud. E est. 0 ouest.

phrase : string.

numero fenetre : 1 a 5.

numero ligne 1 a 4.

message : string.

etiquette: string.

 $\bullet$ 

 $\bullet$ 

code representation diagramme : 1 a 3.

code representation graphe : 1 à 2.

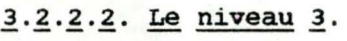

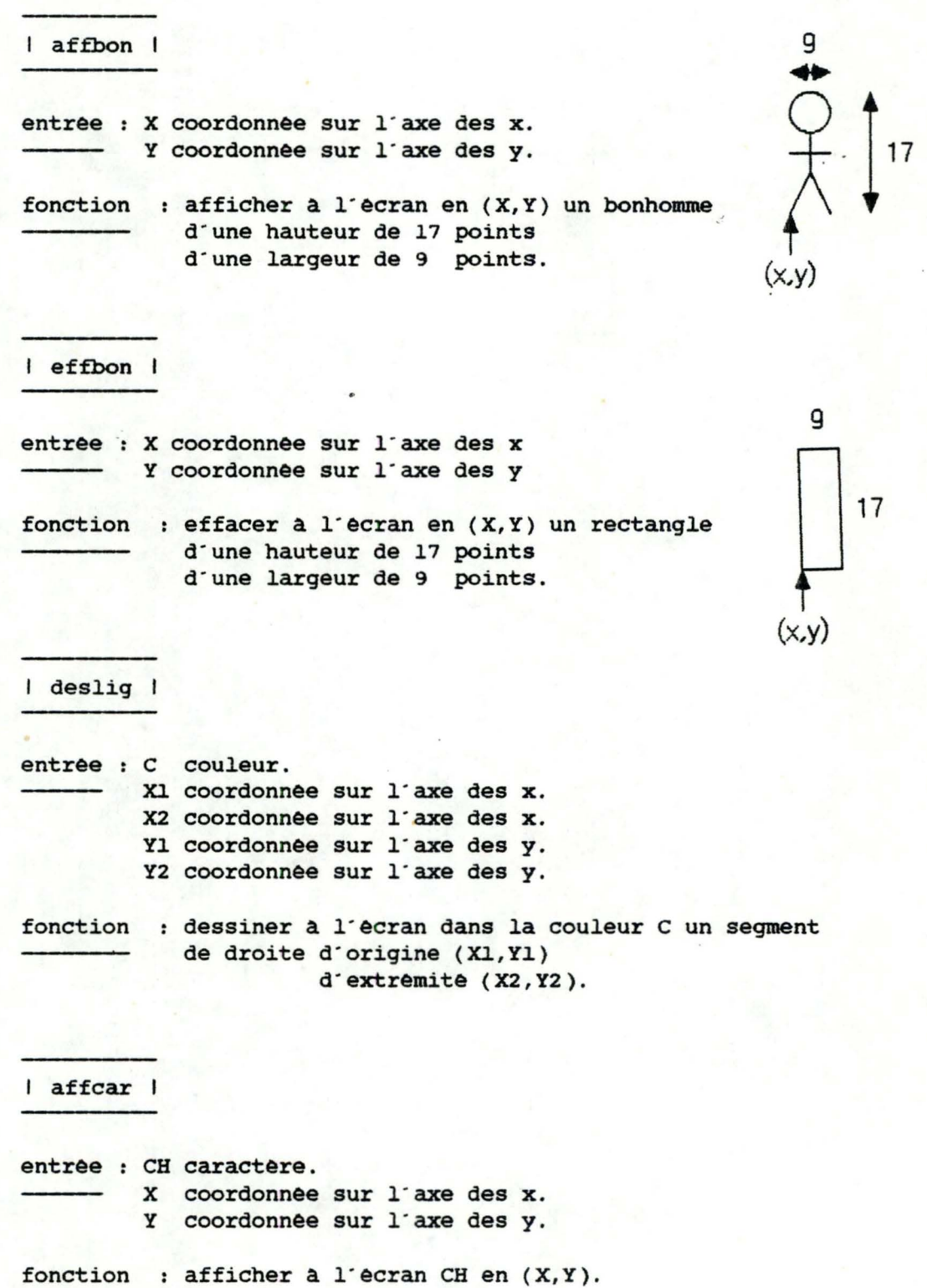

ANALYSE ORGANIQUE

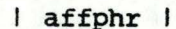

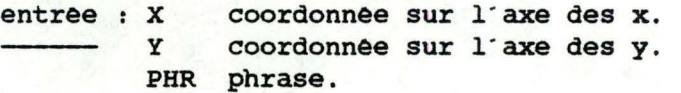

fonction : afficher la phrase PHR a l'ecran en (X,Y).

I desarc I

entree : C couleur. X1 coordonnée sur l'axe des x. X2 coordonnée sur l'axe des x. Yl coordonnée sur l; axe des y. Y2 coordonnée sur l'axe des y. RI orientation.

> si  $RI = N$  ou S alors  $Y1 = Y2$ si Ri = E ou 0 alors  $X1 = X2$

fonction : dessiner a l'ecran un arc fleche dans la couleur C, d'origine (X1, Y1), d'extremite (X2, Y2), dans l'orientation RI.

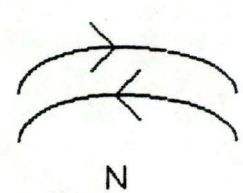

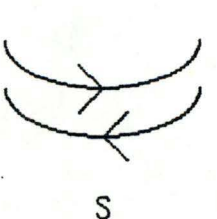

O

Ε
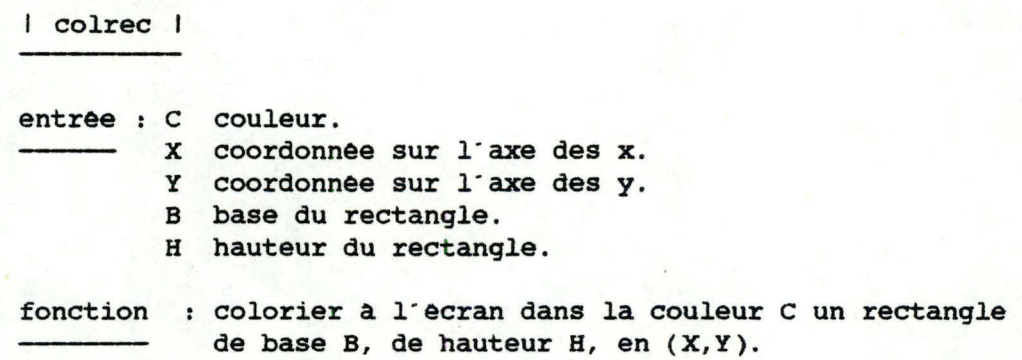

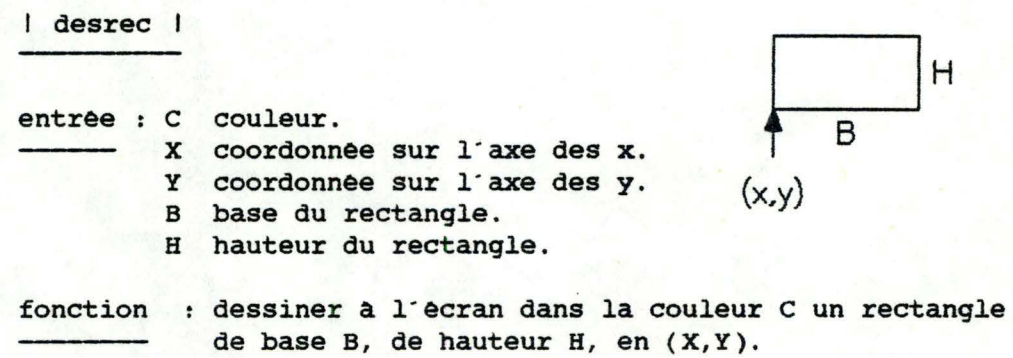

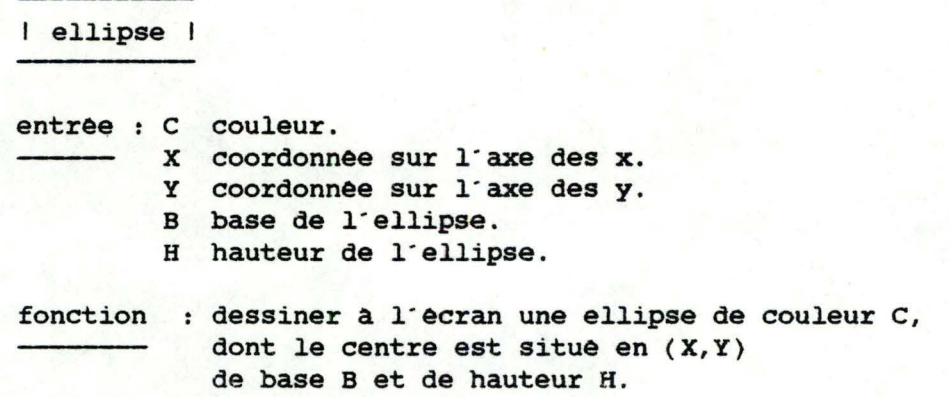

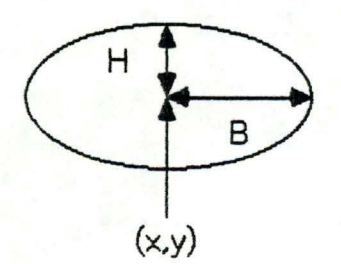

## 3.2.2.3. Le niveau 4

Les différents shémas auxquels il est fait référence ici sont repris en annexe.

1 eff fenêtre 1

entrée : NO numéro de fenêtre.

fonction effacer la fenêtre de numéro NO.

I eff fenêtrel I

fonction effacer la fenêtre l du shèma 1.

1 créer fenêtre 1

fonction : diviser l'écran en cinq fenêtres selon le shèma 1.

1 créer fenetrel. 1

fonction : diviser l'écran en cinq fenêtres  $\sim$ selon le shéma 2.

1 commentaire 1

entrée : NOLIG numéro de ligne. MSG message.

Fonction *:* afficher le message MSG a la ligne de numéro NOLIG

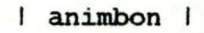

entrée NOD numéro de fenêtre. NOO numéro de fenêtre.

fonction : effacer le bonhomme dans la fenêtre d'origine NOO et 1·afficher dans la fenêtre de destination NOD.

1 diagramme 1

entrée : NO **NO** numero de fenêtre. CRD code de représentation diagramme. SENS orientation.<br>CA etiquette. **CA** étiquette. etiquette. cc étiquette COLA couleur. COLB couleur. COLC couleur.

fonction : dessiner à l'ecran une representation en diagramme dans la fenêtre NO, selon SENS et CRD. Les cases A, B et C contiennent respectivement les étiquettes CA, CB et CC. Les cases A, B et C sont respectivement de couleur COLA, COLB et cote. Le batonnet et 1· e1lipse relies a une case ont la même couleur que la case.

1 arbre 1

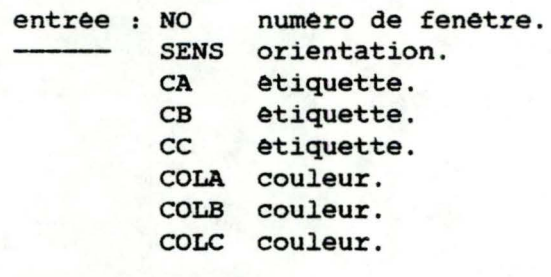

fonction : dessiner à l'écran une représentation en arbre dans la fenetre NO, selon SENS. Les cases A, B et c contiennent respectivement les étiquettes CA, CB et CC. La case c est de couleur COLC. La case A et son batonnet sont de couleur COLA. La case B et son batonnet sont de couleur COLB .

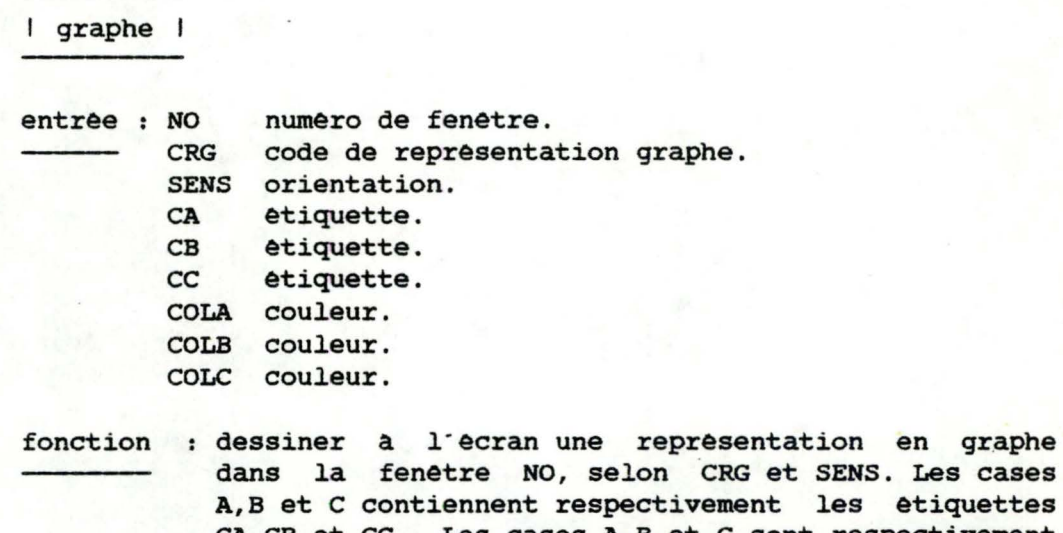

Les cases<br>Hiquettes dans la lenetie NO, selon che et SENS. Les cases<br>A,B et C contiennent respectivement les étiquettes A, B et c contiennent respectivement les etiquettes<br>CA, CB et CC . Les cases A, B et C sont respectivement de couleur COLA, COLB et COLC. Les flèches restent blanches.

1 linéaire 1

entrée NO numéro de fenetre. SENS orientation (N ou S).<br>CA etiquette. **CA** êtiquette. CB etiquette.<br>CC etiquette. etiquette. COLA couleur. COLB couleur. COLC couleur.

fonction : dessiner a l'ecran une représentation linéaire dans la fenetre NO selon SENS. Les rectangles sont de longueurs proportionnelles aux valeurs contenues dans les étiquettes. Les rectangles A, B et C contiennent respectivement CA, CB et cc. Ils sont respectivement de couleur COLA, COLB et COLC.

```
1 artpos 1 
entrée : NO
                numéro de fenêtre.
         SENS orientation. 
         CA étiquette. 
         CB étiquette.<br>CC étiquette.
                etiquette.
         COLA couleur. 
         COLB couleur. 
         COLC couleur.
```
fonction : dessiner à l'ecran une représentation arithmétique avec le signe '+' dans la fenêtre NO. les cases A, B et C contiennent les étiquettes CA, CB et CC. Elles sont respectivement de couleur COLA, COLB et COLC.

1 artneg 1

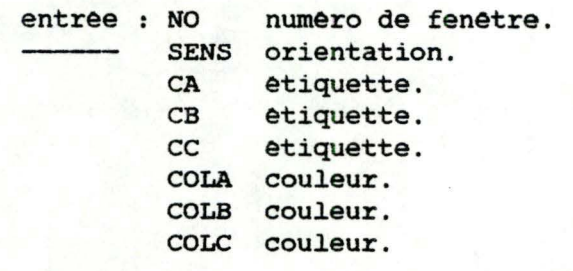

fonction : dessiner a l'ecran une representation arithmétique avec le signe '-' dans la fenêtre NO. les cases A, B et c contiennent les étiquettes CA, CB et cc. Elles sont respectivement de couleur COLA, COLB et COLC.

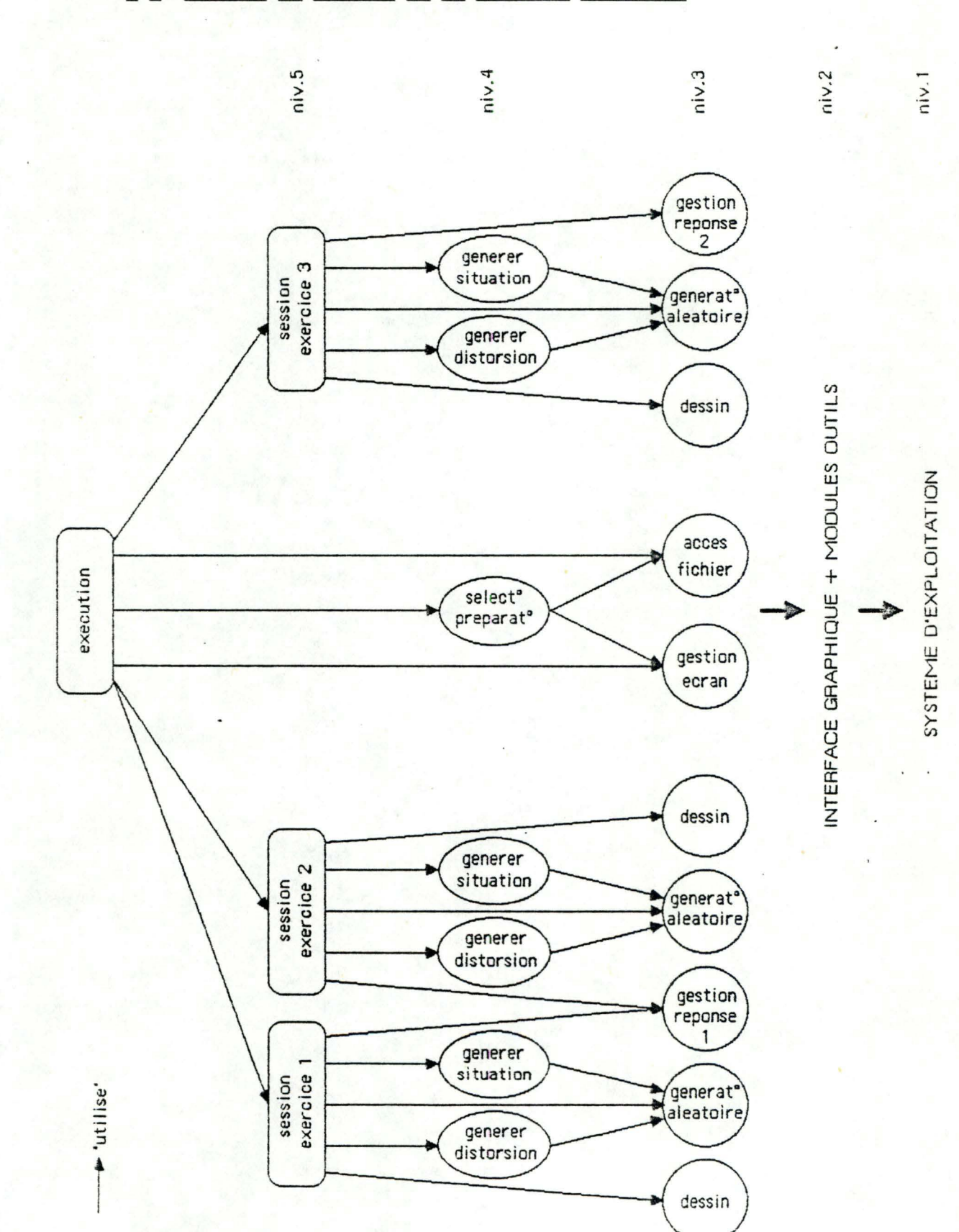

# 3.3. Decoupe en niveaux de la fonction execution.

# 3.3.1. Le niveau 5.

Les modules fonctionnels obtenus par dêcomposition de la fonction exêcution sont au nombre de trois :

- session exercicel;
- session exercice2;
- session exercice3.

Chacun de ces modules cache la manière dont un exercice est realise. Une session comporte :

- la génération des paramètres d'un exercice.
- le dessin de l'exercice a l'écran.
- la gestion de la réponse.

# *l•l·l•* Le niveau **4.**

Les noyaux fonctionnels sont :

- gènèrer situation.
- générer distorsion.
- -. sélection préparation.

## 3.3.3. Le niveau 3.

Le niveau 3 comporte :<br>Les modules d'entrée sortie :

- gestion d'écran.
- accès fichier.
- gestion réponse 1.
- gestion reponse 2.
- dessin.

un module de génération aleatoire :

- génération aléatoire.

## **1.3.4.** Le niveau 2.

Les modules outils :

- l'interface graphique.
- la librairie APPLESTUFF:
- la fonction KEYPRESS.
- la fonction RANDOM.
- la procédure RANDOMIZE.

## *1·1·~·* Le niveau 1.

 $\frac{4}{2}$ 

ce niveau représente le système d'exploitation.

3.4. Description des modules de la fonction exécution.

# 3.4.1. Glossaire.

code de représentation

- D : diagramme.
- G : graphe.
- A : arbre.
- L : linéaire.
- + : ecriture arithmétique signe '+'.
- : écriture arithmétique signe '-'.

code association

1 association 2-1-1.

- 2 association 2-2.
- 3 association 3-1.
- **<sup>4</sup>**association **4.**
- 5 : aucune association.

valmax, valeur : 10 à 100.

report a la dizaine boulèen.

situation :

- A : valeur. - B : valeur. - C : valeur. - INC : inconnue.

inconnue : *·A·1·a·1·c·.* 

code distorsion : 1 a 18.

table des numêros de fenêtres

( numéro de fenêtre ) **x 4** 

# ANALYSE ORGANIQUE 4.37

tablel des exercices

( CD *I* **CA** , **NEX** } **X TlEX** 

CD : code de représentation de la situation de départ. **CA** code de représentation de la situation correspondante. NEX : nombre exercice. TIEX : entier. Représente la longueur de la tablel.

table2 des exercices :

( **CA** , **NEX** ) **x T2EX** 

**CA**  code association. **NEX**  nombre exercice. **T2EX**  entier. Représente la longueur de la table2.

nombre exercice : 1 a 25 .

table des inversions:

( CR, bouléen ) x <sup>6</sup>

CR : code représentation.

Le booléen associé a chaque représentation indique si l'inversion est autorisée ou non.

liste code diagramme

Liste de longueur LCD qui contient les codes diagramme. LCD: 0 a 12

code diagramme : Dl a 012.

liste code graphe :

Liste de codes graphe de longueur LCG. LCG: 0 a 8.

code graphe : Gl a Ga .

liste code arbre :

Liste de codes arbre de longueur LCA, **LCA** : 0 **a. 4 .** 

code arbre : Al à A4.

liste code linéaire :-

Liste de codes lineaire de longueur LCL. LCL : 0 a 2.

code linéaire : 11, 12.

liste code artpos :

Liste de codes artpos de longueur LC+ . LC+ *:* 0 a. 2.

code artpos : EA+l, EA+2.

liste code artneg

1,

Liste de code artneg de longueur LC-.  $LC- : 0 a 2.$ 

code artneg: EA-1, EA-2.

listel des distorsions

Liste de longueur LLl qui contient les codes de distorsions (la. 9) admis par rapport a. une situation de dêpart  $A + B = ?$ .

LLl **2 a. 9,** 

listez des distorsions

Liste de longueur LL2 qui contient les codes de distorsions (10 a. 18) admis par rapport a. une situation de depart  $A + ? = C$  ou  $? + B = C$ .

LL2 : 2 a 9.

```
code distorsion : 1 a 18.
```
 $\frac{1}{2} \frac{1}{2} \frac{1}{2}$ 

code dessin : code diagramme/code graphe/ code arbre/code lineaire/ code artpos/code artneg.

dessin :

 $(CD, CASEA, CASEB, CASEC) x 4$ 

CD : code dessin. CASEA, CASEB, CASEC : etiquette.

intervalle :

 $\bar{t}$ 

- INF : entier. - SUP : entier.

INF est inferieur ou egal a SUP.

nombre gênere : entier.

## 1·1·~· Le niveau *1 ·*

ldessinl

entree : dessin.

fonction : dessiner dans les fenêtres 1,2,3 et 4, les quatre reprêsentations selon le code de dessin CD, avec comme contenu des cases, 'caseA, caseB, caseC'.

#### !gestion rêponse li

sortie : numêro de fenêtre. (2,3 ou 4). fin : boolêen.

fonction : renvoyer le numéro de fenêtre sélectionné par 1· e1êve lors d·un exercice de type 1 ou 2. (cela implique aussi la gestion du petit bonhomme}. Si 1· utilisateur dêsire interrompre la session (touche ESC), fin= TRUE ,sinon fin= FALSE.

#### !gestion rêponse <sup>21</sup>

sortie : code association. liste de numêros de fenêtres . fin: booleen.

fonction : renvoyer le type d'association et la liste des fenetres mises en correspondance lors d'un exercice de type 3.(cela implique aussi la gestion du petit bonhomme). Si 1· utilisateur veut interrompre la session (touche ESC) alors fin= TRUE, sinon fin = FALSE.

**ANALYSE** ORGANIQUE

lgènèration aléatoire. 1

entrée: intervalle.

sortie: nombre génère.

fonction: générer aléatoirement un nombre compris dans - l'intervalle.

*1-~•l•* Le niveau **4.** 

lgenerer situation. 1

- entrée. val max. report a la dizaine .
- sortie : situation.
- fonction : générer une situation, c'est- a- dire une valeur pour A, B, C et inconnu. De plus, si 'report à la dizaine' est **FAUX,** alors le calcul de A+B ne peut occasionner un report a la dizaine. Enfin, la valeur de c doit être comprise entre dix et "val max" et la somme de A et de B doit être égal à C.

lgènèrer distorsion. 1

entrée : situation code distorsion.

sortie : situation.

fonction : étant donnée une situation de départ, générer une autre situation en fonction du code de distorsion.

# 3.4.4. Le niveau 5.

lsesssion exercice 11

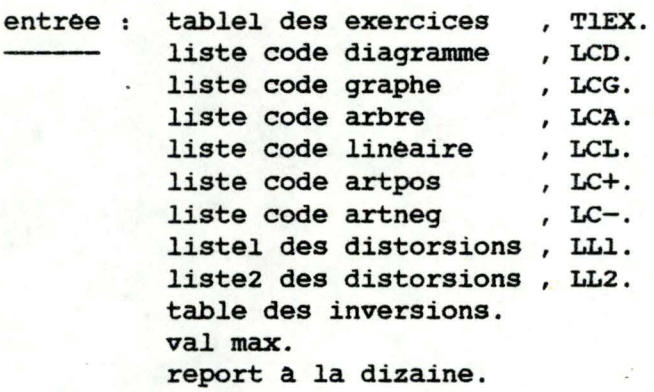

- sortie : nombre d'exercices proposés. nombre d'exercices corrects.
- fonction présenter une session d'exercices de type 1, et renvoyer le nombre d'exercices proposès, et le nombre d'exercices corrects.

lsesssion exercice 21

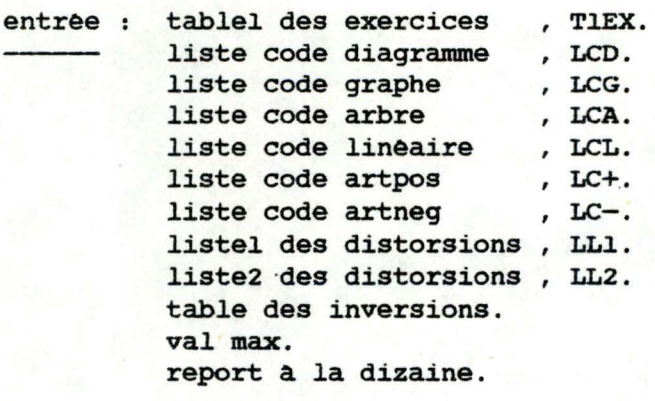

- sortie : nombre d'exercices proposés. nombre d' exercices corrects.  $\overline{\phantom{0}}$
- fonction : presenter une session d'exercices de type 2, et renvoyer le nombre d'exercices proposés, et le nombre d'exercices corrects.

Isesssion exercice 31

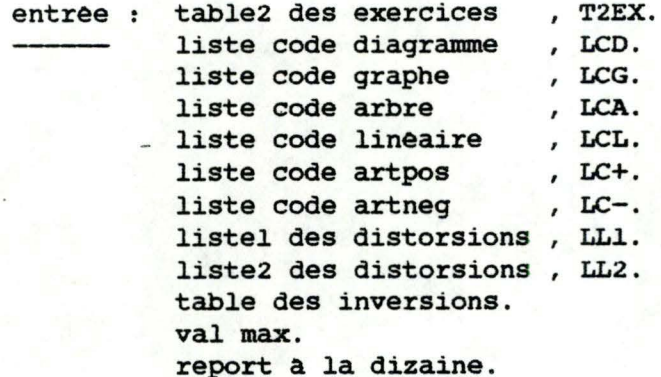

sortie : nombre d'exercices proposés. nombre d'exercices corrects.  $\sim$ 

fonction : présenter une session d'exercices de type 3, et renvoyer le nombre d'exercices proposés, et ∽ le nombre d'exercices corrects.

**IMPLEMENTATION** 

**IMPLEMENTATION** 5.1

Chapitre S: **IMPLEMENTATION** 

#### l. Introduction .

L'êtape d'implémentation a pour résultat un programme exêcutable. Le texte de ce progranune se trouve en annexe. L'objet de ce chapitre n est pas d'expliquer le contenu du programme, mais plutôt de présenter la manière dont il a été structuré en tenant compte d'un côté de l'analyse organique, et de l'autre, des problèmes liès à l ' implémentation de gros progranunes Pascal sur Apple 2.

La mêmoire limitêe du micro-ordinateur pose en effet des problèmes lors de l'édition, de la compilation et de l'exécution d'un progranune volumineux. Le Pascal sur Apple 2 offre diffêrentes techniques pour pallier a ces inconvênients. ces techniques sont dêcrites dans le premier point de ce chapitre. Nous suggêrons au lecteur dêja averti de ces problèmes de passer au point suivant.

La suite du chapitre est consacrée a la présentation de la structure du progranune. Nous aborderons successivement la partie préparation et la partie exécution pour expliquer ce qu'il advient des modules de l'analyse organique.

## 2. Création de gros programmes Pascal.

Lors de l'étape d'implémentation, nous avons rencontré des problèmes d'édition, de compilation et d'exécution dus au manque de place mémoire. Pour résoudre ces problèmes, nous avons eu recours a des techniques offertes par le Pascal Apple. Il nous semble intêressant de présenter ici ces techniques et ce, pour deux raisons: <sup>d</sup> ' une part pour expliquer comment elles ont influencê la structure de nos programmes; d'autre part pour regrouper et résumer en un seul endroit des informations dispersées dans les manuels Pascal Apple.

#### 2.1. Gestion de gros programmes sources.

Lors de la phase d'edition d'un programme, l'editeur de texte et le progranune sont présents en même temps en mémoire. Dès lors , il n y a souvent pas assez de place pour un programme en un seul fichier. Nous devons donc diviser le programme en un ensemble de petits fichiers que nous crêons et modifions sêparément. Le P-Systeme offre deux possibilitês pour combiner plusieurs fichiers sources en un seul programme:

- Les fichiers INCLUDE.
- Les UNITs.

## 2.1.1. Le fichier INCLUDE.

Le fichier INCLUDE permet de combiner des parties de programme source qui ont étê crêêes sous forme de fichiers séparês, en un seul programme, sans en changer la signification.

La directive INCLUDE ,(notee (\*SI nom de fichier\*) ), indique au compilateur quel fichier doit etre inclus et où doit se - faire l' inclusion dans le programme principal. La notion de fichier INCLUDE constitue un outil interessant mais possedent un gros inconvênient: Si un seul des fichiers inclus est modifiê, tous les fichiers doivent etre recompiles pour produire une version modifiee du code objet.

#### *1·l·~·* La compilation sêparee : les UNITs.

une UNIT est un ensemble de procêdures, de fonctions et de déclarations Pascal qui forment une section indépendante de programme. Un dispositif Pascal ucso permet de réaliser la compilation séparêe des UNITs. Ainsi, de nombreux programmes peuvent utiliser une même UNIT sans la recompiler.

Pour utiliser une UNIT un programme ,appellê programme hôte , doit contenir la directive USES suivie du nom de la UNIT.

Le resultat de la compilation d'une UNIT est une librairie. Cette librairie peut être utilisêe directement ou être incorporee a une autre librairie comme la librairie SYSTEM.LIBRARY.

Il *y* a deux sortes de UNITs: les REGULAR UNITs et les INTRINSIC UNITS. Lorsqu· un programme utilise une REGULAR UNIT ,le code de la UNIT est insêrê dans le code du programme hôte par l ' éditeur de lien (LINKER). Lorsqu· un programme utilise une INTRINSIC UNIT, le code de la UNIT reste dans le fichier librairie et n'est pas intègrè au programme hôte. Le code de la UNIT est charge en **mémoire**  centrale au moment de 1· execution du programme hôte et l'édition de liens n'est donc pas nécessaire. Ce genre de UNIT est particulièrement interessante lorsque beaucoup de programmes l'utilisent puisqu'elle permet de réduire la taille du fichier code du programme hôte.

Le problème majeur de la compilation de gros programmes, et en particulier des grosses UNITs, est la taille de la mèmoire disponible pour recevoir le compilateur et la table des symboles.

Si durant la compilation l'espace mémoire n'est pas suffisant, le compilateur s'arrête , indiquant une erreur de débordement de pile. Une première solution consiste alors a utiliser les options de recouvrement qui permettent de libèrer de la place pour la table des symboles. ce sont les options de compilation SWAP (note (\*Ss+\*) ), et SWAP étendu (note (\*SS++\*) ) qui permettent de libérer 5000 et 6500 mots supplémentaires pour la table des symboles .

Si cela ne suffit pas, une autre technique consiste a restructurer le programme de façon a réduire la taille de la table des symboles. Concretement cela signifie :

- ne déclarer des variables globales que lorsque c'est strictement nécessaire c'est-a-dire réduire la portée des identificateurs aux procédures qui les utilisent.
- réduire le nombre de paramètres associes aux procédures et aux fonctions.
- utiliser des types nommés.
- déclarer les procédures et les fonctions locales aux seules procédures et fonctions où elles sont utilisées.

#### 2.3. L'exécution de gros programmes.

L·espace mémoire est également une ressource critique pour 1·exécution de gros programmes. Pour remèdier au problème nous pouvons agir au niveau des données et au niveau du code.

# 2.3.1. Reduire l'occupation mémoire des données.

1·ucso offre deux possibilités :

- Augmenter 1·usage des variables locales tout comme pour la compilation.
- Utiliser les structures de données compressées (PACKED FILE, PACKED ARRAY, PACKED RECORD)

## 2.3.2. La segmentation.

Le principe de la segmentation est de diviser le programme en parties , appelées segments. Le système peut amener un segment en mémoire indépendamment des autres. Pour gerer l'espace mêmoire, il suffit de concevoir des segments indépendants les uns des autres et de taille importante. Lorsqu'un segment est nécessaire pour la bonne exécution du programme, il est charge en mémoire. Le gain en place mémoire est compensé par une perte en temps d'exécution, occasionnée par les transferts des segments. Il est donc conseillé de réduire autant que possible le nombre de transferts.

Les segmentations peuvent être réalisées à l'aide des déclarations SEGMENT PROCEDURES et des SEGMENT PONCTIONS ,extensions du Pascal ucso. ces procédures et fonctions sont chargées en mémoire au moment de leur appel. Les REGULAR UNITs sont également des segments. Il est possible de contrôler le chargement en mémoire de ces segments grace aux options de compilation NO LOAD et RESIDENT.

#### 3. Structure du programme.

Le progranune principal RECONNAITRE se compose du corps du programme et de deux parties indépendantes :

- La 'segment procedure' PREPARATION.
- La segment procedure<sup>-</sup> EXECUTION.

Les deux segments correspondent aux modules preparation et exécution de 1·analyse organique. Le corps du programme principal est un simple aiguillage sur le mode preparation ou execution, selon le choix de 1·utilisateur.

# 3.1. Implementation de la partie preparation.

La 'segment procedure' PREPARATION se compose :

- de trois segments independants :

- la 'segment procedure' CREER.
- la 'segment procedure' AFFICHER.
- la 'segment procedure' MODIFIER.

- d'un ensemble de procedures :

- SELMODE
- SELEX
- SELPREPA
- **MESSAGE**
- SELMODIF

- du corps principal de la procedure.

Nous reprenons une etude par niveau de l'identite physique des modules de 1· analyse organique.

3.1.1. Niveau 2.

Les modules outils sont deja implementes et disponibles dans la librairie SYSTEM.LIBRARY.

 $\underline{3.1.2.}$  Niveau 3.

Le niveau 3 comprend les modules de gestion d·ecran et d'accès fichiers. Pour l'implèmentation de ces modules, nous avons suivi deux demarches distinctes.

D'une part, il semblait intéressant de regrouper au sein de la librairie système des petites procédures fréquemment invoquêes tant dans la partie preparation qu'exécution. Ces procédures deviennent ainsi très facilement accessibles a tous les niveaux du programme. Il s · agit de la UNIT FICHIER et de la UNIT ECRAN.

La UNIT FICHIER correspond aux modules d'accès fichiers. Elle contient les procédures

- OUVRE
- FERME
- LECTURE
- ECRITURE

La UNIT ECRAN correspond aux modules de gestion d'ecran init fenêtre et net ècran. Elle contient les procédures

- **LIGNE**
- **EPPECR**
- **EFPECRl**
- **EPFECR2**
- **EFPECR3**
- **EFPECR4**

D'un autre côté, lorsqu'un module d'affichage est utilisé par un module utilisateur, seul un nombre bien détermine de grilles d'écran intéresse ce module utilisateur. Ces mêmes grilles d'ecran ne concernent souvent qu· un seul module utilisateur. oe la l'idée de replacer le texte de programme correspondant à une grille d'ecran particulière, dans la procédure ou le programme où elle est utilisée. Plutot que de concentrer toutes les grilles d ' écran dans une seule procédure d'affichage. Par exemple le menu Ml. se retrouve dans le corps du programme principal .

Les modules de saisie de données ont subi le meme sort. La saisie de données sur une grille d'écran particulière correspond a un texte de programme qui se retrouve avec le texte de cette grille d'ecran. Souvent les deux aspects affichage et saisie ont êté regroupés au sein d'une même procédure (par exemple SELEX). Lorsque plusieurs grilles <sup>d</sup> ' écran semblables sont concernées par une même saisie, elles sont regroupées (par exemple SELPREPA, MESSAGE}.

Le module d'affichage de valeurs dans une grille se retrouve également aux cotes du texte concernant la grille d ecran.

L' avantage de cette structure par rapport a une solution qui consiste à faire d'un module une procedure, est <sup>d</sup> ' épargner un grand nombre de paramêtres. De plus le segment PREPARATION se trouve déchargé du traitement des grilles d'écran qui concerne le segment EXECUTION et vice versa.

## $3.1.3.$  Niveau  $4.$

Le niveau 4 comprend les modules

- etat fichier.
- sélection préparation.
- une création.
- une modification.
- une consultation.

La procedure EXAFICH correspond au module état fichier. Cette procédure invoque uniquement des procédures d'accès fichiers et concerne aussi la partie execution. Nous 1· avons donc placèe dans la UNIT FICHIER de la librairie système aux cotes des procedures d'acces fichiers.

 $\frac{1}{2}$   $\frac{1}{2}$ 

Les procédures SELPREPA de la partie préparation et SELPREPABIS de la partie execution correspondent au module de selection préparation. Cette scission a ete operêe afin de ne pas charger la partie préparation, de code destine a la partie exécution et vice versa.

Les modules une création, une consultation, une modification, sont indépendants les uns des autres. Ils ont êté isolés en segments

- segment procédure PREPARE.
- segment procedure AFFICHE.
- segment procédure MODIFIE.

Lors d'une création, une consultation ou une modification on travaille sur les mêmes grilles d'écran. cette segmentation a donc pour effet de grossir le fichier code puisque chaque texte de programme traitant d·une grille d' ecran est reproduit trois fois. Cependant, la place memoire sur la disquette n·est pas une ressource critique ,contrairement a 1· espace en memoire centrale.

#### $3.\overline{1}\cdot 4$ . Le niveau  $5$ .

Le niveau 5 comprend les modules :

- session création.
- session modification.
- session consultation.
- session suppression.
- session liste des préparations existantes.

L' ensemble de ces modules correspond au corps de la segment procedure PREPARATION.

### 3.2. Implementation de la partie exécution.

La partie generation des exercices n'ayant pas ete implèmentee, nous nous limitons a la presentation de la structure de l'interface graphique. Néanmoins, nous formulerons une proposition de structure pour la partie génération.

La segment procèdure EXECUTION se compose de :

- l'interface graphique.
- la segment procédure SESSION1.
- la segment procédure SESSION2.
- la segment procèdure SESSION3.
- un ensemble de procèdures :
	- SELEXBIS.
	- **SELPREPABIS.**
	- **RESULTAT.**

3.2.1. L'interface graphique.

3.2.1.1. Le niveau 2.

Les modules outils sont déjà implèmentes et disponibles dans la librairie SYSTEM.LIBRARY.

3.2.1.2. Le niveau 3.

A chaque module du niveau 3, correspond une procédure qui porte le meme nom et utilise les memes paramètres. Afin de rendre ces procédures facilement accessibles et pour permettre leur utilisation dans un autre contexte, nous les avons rassemblées dans une REGULAR UNIT apelée NIVEAU1. Nous avons prêfêré la REGULAR UNIT a l'INTRINSIC UNIT, afin de liberer la mêmoire de l'interface graphique lorsqu'il n'est pas nécessaire.

### $3.2.1.3.$  Le niveau 4.

Chaque module a donné naissance à une procèdure. Le nom et les paramètres de la procèdure correspondent a ceux du module. Toutes ces procèdures sont rassemblées dans la REGULAR UNIT **NIVEAU2** qui utilise NIVEAU1. Ces procédures jouissent donc des deux proprietes accessibilite et réutilisabilite, au meme titre que les autres modules outils.

# 3.2.2.1. Le niveau 2.

Les modules outils sont disponibles dans la librairie SYSTEM.LIBRARY. L'interface graphique est disponible dans la librairie GRAPH.LIBRARY.

## 3.2.2.2. Le niveau 3.

Le niveau 3 comprend les modules :

- dessin.
- gestion réponsel.
- gestion réponse2.
- génération aléatoire.
- selprepa.
- accès fichier.
- gestion d'ècran.

Les modules de gestion d'êcran correspondent aux procêdures SELPREPABIS, SELEXBIS et RESULTAT. Ces procêdures s·occupent de 1·affichage et de la saisie rèponse des grilles d'ècran (M8, Pl3, Pl4, Pl5, Pl6 et P38 ).

Les modules accès fichiers sont contenus dans la<br>UNIT FICHIER disponible dans la librairie disponible dans la librairie SYSTEM.LIBRARY.

Le module gènération aléatoire correspondra a une procêdure qui sera placêe dans une REGULAR UNIT, afin de la rendre facilement accessible a tous les niveaux.

Les modules de dessin et de gestion reponse deviendront des procèdures qui les invoquent. locales aux segments

3.2.2.3. Le niveau 4.

Le niveau 4 comprend les modules :

- gènèrer situation.
	- générer distorsion.

Ces modules deviendront dès procêdures *qui* seront intégrêes localement aux segments procédures.

# 3.2.2.4. Le niveau 5.

Le niveau 5 comprend les modules :

- session exercicel.
- session exercice2.
- session exercice3.

Les sessions d'exercices étant totalement independantes les unes des autres, chaque session d'exercices deviendra une segment procedure (SESSION1, SESSION2, SESSION3).

Nous avons rêparti nos conclusions sous deux rubriques, selon qu ' elles formulent des rêflexions sur le contexte du travail, ou qu · elles traitent de la rêalisation du didacticiel.

## 1. Le contexte.

Pour rêaliser ce travail, nous avons pris certaines options concernant les auteurs, l'enseignement, le type de didacticiel et le matèriel. Les choix du niveau de l'enseignement visè et du sujet du didacticiel nous semblent peu importants en ce sens que nous aurions pu tout aussi bien entreprendre un didacticiel traitant de gêographie pour 1·enseignement secondaire. Nous livrons ici quelques rèflexions relatives aux choix des auteurs et du matêriel.

#### Les auteurs.

Nous avons optè pour la collaboration enseignant-informaticien, 1·un apportant ses connaissances en pêdagogie, 1·autre en informatique. Cette formule de travail, meme si elle requiert un grand investissement de temps, nous semble tout a fait adequate et particulièrement enrichissante pour les deux parties. Elle permet de mettre a profit les competences de chacun, et oblige en outre a formuler complètement et clairement ses idêes.

La condition essentielle d'un travail fructueux est l ' êtablissement d'un contrat de confiance entre les partenaires. Chacun doit reconnaitre les limites de ses compêtences et faire confiance à l'autre lorsqu'il sort de ces limites. Nous avons expêrimenté ce mode de travail lors des étapes d' élaboration du projet et d'analyse fonctionnelle.

Enseignant et informaticien contribuent egalement a 1·e1aboration du projet . Le projet est travaille a un niveau pêdagogique par l'enseignant et en termes de faisabilité pour l'informaticien. Si 1· enseignant ne possêde aucune formation en informatique, l'informaticien devra intervenir pour aider à tirer le meilleur parti des avantages de l'ordinateur comme outil d'aide à l'enseignement.

CONCLUSION

L'analyse fonctionnelle consiste en une êtude plus fouilliêe de tous les concepts : on prècise les questions de dêtail, on envisage les cas particuliers ... . Il s'agit d'un travail de rigueur et de prècision auquel l'enseignant est peu habitué. L'informaticien tient donc le rôle de l'interrogateur. Les discussions se fondent souvent sur des exemples prècis. C'est à l'informaticien qu'il revient de gênêraliser les concepts, de les rêsumer et les reproposer a la discussion. Ce genre de travail n'est pas familier à l'enseignant. La principale difficulté rencontrée par l'enseignant lors de cette êtape est de se faire une reprêsentation dynamique du didacticiel. La solution de la realisation de la maquette nous parait excellente. Elle constitue un support beaucoup plus parlant que la feuille de papier. De plus, elle permet a l ' informaticien de se familiariser avec son outil de travail.

### Le matériel.

Nous avons optê pour le micro-ordinateur APPLE 2. Le choix du micro-ordinateur de par son prix et son caractère poste de travail individuel nous parait excellent. Le langage choisi pour dêvelopper le didacticiel a ete le Pascal ucso disponible sur Apple. Nous ne remettons pas en cause ce choix, cependant nous êmettons deux critiques a cet egard.

La première concerne la documentation Pascal Apple. Cette documentation a la reputation d'être de bonne qualite et elle la mérite, cependant :

- L' utilisation de la couleur pour le dessin de traits fins est autorisêe en thêorie, mais sur le matêriel couleur dont nous disposons, elle ne donne pas les rêsultats attendus.
- Nous n'avons trouve aucune documentation se rapportant au chainage de programmes alors que nous connaissons l'existence de cette possibilitê.

La seconde remarque porte sur les librairies du système. Lorsqu'une seule routine d'une librairie est utilisée, la librairie entière doit être chargêe, surchargeant ainsi la mémoire de nombreuses autres routines complètement inutiles. Il serait donc intêressant de réaliser un système où l'utilisateur pourrait se construire ses propres librairies a partir de routines mises a sa disposition et selon ses besoins.

## 2. Le didacticiel.

Après un bref resume de examinerons successivement didacticiel. Le troisième point sera consacre aux extensions envisageables. la situation de notre les faiblesses et les travail, nous points forts du

## Situation du travail.

Rappelons que notre objectif de dèpart etait la réalisation d'un didacticiel visant a améliorer la compréhension des opêrations arithmétiques, dans le cas de la structure additive. Pour ce faire, nous avons imaginé une sêrie d'exercices de reconnaissance. Le didacticiel est constitue de deux parties : une partie préparation des exercices, destinée à l'enseignant et une partie exécution des exercices, destinée a 1·e1eve. La partie exécution des exercices est elle-meme composée d'un interface graphique et d'une partie generation des exercices.

Nous avons mené ce projet complètement jusqu'à l'étape d'analyse organique. Nous avons également termine l'implémentation de la partie<br>préparation des exercices et de l'interface graphique. préparation des exercices et de l'interface graphique. L·implêmentation de la génération des exercices reste afaire.

Une des grandes satisfactions que ce travail nous a procure est d'avoir permis de s·occuper du projet depuis sa conception au travers des différentes étapes de la vie d·un projet jusqu·a 1·etape d'implémentation. Nous regrettons cependant de n'avoir pas abordé la phase d'expérimentation du produit.

#### Les points faibles.

Les deux grands points faibles de ce didacticiel se situent au niveau de la remédiation et du suivi des élèves.

Nous n·avons envisage aucun processus d' interprétation des erreurs des élèves et encore moins de remédiation. Pour entreprendre. un tel travail il faudrait disposer d'une typologie des erreurs fréquentes des élèves.

Nous n· avons pas envisagé la création de fichiers d'élèves qui permettraient de retenir différentes informations qui peuvent être utiles a 1·enseignant telles que les résultats obtenus ou les types • d'erreurs commises. ces informations permettent par exemple de suivre les progrès des élèves ou de repère des notions qui n'aurait pas êté comprises par 1·ensemble de la classe. Le contenu de tels fichiers d'élèves est a définir selon les besoins de 1·enseignant.

#### Les points forts .

La force de ce didacticiel rêside dans son caractère paramétrable et alêatoire. La paramêtrisation a êtê établie suivant le principe "qui peut le plus peut le moins" . Elle permet non seulement d'adapter les exercices aux élèves , mais aussi d'élargir le public de départ, celui de la deuxième année, a d' autres années du primaire. La generation aleatoire des exercices permet d'eviter la monotonie et ne limite donc pas la frequence d'utilisation. Souplesse et diversite sont donc les principales qualitês de ce didacticiel .

Nous soulignerons également l'effort fourni au niveau de l' ergonomie. Tant dans la partie exécution que préparation des exercices, nous avons apporte un soin particulier a la réalisation des graphiques et des grilles d·êcrans. Nous avons travaillé la standardisation des ecrans et des modes de réponses ainsi que le contrôle de validité des données.

#### Les extensions.

Les premières extensions envisageables se proposent par rapport aux lacunes existantes, a savoir travailler la remêdiation et le suivi des élèves.

Une autre extension intéressante consisterait a améliorer l'adaptibilité des exercices au niveau des êlèves. Dans le système actuel, 1· adaptation peut se faire par paramétrisation des exercices a l ' aide des préparations. On pourrait *y* ajouter une processus de chainage des préparations. Il permettrait de déterminer, après exécution d'une préparation et en fonction des résultats obtenus, quelle est la préparation suivante a exécuter. ce chainage pourrait être défini par le biais de tables de décisions. A chaque préparation serait associée une table de décision qui décrirait les préparations a exécuter en fonction des résultats obtenus. Ces tables de décisions devraient être établies par l'enseignant.

Enfin, nous serions heureux que ce travail puisse susciter la réalisation d'autres didacticiel portant sur des exercices d'imitation, d'ajustement ou d'achèvement de l'initiative.

## BIBLIOGRAPHIE.

- [APP;80] Apple 2 : "Apple Pascal Language Reference Manual ". Apple computer inc., 1980.
- [BER; 82] Berleur, J. et al. : "une societe Informatisée Pour qui? Pour quoi? Comment? ". Presse Universitaire de Namur, Mai 1982, pp. 375-413.
- [BER; 84] Berleur, J. et al. : " L'Appropiation Sociale de l'Informatique a... ". Presse Univêrsitaire de Namur, Aoat septembre 1984, pp. 117-229.
- [BES;82] Bestougeff, H. et Fargette, J.P. : "Enseignement et Ordinateur" cedic/Pernand Nathan, 1982.
- [BOS;83] Bossuet, G. : "L'Ordinateur a l'Ecole". Presse Universitaire de Prance, 1982 .
- **[CAN;82]**  Cannella, R. et al. : "Dossier Enseignement" L'Ordinateur Individuel, octobre 1982, pp. 101-127.
- [COL;83] Colibri, J. : " Découvrez Pascal sur Apple 2 ". Nmemodyne, Mars 1983.
- [CON;80] Conseil Central de l'Enseignement Primaire Catholique : "Programmes des Etudes pour les Ecoles Primaires catholique, Mathematiques ". Enseignement National catholique, 1980.
- [DIR; 77] Direction Generale de l'Organisation des Etudes : " Commentaire des Progammes de Mathematiques pour les trois cycles, 4-A ". Reforme Pedagogique de l'Enseignement Primaire, 1977.
- [DIR; 80] Direction Generale de l'Organisation des Etudes : " Commentaire des Progammes de Mathématiques pour les trois cycles, 4-D ". Reforme Pedagogique de l'Enseignement Primaire, 1980.
- [DUC;83] Duchateau, CH. : "Informatique et Enseignement secondaire une Proposition de Bibliographie" Cefis, Paculte N.D. de la Paix, Namur, Mai 1983.

- l -

#### BIBLIOGRAPHIE.

- (PER;83] Perber, J. : "Dossier Intelligence Artificielle et Logo" Micro-Système, Avril 1983, pp. 87-100.
- ( GRA;83] Grant, CH. **W.** et Butah, J. : "Introduction au P-Système ucso" Sybex, 1983.
- (HAB;80] Habran, L. et Linsingh, c. **"Mathématiques Moderne**  Livre du Maitre no. 1 ". Labor, collection **W. Servais,** 1980 .
- [HAS;82] Hasquin, H. et al. : "Enseignement Assisté par Ordinateur". Bulletin de l'Université Libre de Bruxelles et de l'Union des Anciens Etudiants, septembre 1982.
- [HYP;82] Hypothèse d'Ecole "L'Ordinateur a l'Ecole", Journal de classe, Septembre octobre 1982.
- [JOB;83] Jobert, G. et Perriault, J. : "L' Enseignement Assisté par ordinateur". Education Permanante, Université Paris-Dauphine, Decembre 1983.
- [LET; 81] Letourneux, J.P. "Dossier Et l'Informatique ... " Cahier Pédagogique, Novembre 1981.
- (MYE;75] Myers, G.J. "Reliable Software through Composite Design" Petrocelli/Charter, New York, 1975.
- **[PAP;8l.]**  Papert, S. : "Le Jaillissement de 1· Esprit Ordinateurs et Apprentissage ". Flammarion, Paris, 1981.
- [PEU;83] Peuchot, **M.** : "L' Enseignement Assisté par Ordinateur". Micro-système, Janvier Février 1982, pp. 87-99.
- $[SCH; 81]$ schartz, B. : "L' Informatique et l ' Education, Rapport a la CEE". La Documentation Française, **Avril** 1981.

# BIBLIOGRAPHIE.

[ SIM; 81 ] [TOR; 83] **[WAR;** 84] Simon, J.C. : "L"Education et l"Informatisation de la Sociêtê, rapport au Prêsident de la Rêpublique ". Fayard, la Doeumentation Française, 198J.. Tortel, c. et al. : " Dossier L'Ordinateur Outil Pédagogique ". L"Ordinateur Individuel, octobre 1983, pp. 132-1S7. warusfel, A. et al. "Dossier Enseignement et Informatique" L"Ordinateur Individuel, octobre **1984,** pp. 110-123.

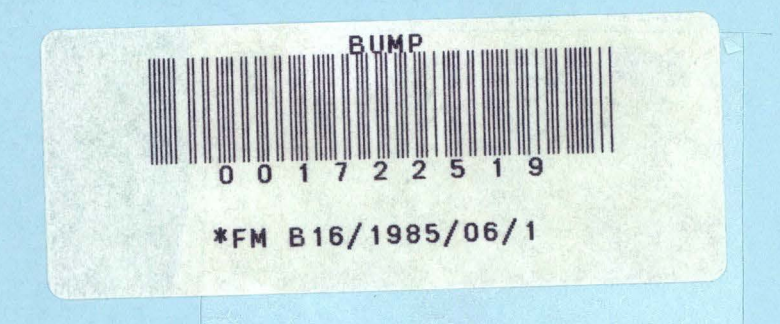

# Pacultês Universitaire Notre-Qame de la **Paix** (Namur)

Institut d·Informatique

\*\*\* **ANNEXES \*\*\*** 

**E.A.O.** 

PROJET o·AioE **A LA COMPREHENSION DES OPERATIONS ARITHMETIQUES**  POUR L'ENSEIGNEMENT PRIMAIRE.

**Mémoire** prêsentè par

Catherine TONNEAU

en vue de 1· obtention du titre de licencié et **maitre** en informatique

Promoteur Claude CHERTON .

Année acadêmique 1984 - 1985

annexe 1 : dessins des représentations.

 $\ddot{\bullet}$
# **Diagrammes.**

## forme 1

forme 2 forme 3

nord

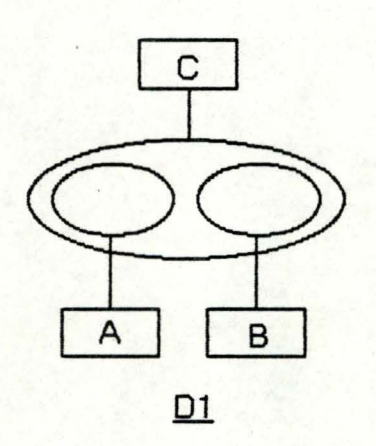

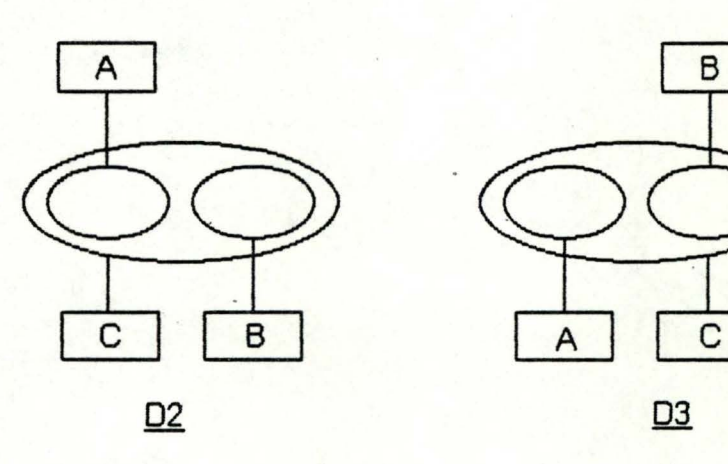

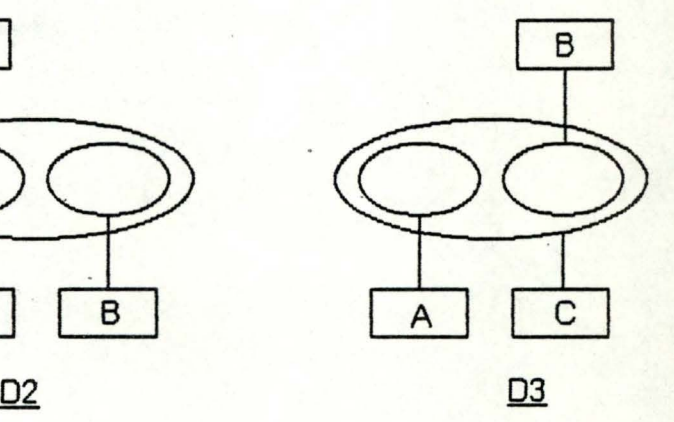

sud

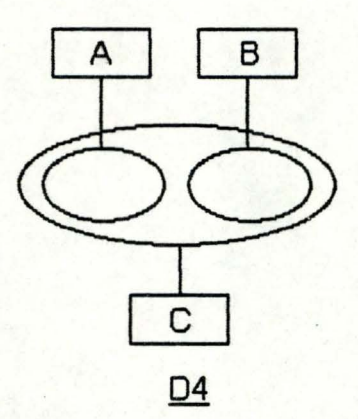

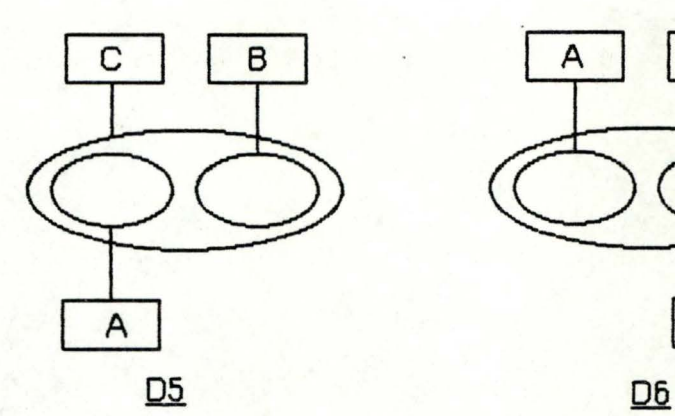

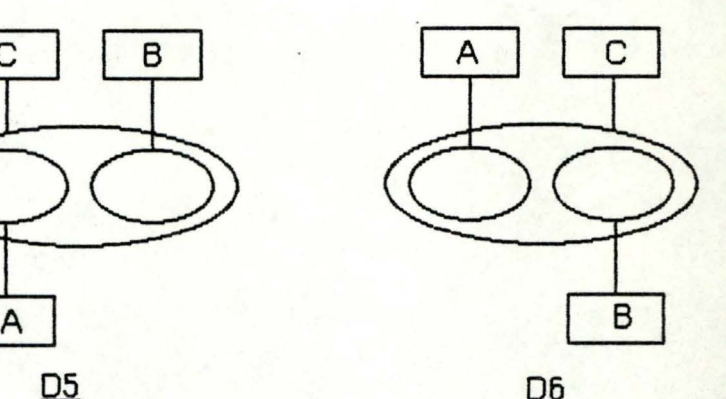

### forme 1

forme 2

### $for me<sub>3</sub>$

ouest

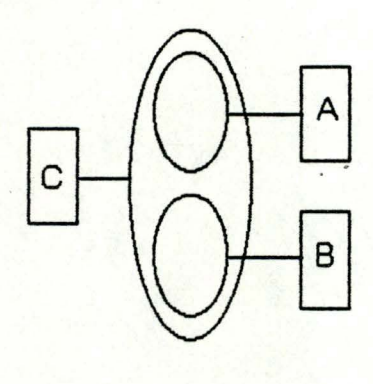

 $\overline{D7}$ 

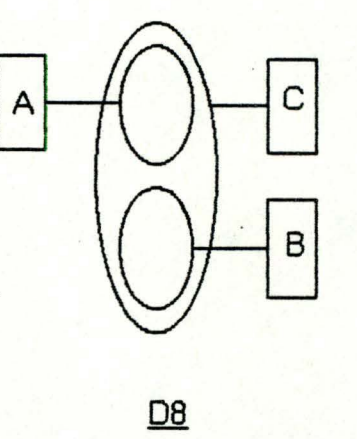

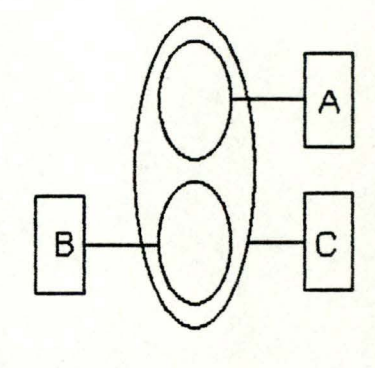

 $\overline{D9}$ 

est

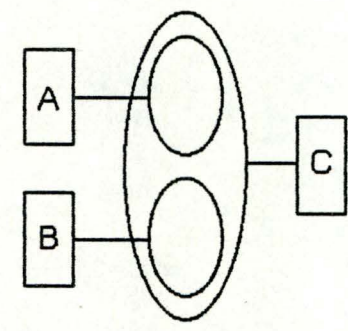

<u>D10</u>

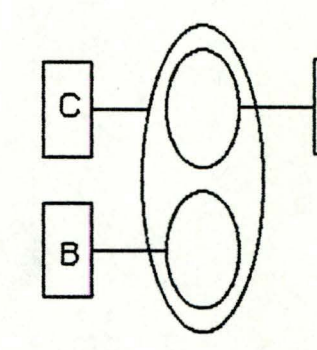

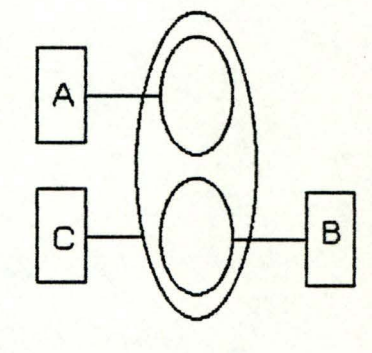

<u>D11</u>

 $\mathsf{A}$ 

<u>D12</u>

# Arbres.

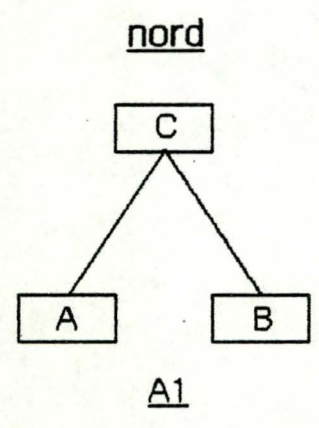

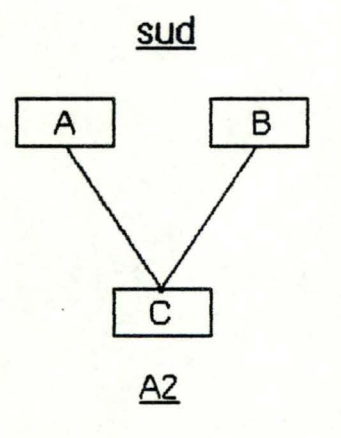

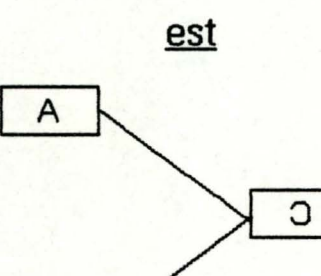

 $\overline{a}$ 

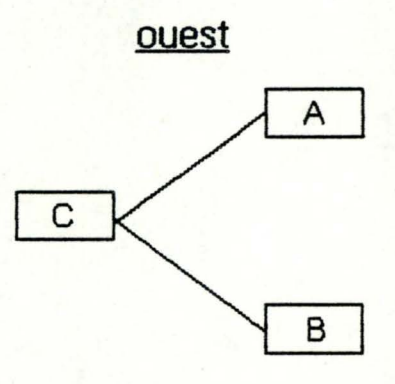

 $\overline{A3}$ 

 $\underline{A4}$ 

## Lineaires.

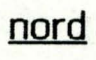

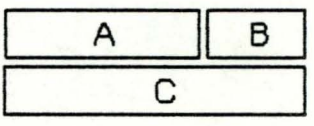

 $L1$  $\overline{\phantom{a}}$ 

sud

sud

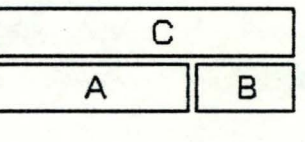

 $L2$ 

# Ecriture arithmetique du signe +

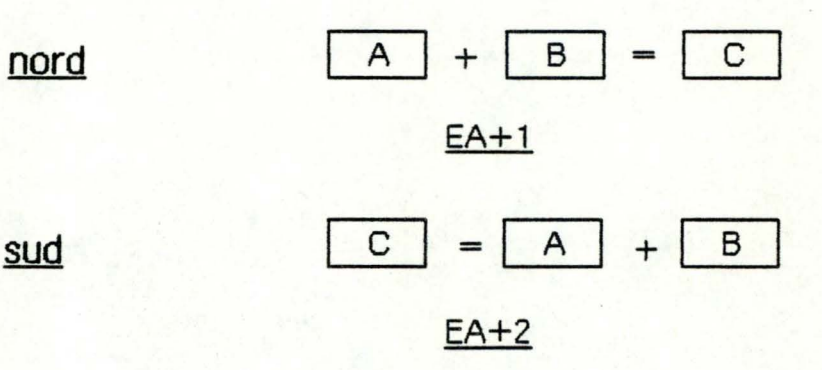

# Ecriture arithmetique du signe -

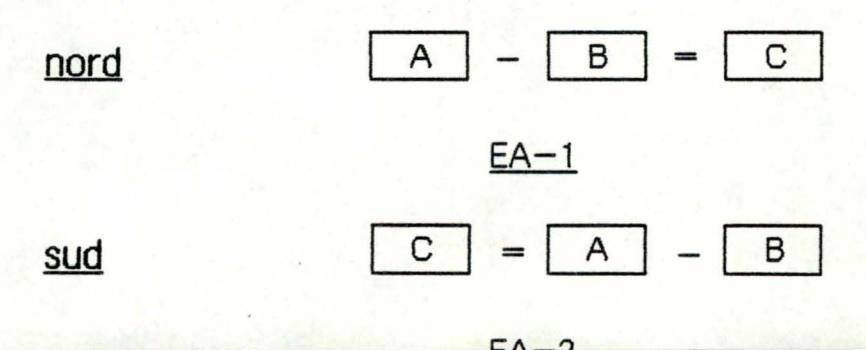

## Graphes

## Forme1

Forme2

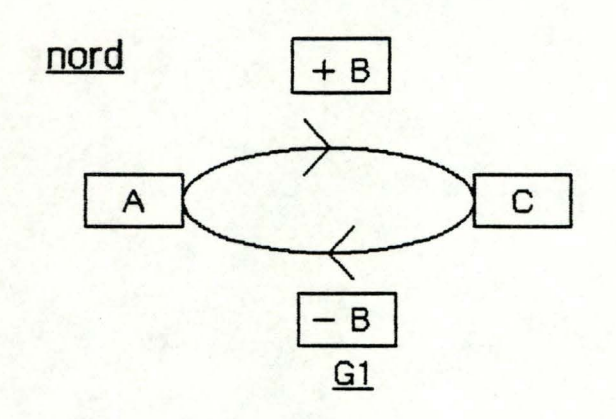

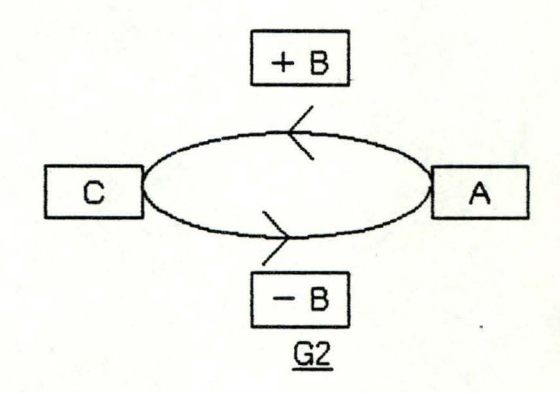

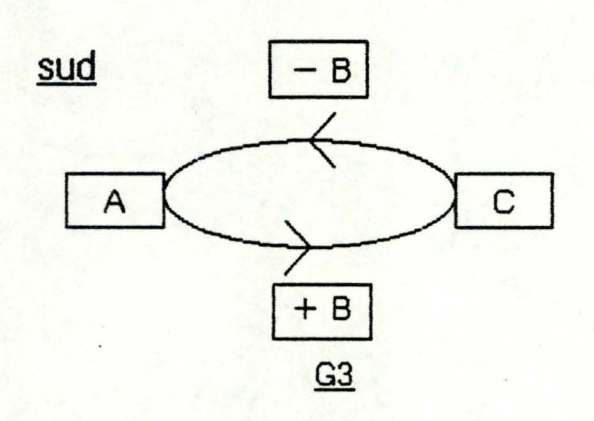

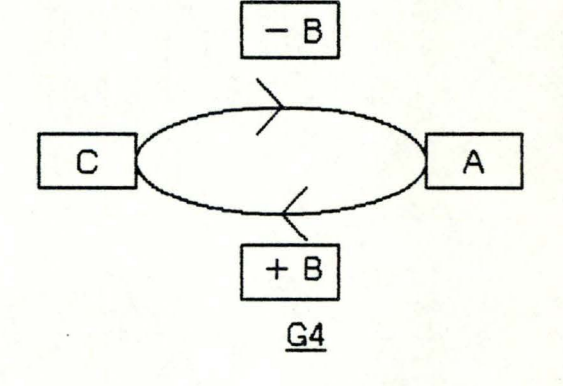

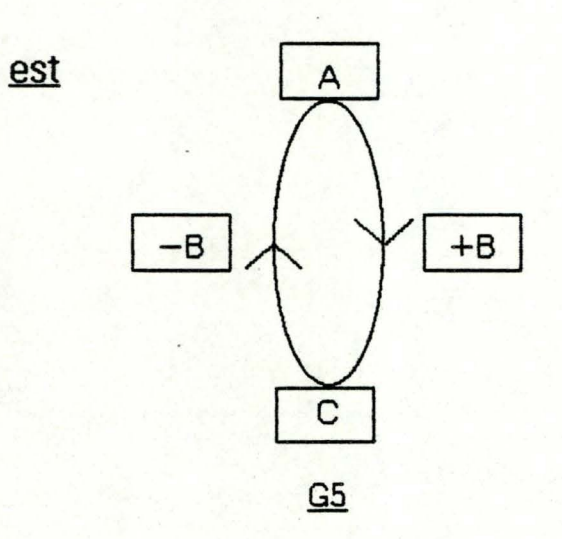

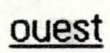

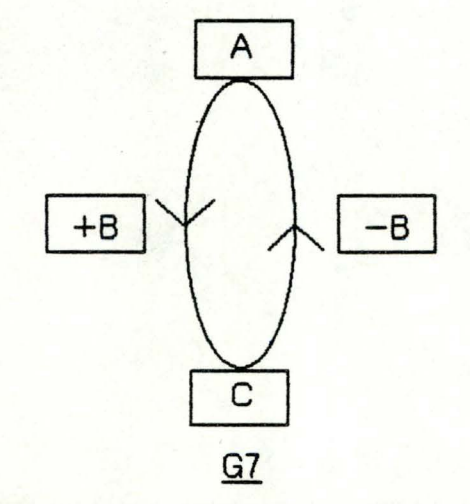

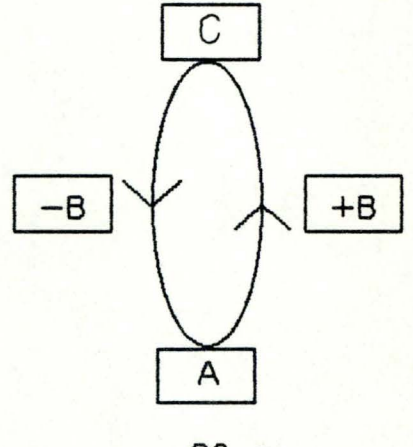

 $\underline{G6}$ 

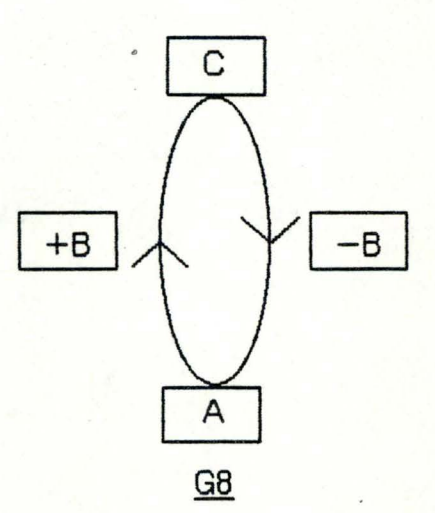

| fenetre 1                                | fenetre 2 |
|------------------------------------------|-----------|
| fenetre 3                                | fenetre 4 |
| ligne 1<br>ligne 2<br>ligne 3<br>ligne 4 |           |

SHEMA 1

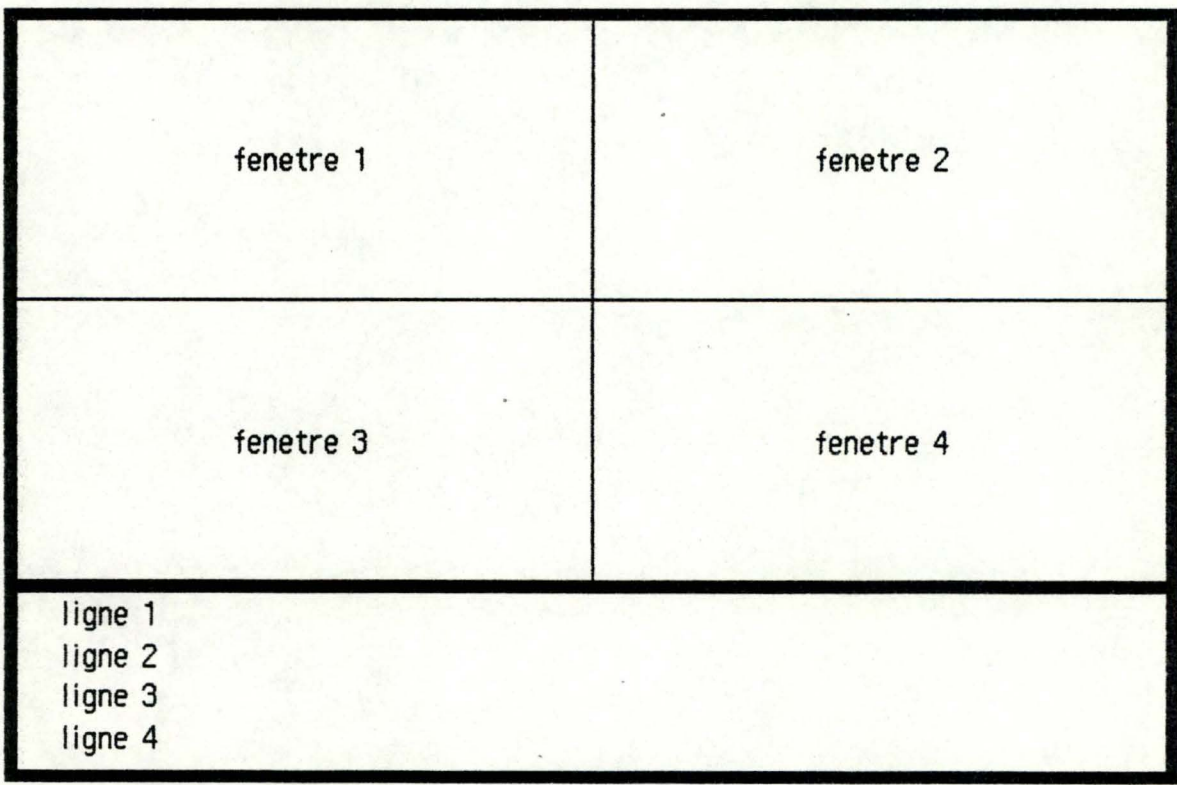

annexe 2 : Les grilles d'écran.

 $\bar{\lambda}$ 

 $\bullet$ 

#### description DES GRILLES D· EcRAN.

1) Les menus.

 $0 \qquad \qquad 1 \qquad \qquad 2 \qquad \qquad 3$ 0123456789012345678901234567890123456789  $\mathbf{o}$ \*\*\*\*\*\*\*\*\*\*\*\*\*\*\*\*\*\*\*\*\*\*\*\*\*\*\*\*\*\*\*\*  $\mathbf{1}$  $\star$ \* • STRUCTURE ADDITIVE *:* 2 \* 3  $\star$ \* 4 \* EXERCICES DE RECONNAISSANCE \* 5  $\boldsymbol{x}$ \*\*\*\*\*\*\*\*\*\*\*\*\*\*\*\*\*\*\*\*\*\*\*\*\*\*\*\*\*\* 6 7 8 MENU GENERAL 10 ----------------11 1- PREPARATION 12  $\sim$   $\sim$ 13 2- EXECUTION 1.4 15 1.6 17 18 VOTRE CHOIX :-1.9 20 21 22 23

Ml.

0  $1$  3 0123456789012345678901234567890123456789

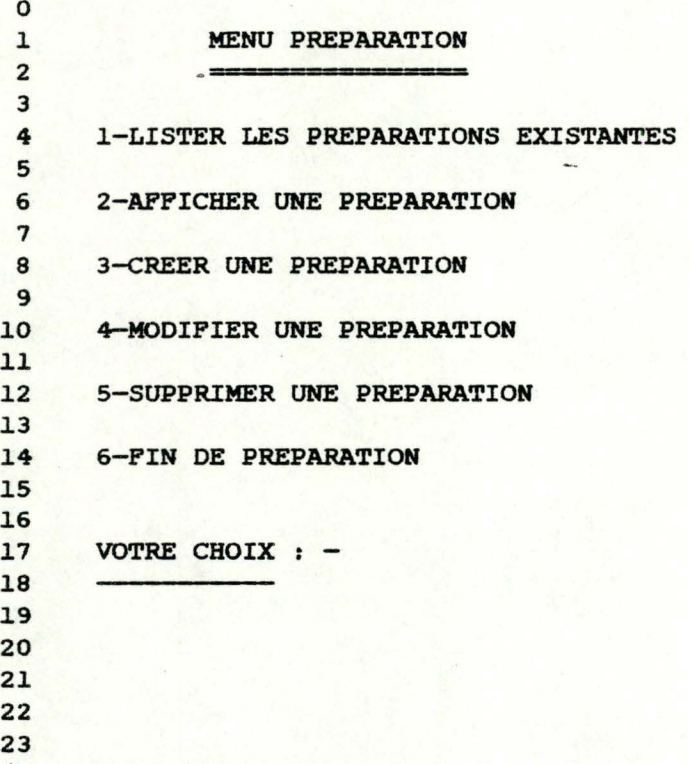

M2

0 1 2 3 0123456789012345678901234567890123456789 0 LISTER LES PREPARATIONS EXISTANTES l.  $\equiv$ 2 3 EXERCICES DE RECONNAISSANCE 4 5 6 J.-SELECTION PARMI 3 SITUATIONS EXPRIMEES 7 AVEC LA MEME REPRESENTATION 8 9 2-SELECTION PARMI 3 SITUATIONS EXPRIMEES .10 AVEC DES REPRESENTATIONS DIFFERENTES l.l. .12 3-ASSOCIATION DES SITUATIONS SEMBLABLES l.3 l.4 l.5 16 VOTRE CHOIX :\_  $17$ l.8 19 20 21 22 23

M3

 $\begin{array}{|c|c|c|c|c|}\n\hline\n0 & 1 & 2 & 3 \\
\hline\n\end{array}$ 

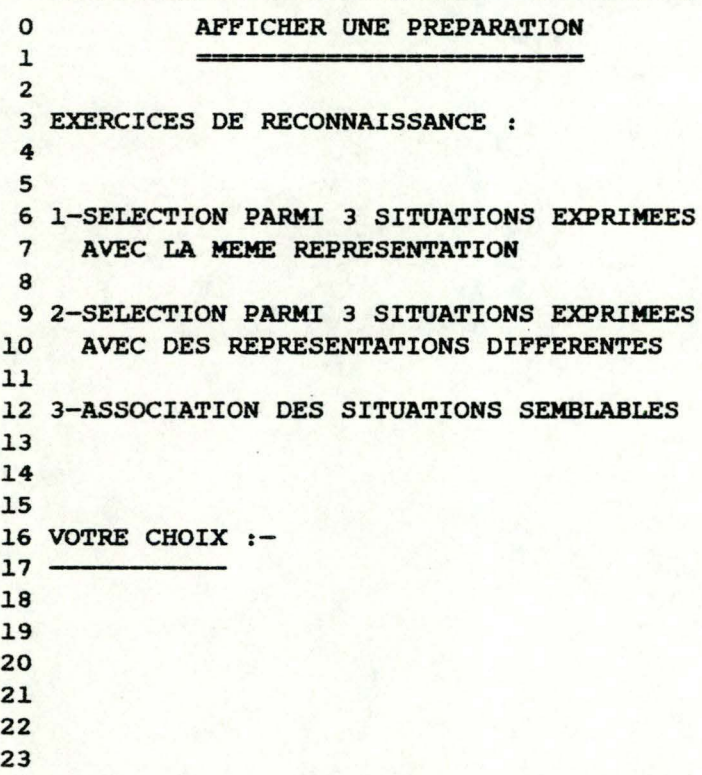

**M4** 

 $0 \qquad \qquad 1 \qquad \qquad 2 \qquad \qquad 3$  CREER **UNE PREPARATION**   $\equiv$  3 EXERCICES DE RECONNAISSANCE 6 1-SELECTION PARMI 3 SITUATIONS EXPRIMEES<br>7 AVEC LA MEME REPRESENTATION AVEC LA MEME REPRESENTATION 9 2-SELECTION PARMI 3 SITUATIONS EXPRIMEES 10 AVEC DES REPRESENTATIONS DIFFERENTES 12 3-ASSOCIATION DES SITUATIONS SEMBLABLES 16 VOTRE CHOIX•- 17 ----- 

 $0 \t 1 \t 2$  3  $\mathbf{o}$  MODIFIER UNE PREPARATION 3 EXERCICES DE RECONNAISSANCE 6 !-SELECTION PARMI 3 SITUATIONS EXPRIMEES AVEC **LA MEME** REPRESENTATION 9 2-SELECTION PARMI 3 SITUATIONS EXPRIMEES 10 AVEC DES REPRESENTATIONS DIFFERENTES 12 3-ASSOCIATION DES SITUATIONS SEMBLABLES 16 VOTRE CHOIX :- 

**M6** 

  $1$   $2$   $3$   $\mathbf{o}$  $\mathbf{1}$  SUPPRIMER UNE **PREPARATION**  3 EXERCICES DE RECONNAISSANCE 6 !-SELECTION PARMI 3 SITUATIONS EXPRIMEES **AVEC LA MEME REPRESENTATION**  9 2-SELECTION PARMI 3 SITUATIONS EXPRIMEES 10 AVEC DES REPRESENTATIONS DIFFERENTES 12 3-ASSOCIATION DES SITUATIONS SEMBLABLES 16 VOTRE CHOIX :- 

```
0 1 2 30123456789012345678901234567890123456789
```
 $\mathbf{o}$ EXECUTION DES EXERCICES l - 3 EXERCICES DE RECONNAISSANCE 6 1-SELECTION PARMI 3 SITUATIONS EXPRIMEES<br>7 AVEC LA MEME REPRESENTATION 7 AVEC **LA MEME** REPRESENTATION 9 2-SELECTION PARMI 3 SITUATIONS EXPRIMEES 10 AVEC DES REPRESENTATIONS DIFFERENTES 12 3-ASSOCIATION DES SITUATIONS SEMBLABLES 16 VOTRE CHOIX:-  $17 -$  

**M8** 

#### 2) Les messages.

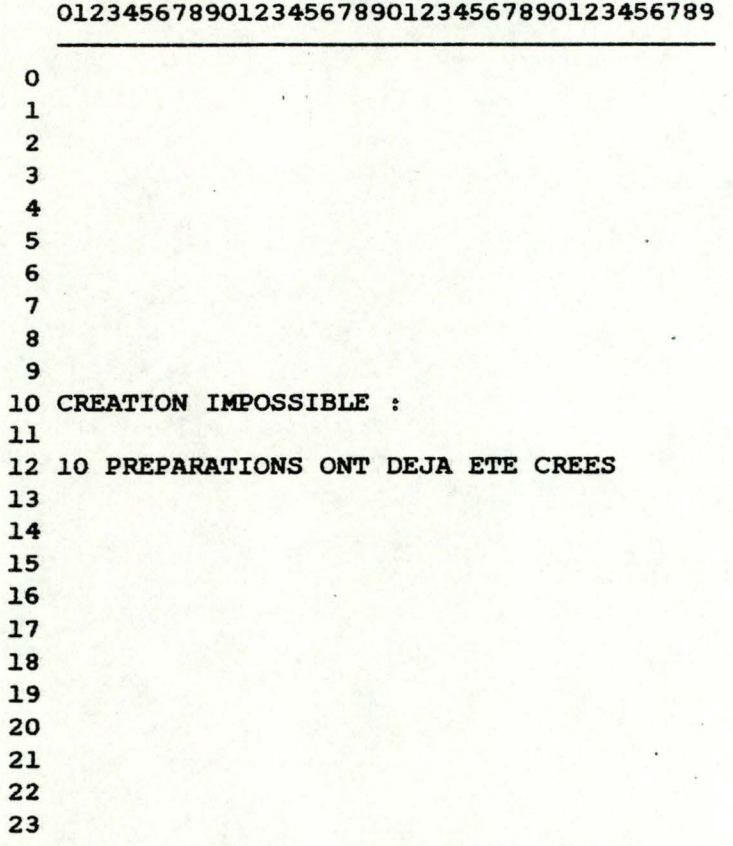

 $\overline{\mathbf{0}}$  and  $\overline{\mathbf{1}}$   $\overline{\mathbf{2}}$   $\overline{\mathbf{3}}$   $\overline{\mathbf{3}}$ 

**MSG1** 

 l. 10 CREATION TERMINEE : l.2 LA CREATION **A** BIEN ETE ENREGISTREE l.4 l.5 l.6 l.8 2l. 

0 1 2 3

MSG3

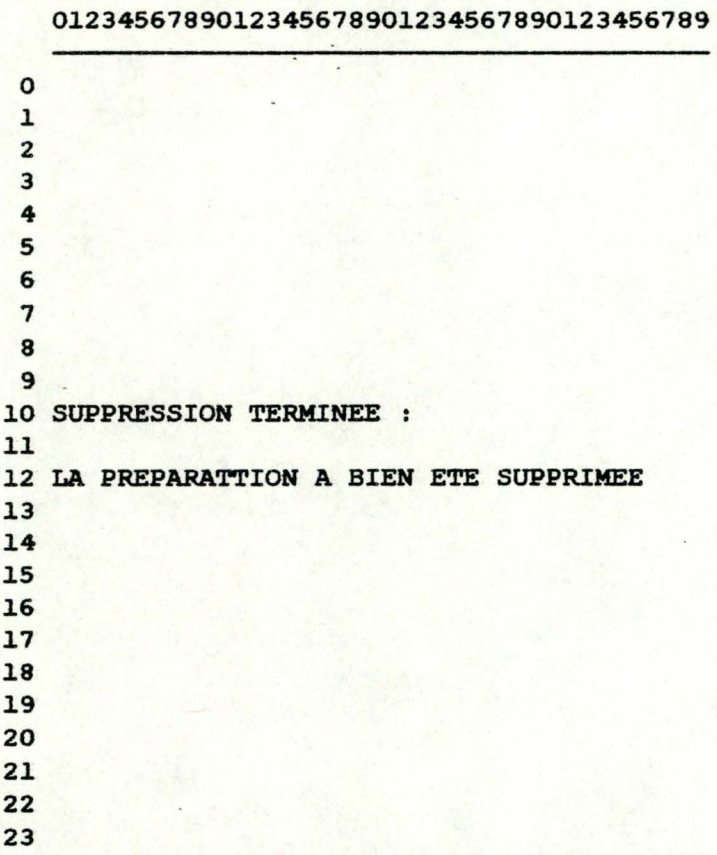

#### **MSGS**

 $\mathbf{o}$ l. 2 3 **4**  5 6 7 8 9 0 1 2 3 0123456789012345678901234567890123456789 l.0 **MODIFICATION IMPOSSIBLE**  l.l. l.2 PAS DE **PREPARATION A MODIFIER**  l.3 l.4 l.5 l.6 17 l.8 19 20 21. 22 23

 $0 \t1 \t2 \t3$ 

MSG7

### 3) Les fenêtres.

### 3.1) Initialisation.

#### 3.2) Les fenetres de presentation.

 $\begin{array}{ccc} 0 & 1 & 2 & 3 \end{array}$ 0123456789012345678901234567890123456789

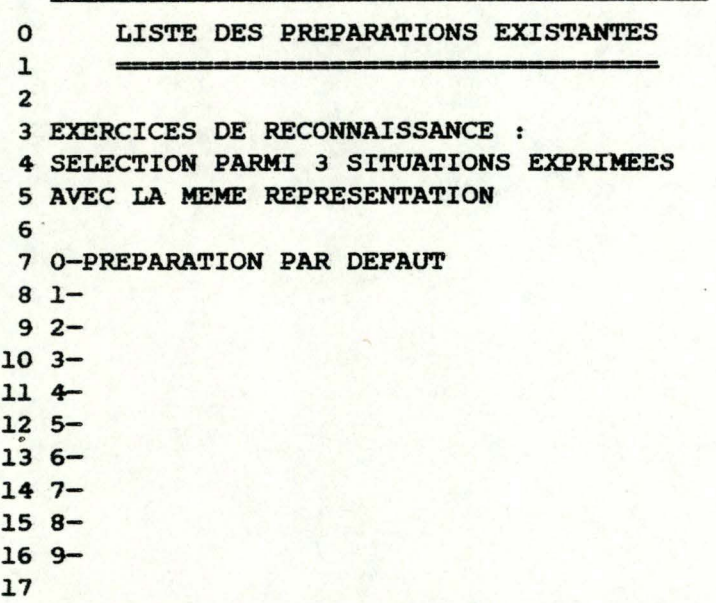

Pl

0 1 2 2 3 0123456789012345678901234567890123456789 0 LISTE DES PREPARATIONS EXISTANTES  $\mathbf{1}$  $\equiv$ 2 3 EXERCICES DE RECONNAISSANCE : 4 SELECTION PARMI 3 SITUATIONS EXPRIMEES 5 AVEC DES REPRESENTATIONS DIFFERENTES 6 7 0-PREPARATION PAR DEFAUT 8 1-  $92 103 -$ 11 4-  $12$  5-<br>13 6-14 7-  $15 8 -$ 16 9- 17

 $0$  and  $1$  and  $2$  3 0123456789012345678901234567890123456789

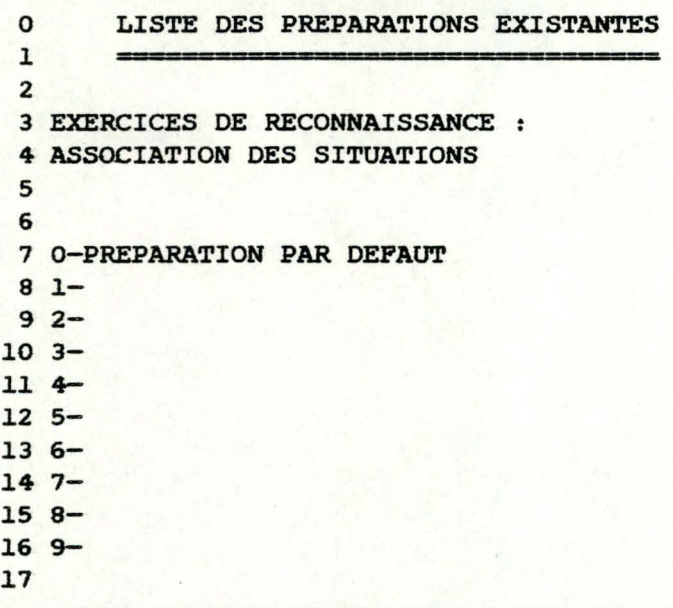

P3

 $0 \quad 1 \quad 2 \quad 3$ 0123456789012345678901234567890123456789

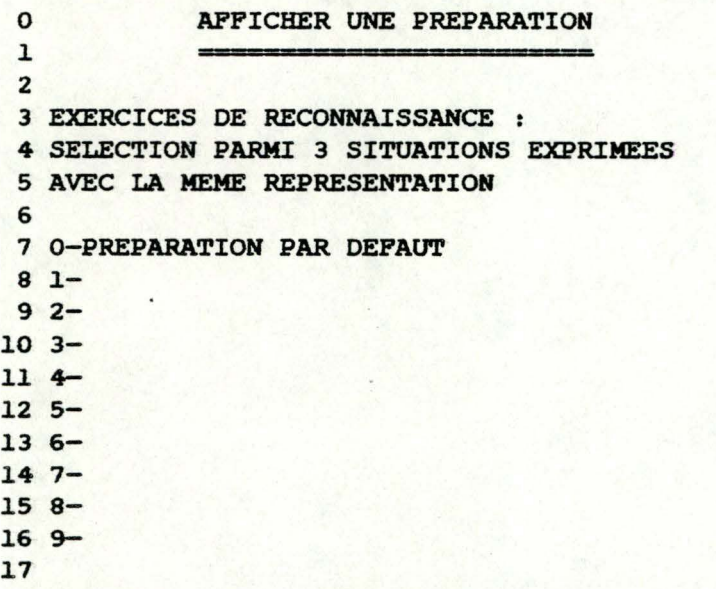

• !

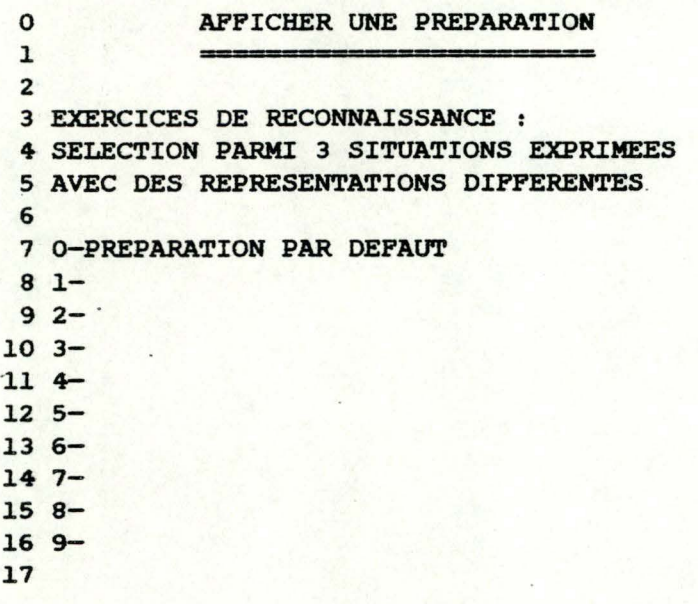

**P5** 

0  $1$  2 3 **0123456789012345678901234567890123456789** 

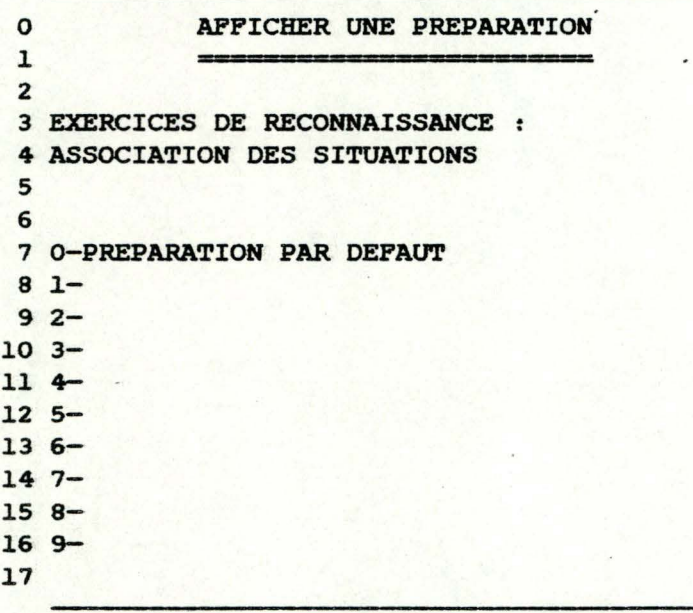

 $0 \t1 \t2 \t3$ 0123456789012345678901234567890123456789

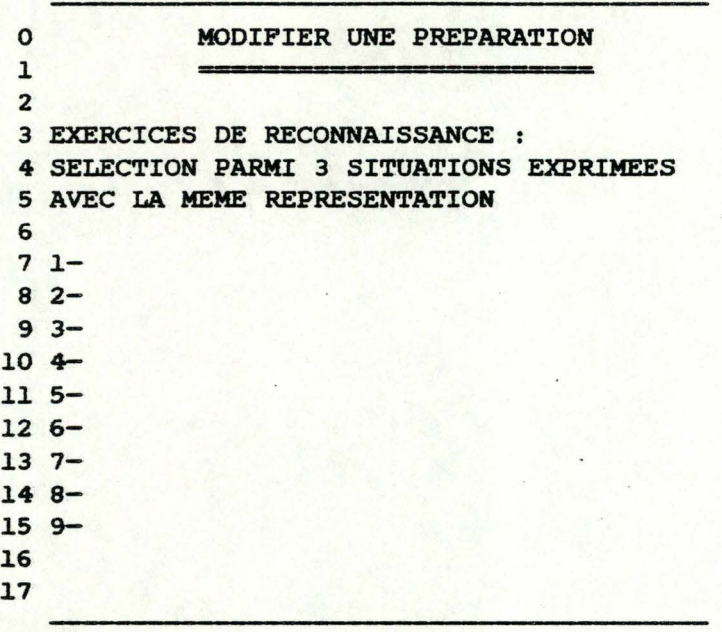

P7

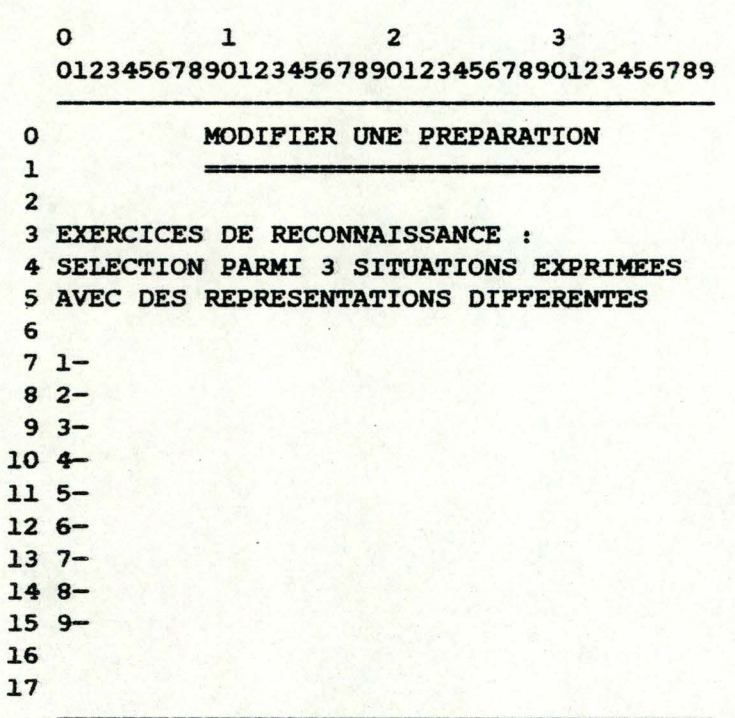

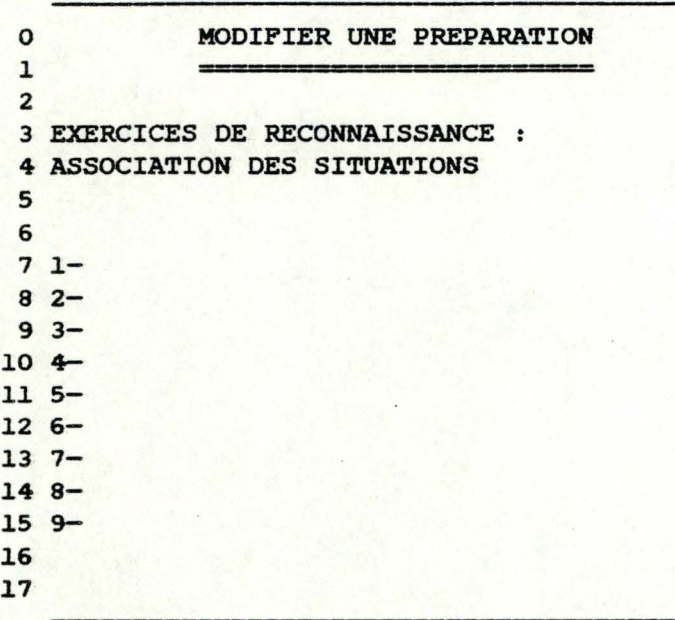

P9

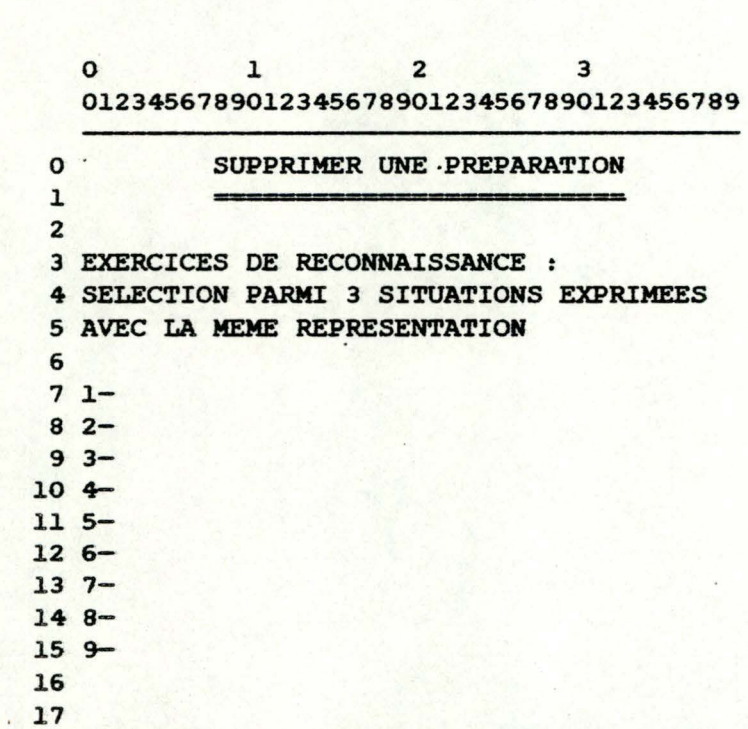

PlO

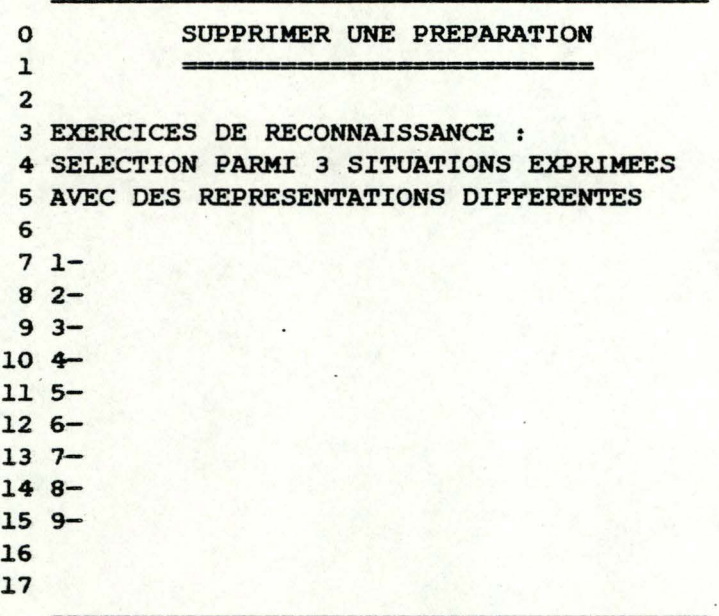

**P11** 

0 1 2 3 .0.l23456789012345678901234567890123456789 SUPPRIMER UNE PREPARATION  $\circ$  $\mathbf{1}$  $\equiv$ 2 3 EXERCICES DE RECONNAISSANCE 4 ASSOCIATION DES SITUATIONS 5 6  $71 -$ <sup>8</sup>2-  $9 \, 3 10 +$  $115 126 -$ 13 7- .l4 8-  $15 - 9 -$ .l6 .l7

Pl2

 $\circ$  $\overline{\mathbf{2}}$  $\sim$  3  $\mathbf{1}$ 0123456789012345678901234567890123456789

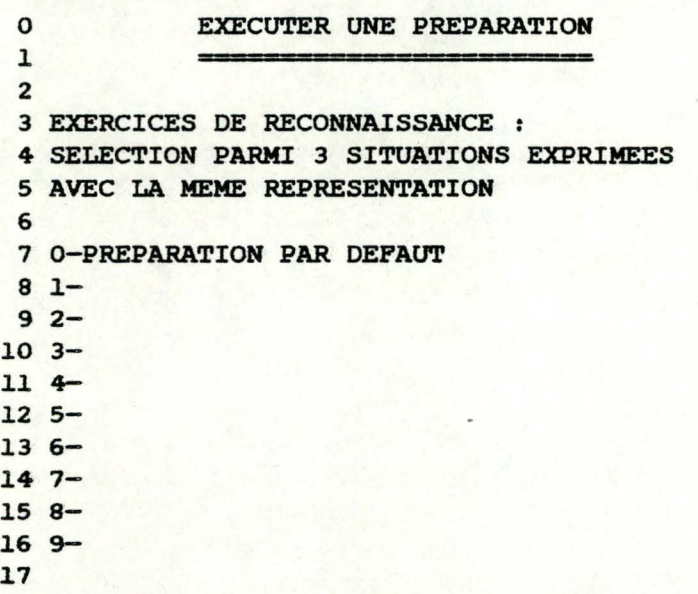

 $0.1 2 3 3$ 0123456789012345678901234567890123456789

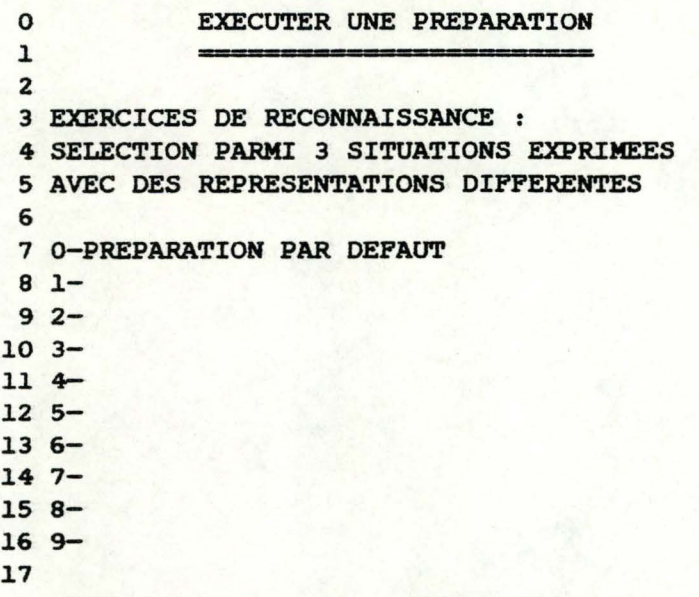

**Pl.4** 

•

0 1 2 3 0123456789012345678901234567890123456789

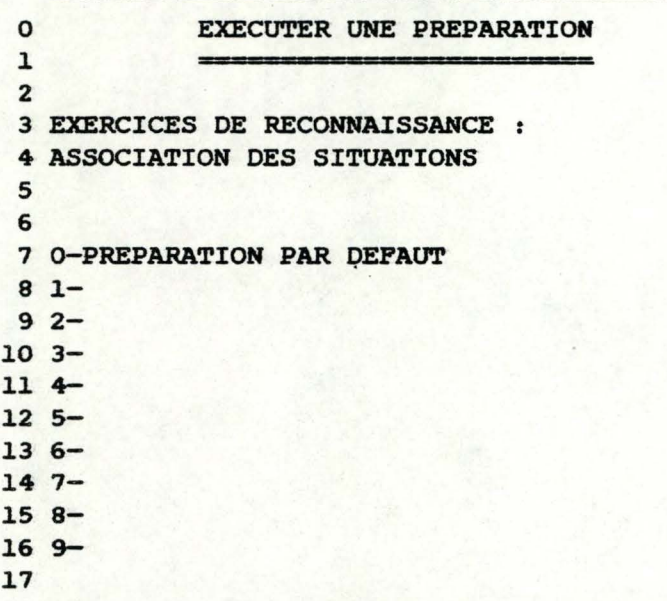

PlS

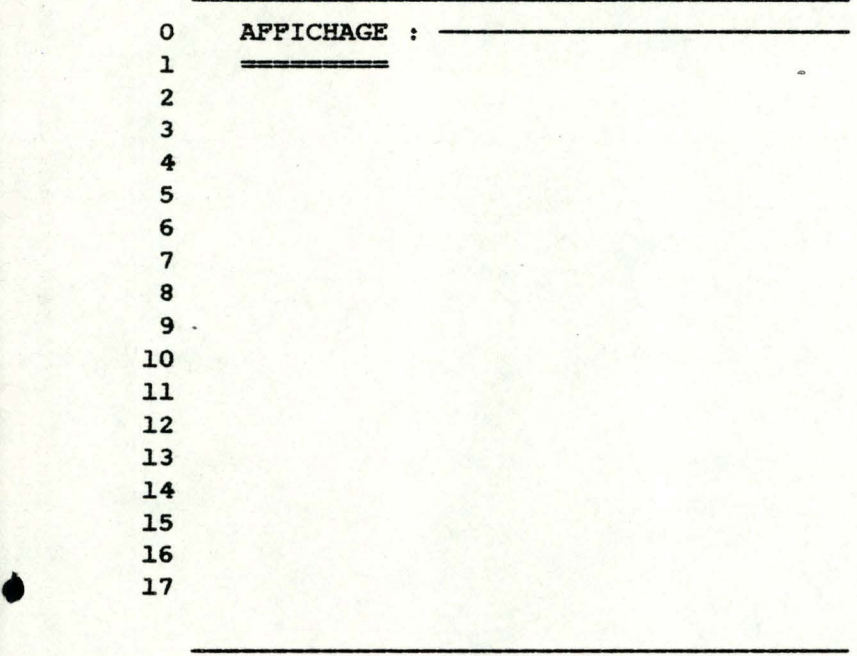

### **P16**

0 1 2 3 3 

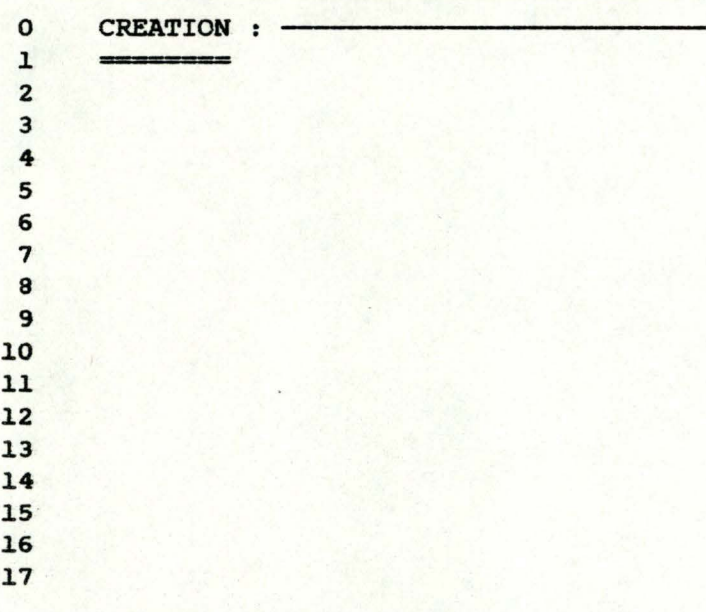

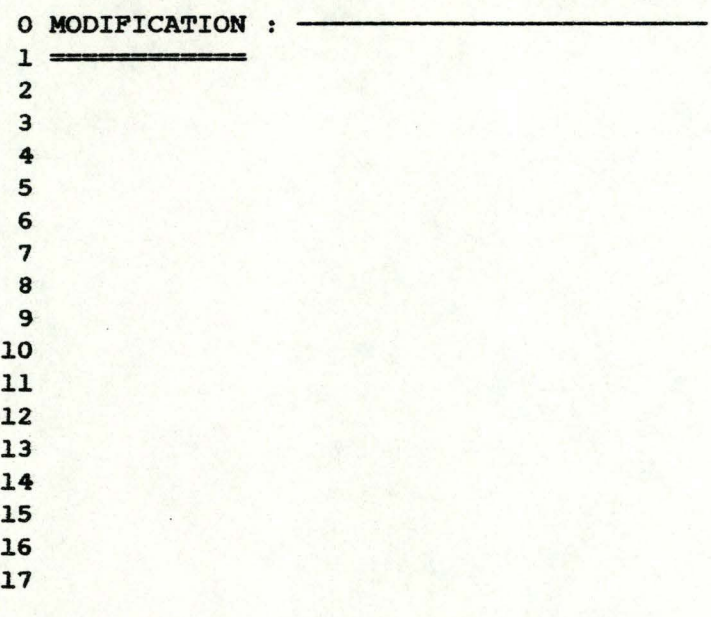

**Pl8** 

  $1$   $2$  3 

  $\mathbf{1}$  **REPRESENTATIONS UTILISEES** 5 1-DIAGRAMME -->  $7 2$ -GRAPHE  $\longrightarrow$  - 9 3-ARBRE  $\longrightarrow$ 11 -LINEAIRE  $\longrightarrow$  13 5-MATH.+. ------> -- **6-MATH.-.** -----> -

Pl9

  $\mathbf{1}$  3 DISPOSITION SPATIALE VARIABLE **4--------------** 1-DIAGRAMME --> 2-GRAPHE  $\longrightarrow$   $9 \rightarrow -$ ARBRE  $\rightarrow$  11 4-LINEAIRE  $\longrightarrow$  - 5-MATH. +. -----> -  $15 6-MATH. -.$  -----> - 

P20

 $\begin{array}{ccc} 0 & 1 & 2 & 3 \end{array}$  l 3 DESSIN VARIABLE -DIAGRAMME --> - 2-GRAPHE -----> - ·- l.l l.3 l.4 l.5 

0  $\mathbf{1}$ 2 3 NOMBRE D'EXERCICES 5 SOIT UNE SITUATION DE DEPART PRESENTEE 6 SOUS FORME DE **DIAGRAMME**  7 8 ET UNE SITUATION A RECONNAITRE 9 SOUS FORME DE *:* NBR. EX. *:*  10 11 12 13 14 4-LINEAIRE > - 5-MATH.+. <sup>&</sup>gt; 15 16 6-MATH. 17 1-DIAGRAMME > 2-GRAPHE > - 3-ARBRE <sup>&</sup>gt; **6-MATH.-.** > -

P22

 $\overline{0}$  0  $\overline{1}$   $\overline{2}$  3 0123456789012345678901234567890123456789

0  $\mathbf{1}$ 2 3 NOMBRE D.EXERCICES **4---------** 5 SOIT UNE SITUATION DE DEPART PRESENTEE 6 SOUS FORME DE GRAPHE 7 8 ET UNE SITUATION A RECONNAITRE 9 SOUS FORME DE **:** NBR. EX. **:** 10 ll. 12 13 14 15 16  $17$ **l.-DIAGRAMME** ·------> - 2-GRAPHE -------> - 3-ARBRE -------> - 4-LINEAIRE ------> - 5-MATH.+. -------> - **6-MATH.-.** ------> -

 $0$  ,  $1$  ,  $2$  ,  $3$ 0123456789012345678901234567890123456789

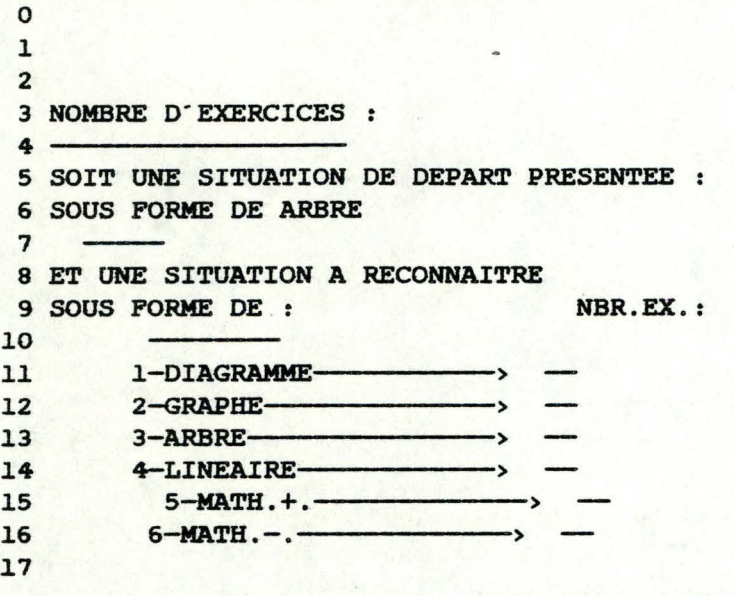

P24

0  $\mathbf{1}$ 2 3 0123456789012345678901234567890123456789

 $\mathbf{o}$ l. 2 *3* NOMBRE D"EXERCICES **4---------** 5 SOIT UNE SITUATION DE DEPART PRESENTEE 6 SOUS FORME DE LINEAIRE 7 8 ET UNE SITUATION A RECONNAITRE 9 SOUS FORME DE . . NBR. EX . : 10 1-DIAGRAMME-12 2-GRAPHE-12 13 3-ARBRE > <br>
14 4-LINEAIRE > 5-MATH.+.<br>
15 5-MATH.+.<br>
16 6-MATH.-.<br>
17

 $\boldsymbol{q}$ 

 $0 \t1 \t3$ 0123456789012345678901234567890123456789 0 l 2

3 NOMBRE D.EXERCICES : **4---------** 5 SOIT UNE SITUATION DE DEPART PRESENTEE : 6 SOUS FORME DE MATH.+ . 7  $\overline{\phantom{a}}$ 8 ET UNE SITUATION A RECONNAITRE 9 SOUS FORME DE : NBR.EX.: 10 - 11  $\rightarrow$ 1-DIAGRAMME - 12 2-GRAPHE  $\sim$ 13 3-ARBRE  $\rightarrow$ - 14 4-LINEAIRE  $\sim$ - 15 **5-MATH.+.**  > - 16 6-MATH.-.  $\rightarrow$ **17** 

P<sub>26</sub>

0 l. 2 3 0123456789012345678901234567890123456789

0  $\mathbf{1}$ 2 3 NOMBRE D'EXERCICES :  $4 -$ 5 SOIT UNE SITUATION DE DEPART PRESENTEE : 6 SOUS FORME DE **MATH.-.**  7 8 ET UNE SITUATION A RECONNAITRE <sup>9</sup>SOUS PORME DE: 10 NBR.EX.: 11 12 13 14 15 16 17 1-DIAGRAMME-------------> 2-GRAPHE ----------------------> 3-ARBRE ----------------------> 4-LINEAIRE --------------> ---<br>5-MATH. +. -------------------> --<br>6-MATH. -. ----------------------> ---

 $\overline{O}$ l 2 0 1 2 3 0123456789012345678901234567890123456789 3 NOMBRE D'EXERCICES **4---------** 5 6 POUR LES SITUATIONS LIEES PAR : 7

7<br>8 1- ASSOCIATION 2-1-1 -----------> -9 9<br>10 2- ASSOCIATION <sup>2-2</sup> -------------> ·<br>... .ll .12 3- **ASSOCIATION** 3-.l -----> - .13 **13**<br>**14 4- ASSOCIATION 4 --------------->** -.15 16 **5- AUCUNE ASSOCIATION** ----> - .17

P28

 $0$   $1$   $2$   $3$ 0123456789012345678901234567890123456789

 $\mathbf{o}$ l 2 3 REPORT **A LA** DIZAINE **4---------** 5 6 LES SITUATIONS OU LE CALCUL DE A+ B 7 8 OCCASIONNENT UN REPORT **A LA** DIZAINE 9 9<br>10 SONT ADMISES -------> --.ll .12 .13 .14 .15 .16 17

```
0123456789012345678901234567890123456789 
 0 
 \mathbf{1}2 
 3 VALEUR MAXIMALE DE LA SOMME<sup>4</sup>
 5 
 6 SOIT A + B = C. LA PLUS GRANDE VALEUR QUE
 7 
 8 C PEUT ATTEINDRE EST -9 
10 
ll 
12 
13· 
14 
15 
16 
17
```
P30

0  $1$  3 0123456789012345678901234567890123456789

0 1 2 3 **INVERSION** DES **PARTIES**   $4 -$ **5 1-DIAGRAMME ----> -**6 7 2-GRAPHE --------> --**8**  9 3-ARBRE ——————> — J.O 11 **4-LINEAIRE -----> -**J.2 13 5-MATH.+. ------> l.4 15 **6-MATH.**-. ----> -J.6 l.7

P3J.

 $\begin{array}{ccc} 0 & 1 & 2 & 3 \end{array}$ 0123456789012345678901234567890123456789

 $\mathbf{o}$ .l 2 3 DISTORSIONS PAR RAPPORT A A+B=? SI A+B=C<br>4 5 6 -MEMES SYMBOLES 7 8 9 (B>A) (A>B)  $1 - A + ? = B$ ,  $? + B = A$  ---------> -.lO 11 -A OU B REMPLACE PAR C : .l2 13 l.4  $2-$  C+B=?, A+C=? ---------> ---15 .l6  $3- ?+B=C$ ,  $A+ ?=C$  ---------> ---17

P32

 $0 \quad 1 \quad 2 \quad 3$ 01234567890123456789012345678990123456789

0  $\mathbf{1}$ 2 3 DISTORSIONS PAR RAPPORT A A+B=? SI A+B=C<br>4 5 6 -A OU B REMPLACE PAR X 7 8 9 4- X+B=?, A+X=? ---------> --10 5- ?+B•X, **A+?=X**  l.l (X>B) **(X>A)** 1 11  $(X>B)$   $(X>A)$ <br>12  $1$ 13 ?+X-B, **X+?=A**  14 (X<B) **(X<A)** 1 15 .l6 17

0  $\mathbf{1}$ 2 3 DISTORSIONS PAR RAPPORT A A+B=? SI A+B=C 4 5 6 -A ET B REMPLACE PAR C ET X : 7 8 6- X+C=? ———— 9 10  $7- ?+C=X$ ,  $X+ ?=C$  —————————> -11  $(X>C)$   $(C>X)$ 12 13 -A ET B REMPLACE PAR X ET Y (X>Y) 14 15  $8 - X+Y=?$  -16  $17$  9- ?+Y=X --> -- >- -------------> --

P34

 $0$   $1$   $2$ 3 0123456789012345678901234567890123456789  $\overline{O}$  $\mathbf{1}$ 2 3 DISTORSIONS PAR RAPPORT A A+?=C SI A+B=C<br>  $\frac{4}{5}$ 5 6 -MEMES SYMBOLES 7  $\begin{array}{c}\n 8 \\
 \hline\n 9\n \end{array}$  1- A+C=?  $\longrightarrow$ 10 -A OU C REMPLACE PAR B : 11 11<br>12 2- C+B= ? , A+B=? ---------> -<br>12  $\frac{13}{14}$ 14 3- ?+B=C, A+?=B, ?+B=A --> ---<br>15 (B>A) (A>B)  $(B>A)$   $(A>B)$ 16 17

0  $\mathbf{1}$ 2 3 DISTORSIONS PAR RAPPORT A A+?=C SI A+B=C 4 5 6 -A OU C REMPLACE PAR X 7 8 9 10 5- ?+C=X, A+?=X l.l.  $\frac{12}{1} \qquad 1 \qquad \qquad \frac{1}{1} \qquad \qquad \frac{1}{1} \qquad \qquad \frac{1}{1$ l.3 l.4 l.5 16 17 4- X+C=? , A+X=? -----------> --- $\longrightarrow$   $\left(\frac{X\geq A}{\sim}\right)$  $?+X=C$ ,  $X+?=A$  **1** (X<C} **(X<A)** 

P36

0 l. 2 0 l. 2 3 01234567890123456789012345678990123456789 3 DISTORSIONS PAR RAPPORT **A** A+?=C SI A+B=C<br>**4** 5 6 -A ET C REMPLACES PAR B ET X: 7 8 6- X+B=? -------------------> ----<br>9 l.O 7- ?+B•X, X+?•B -----> - l.1 12  $(X>B)$   $(B>X)$ l.3 -A ET B REMPLACES PAR X ET Y (X>Y) *:*  14 15 16 l.7 9- ?+Y=X --------> --  $8-$  X+Y=? ----------------------> -

P37

 $\overline{\phantom{a}}$ 

.,. -
$0 \t1 \t2 \t3$ 0123456789012345678901234567890123456789

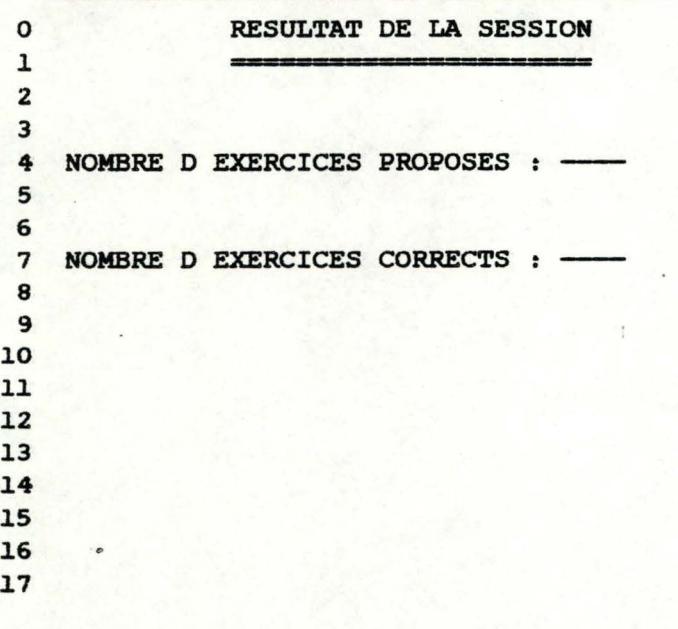

P38

3-2) Les fenetres de dialogue

  $\begin{array}{ccc} 0 & 1 & 2 & 3 \end{array}$  23 (ESC• ARRET DE **L. AFPICHAGE)** 

Dl

 0 1 2 3 (ESC = ARRET DE LA CREATION)

D<sub>2</sub>

0 1 2 3 

 2.l (ESC = ARRET DE LA MODIFICATION)

 $0 \t 1 \t 2 \t 3$ Ol234567890l234567890l234567890l23456789

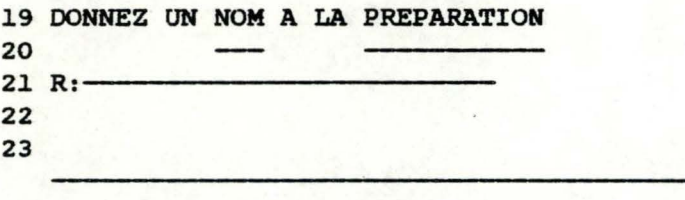

D4

 $0 \t1 \t2 \t3$ Ol234567890l234567890l234567890l23456789

19 QUELLES REPRESENTATIONS UTILISER? 20 **(AU MOINS** 1)  $21 R:$ 22 23

D<sub>5</sub>

 $0 \qquad 1 \qquad 2 \qquad 3$ 0123456789012345678901234567890123456789

19 QUELLES REPRESENTATIONS UTILISER? 20 **(AU MOINS** 3)  $21 R:$ 22 23

 $0$   $1$   $2$   $3$ 0123456789012345678901234567890123456789

l.9 L"ORIENTATION DU DESSIN PEUT VARIER. 20 POUR QUELLES REPRESENTATIONS?  $21 R: -$ 22 23

D7

 $\begin{array}{|c|c|c|c|c|}\n\hline\n0 & 1 & 2 & 3 \\
\hline\n\end{array}$ 0123456789012345678901234567890123456789

l.9 UNE MEME REPRESENTATION PEUT-ELLE ETRE 20 DESSINEE DE DIFFERENTES MANIERES?  $21 R:$ 22 23

D<sub>8</sub>

0 1 2 3 0123456789012345678901234567890123456789

l.9 NUMERO DE REPRESENTATION 20  $21 R:$ 22 23

 $0$   $1$   $2$   $3$ 0123456789012345678901234567890123456789

19 GENRE D·ASsOCIATIONS 20  $21 R:$ 22

23

D10

 $0 \t 1 \t 2 \t 3$ 0123456789012345678901234567890123456789

19 INTRODUISEZ **UN NOMBRE** o·EXERCICES 20 COMPRIS ENTRE 00 ET 25, 21 22 23

 $D11$ 

 $0 \t 1 \t 2 \t 3$ 0123456789012345678901234567890123456789

19 REPORT **A LA** DIZAINE **ADMIS?**  20 (O=OUI N=NON)  $21 R:$ 22 23

0 1 2 3 0123456789012345678901234567890123456789

19 VALEUR MAXIMALE DE LA SOMME? 20 COMPRISE ENTRE 10 ET 100. 21 22 23

D13

0 1 2 3 0123456789012345678901234567890123456789

19 SOIT **A+B-C .** PEUT-ON INTERVERTIR 20 LA LOCALISATION DE A ET DE B? 21 POUR QUELLES REPRESENTATIONS?  $22 R: -$ 23

014

0 1 2 3 0123456789012345678901234567890123456789

19 SELECTIONNEZ LES DISTORSIONS ADMISES 20 (AU MOINS 2 PARMI 9 AU TOTAL)  $21 R:$ 22 23

015

 $0 \t 1 \t 2 \t 3$ 0123456789012345678901234567890123456789

19 SELECTIONNEZ LA PREPARATION A EXECUTER 20 21  $22 R:$ 23 (ESC= PAS DE SELECTION)

016

 $0 \t1 \t2 \t3$ 0123456789012345678901234567890123456789 19 SELECTIONNEZ **LA PREPARATION A AFFICHER**  20 21  $22 R: -$ 23 (ESC= PAS DE SELECTION)

D17

 $0 \qquad 1 \qquad 2 \qquad 3$ 0123456789012345678901234567890123456789 19 SELECTIONNEZ LA PREPARATION A MODIFIER 20 21  $22 R: -$ 

 $23$  (ESC = PAS DE SELECTION)

018

 $0 \t1 \t2 \t3$ 0123456789012345678901234567890123456789 19 SELECTIONNEZ **LA PREPARATION A SUPPRIMER**  20 21  $22 R: 23$  (ESC = PAS DE SELECTION)

019

annexe 3 : les programmes.

#### 《\*\*S+\*》

unit NIVEAU1; intrinsic code 25 data 24:

# interface

<u>uses</u> turtlegraphics:

```
type phrase=string[40];
```
axex=0..279:

axev=0..191:

 $orient = (n, s, e, o);$ 

couleur=0..10;

procedure AFFBON (x:axex; y:axey );

<u>procedure</u> EFFBON (x:axex:  $v:$  axev):

procedure DESLIG(c:couleur; xi:axex; yl:axey:  $x2:axex:$  $y2$ : axey) ;

<u>procedure</u> AFFCAR(ch:char; x:axex: y:axey) :

<u>procedure</u> AFFPHR(x:axex; y:axey; phr:phrase);

<u>procedure</u> DESARC(c:couleur:  $x1:axex;$  $y1:axeyz$  $x2:$  axex;  $y2:$  axey; ri:orient);

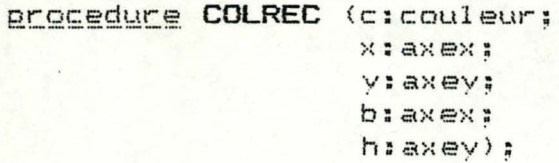

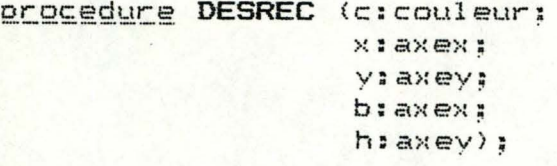

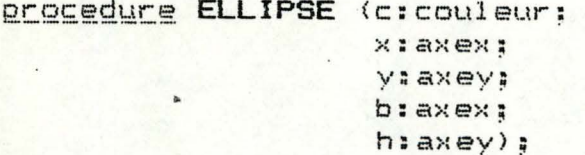

```
implementation
```
var tabiarray [1..31] of real;

<u>procedure</u> CRAYON(c:couleur);

## begin

Case c of

```
0 : pencolor (none) ;
1 :pencolor(white);
2 :pencolor(black);
3 :pencolor(black1);
4 : pencolor (green) ;
5 : pencolor(violet);
6 :pencolor(white1);
7 :pencolor(black2);
8 : pencolor (orange);
9 : pencolor(blue);
10:pencolor(white2);
```
 $end;$ 

end:

procedure AFFBON:

```
var des : packed array [1..17,1..9] of boolean:
    i, j :integer;
begin
    for i := 1 to 17do
    begin
      for i=1 to 9 do begin des[i, j]:= false end;
      end;
    des[17, 4] :=true:
    desE17,51 :=true:
    des[17,61 := true;des[16,3] :=true;
    des[16, 7] :=true;
    des[15, 21 : = true;des[15.8] := true:
    desI14.23 :=true:
    desI14,83 :=true:
    desL13.21 :=true:
    des[13,81 : =true;
    des[12,3] :=true;
    des[12,73 :=true;des[11, 4] :=true:
    des[11,5] :=true;
    des[11,63 := true;des[10,53 ] ;=true;
    des[9,5] :=true:
    des[8,1]:=true;
    desC8, 23: = true;des[8,3]:=true;desE8.41:=true;des[8,5]:=true;des[0,6]: =true;
    des[8.7]:=true;
    dese.83:=true;des[8.9]:=true;
    desZ, SJ:=true;des[6,5]:=true;
    desC5, 43: = true;des5,51:=true;desE5,6Jz=true;des[4,4]:=true;des[A,6]:=true;
    des[3,3]:=true;
```

```
Page:
        4
```

```
des[3,7]:=true;
```
 $desC2,33:=true:$  $desC2,73:=true;$ 

```
desf1,23:=true;des[1,8]:=true:
des[1.1] =true;
des[1,9]:=true;
```

```
drawblock (des, 2, 0, 0, 9, 17, x, y, 10);end;
```
# **Procedure EFFBON:**

var des : packed array [1..17,1..9] of boolean;

### begin

 $drawbiock(des, 2, 0, 0, 7, 17, x, y, 0);$ 

 $end;$ 

<u>Procedure</u> DESLIG:

```
begin
```

```
pencolor(none);
    move to (x1, y1);crayon(c);move to (x2, y2);end:
```
**Procedure AFFCAR:** 

## begin

 $\overline{\mathbf{a}}$ 

```
pencolor(none);
    moveto(x,y);
    wchar(ch):
end;
```
<u>Procedure</u> AFFPHR:

begin

pencolor (none);  $move to (x, y);$ chartype (10);

wstring(phr):

end;

procedure DESARC;

 $const$   $t=0.866;$ 

```
var a, b, r:real;
    CX, XIAXeXI
     cy, y:axey;
    i, j, k, f1, f2, re: integer;
```
function FCOS(d:integer) : real;

```
begin
```
Case (d div 90) of

 $0:fcos: = tab[31-(d/d)2]$  $1:fcos: = -tab[31-(180-d) div 3)1;$  $2:fcos1 = -tab[31-((d-180) div 3)]$ ;  $3:fcos: = tab[31-(360-d) div 3]$ 

end:

```
end;
```
function FSIN(drinteger) : real;

# begin

Case (d div 90) of

```
O:fsin:= tabld div 3];
1:fsin:= tabE(180-d) div 33;
2:fsin:=-tabf(d-180) div 33;3:fsin:=-tabf(360-d) div 33:
```
 $end:$ 

```
end:begin
```
pencolor (none); moveto(x1,y1);

Case ri of

n :begin

 $if (x1-x2) < 0$ then begin  $i := 120;$ 

```
i = 60:
         f11 = 135f2i = -135iend
else
    begin
         i := 60;j := 120;f1: = 45;f2x = -45;
    end;
r:=abs(x1-x2)+1;
a := (x1+x2)/2;b:=y1-(t*r);cx := round(a);
cy = round(b+r);
```
 $end;$ 

```
s :begin
```

```
if (x1-x2)<0then
        begin
             i := 240;j := 300;f11 = 135;f21 = -135;end
    elsebegin
             i := 300;j = 240;
             f11 = 45.f2:=-45:end;r:=abs(x1-x2)+1;a:=(x1+x2)/2;
    b:=y1+(t*r);cx := round(a);
    cy: = round (b-r):
end;
```

```
e :begin
```

```
if (y1-y2) < 0then
   i := 330;j = 390;f1:=-45:f21 = -135end
elsebegin
        i := 390;j: =330;
        f11 = 451f21 = 135:end;
r := abs(y1-y2) + 1
```

```
Page: 7
```

```
a:=x1-(t*r);b := (y1+y2)/2;
c \times i =round (a+r);
```
 $end:$ 

endi

for re:= 0 to 20 do

 $move to (x, y);$ 

 $end:$ 

 $crayon(c);$ 

begin

 $end;$ 

pencolor (none);

 $move to$  $(x, cy);$ 

turnto(f1);

 $crayon(c);$ 

 $move(5);$ 

o :begin

```
cy := round(b);
```
if  $(v1-y2)$  <0

end

begin

end:  $r1 = abs(y1-y2) + 1;$  $a:=x1+(t*r);$  $b:= (y1+y2)/2;$  $cx := round(a-r)$ :  $cy := round(b)$ ;

if (i-j)<0 then k:=(re\*3)+i

 $x := r$ ound $(a + (r * f cos(k)))$ :  $y$ : = round (b+ (r \* fsin(k)));

 $else$  k:=i- $(re*3)$ ;

begin

 $i := 210;$  $j_1 = 150;$  $f11 = -45$  $f2:=-135;$ 

 $i := 150$ :  $j_1 = 210;$  $f1: = 45:$  $f2: = 135;$ 

then

 $else$ 

 $move to (c); c;$ 

pencolor(none);

 $turnto$  ( $f2$ ) ;

cravon(c);

move (5);

end:

procedure COLREC:

begin

viewport(x,x+b,y,y+h>;

case c of

```
0 :fillscreen(none);
1 :fillscreen(white); 
2:fillscreen(black); 
3:fillscreen(blackl); 
4:fillscreen(green>; 
5:fillscreen(violet); 
6:fillscreen(whitel>; 
7:fillscreen(black2); 
8:fillscreen(orange);
9:fillscreen(blue); 
10:fillscreen(white2);
```
end:;

viewport (0, 279, 0, 191);

end:

### o rocedure **DESREC;**

begin

```
pencolor(none);
move to (x, y);turnto (0); 
crayon(c);move (b); 
turn(90); 
move (h); 
turn (90); 
move(b); 
turn(90>; 
move (h);
```
end:

var i,e1,e2:integer;

## beoi\_n

```
pencolor (none); 
move to(x + b, y);
crayon(c}; 
for i:=2 to 31 do
beqin 
    e1:=round(b*tab[32-iJ>; 
    e2:=round(h*tab[i]);
    moveto(x+e1,y+e2>; 
end; 
for i:=2 to 31 dobegin{array}{c} 0 & \text{if } n \\ \hline \end{array}el:=round(-b*tab[i]);
    e2:=rcund(h*tab[32-iJ); 
    moveto(x+e1,y+e2); 
end:
for i:=2 to 31 do
begin 
    e1:=round(-b*tab[32-i]);e2:=round(-h*tab[iJ>; 
    moveto(x+e1,y+e2>; 
end;
for i:=2 to 31 do
begin
    el:=round(b*tab[iJ>; 
    e2:=round(-h*tab[32-iJ); 
    moveto(x+e1,y+e2>; 
end;
```

```
end;
```
## begin

```
tab(1]:=0;tabC2J:=0.0523; 
tab(3J:=0.1045; 
tab[4J:=0.1564; 
tab[5J:=0.2079; 
tab[6J:=0.2588; 
tab[?J:=0.3090; 
tab[BJ:=0.3583; 
tab[9J:=0.4067; 
tab[iOJ:=0.4539; 
tab[11J:=0.5; 
tabC12J:=0.5446; 
tab[13J:=0.5877:; 
tab[14] := 0.6293;tab[15]:=0.6691;
t.ab[16J:=0.7071;
```
tab[17J:=0.7431; tabC18l:=0.7771: tab[19J:=0.8090; tab[20J:=0.8386; tab[21J:=0.8660; tab[22l:=0.8910; tab[23J:=0.9135; tab[24J:=0.9335; tab[25J:=0.9510; tab[26J:=0.9659; tab[27J:=0.9781; tab[28J:=0.9876; tab[29J:=0.9945; tab[30J:=0.9986; tab[31J:=1;

 $end.$ 

#### (\*\*55+\*)

unit NIVEAU2; intrinsic code 26 data 27;

### interface

uses turtlegraphics, transcend, niveaul;

type message=string[39];

box=string[3];

 $coderep=1...3;$ 

 $nocase=1.5$ :

noligne=1..4;

procedure EFFCASE (no:nocase); procedure EFFCASE1 ; <u> Procedure</u> CRECASE1 ; procedure CRECASE2 ; procedure ANIMBON (noo:nocase; nod:nocase); procedure COMMENTAIRE (noliginoligne;  $msg: message)$  ; procedure DIAGRAMME (no:nocase: crp:coderep: sens: orient; casea: box; caseb: box; casec:box; cola:couleur; colb:couleur; colc:couleur); <u>procedure</u> ARBRE (no:nocase; sens: orient: casea:box: caseb: box: casec: box: cola:couleur: colb:couleur;  $colc:colleur)$ ; procedure GRAPHE (no:nocase; cg:coderep; sens: orient; casea: box; caseb: box: casec:box; cola:couleur: colb:couleur;

### $colc:colleur$ ) :

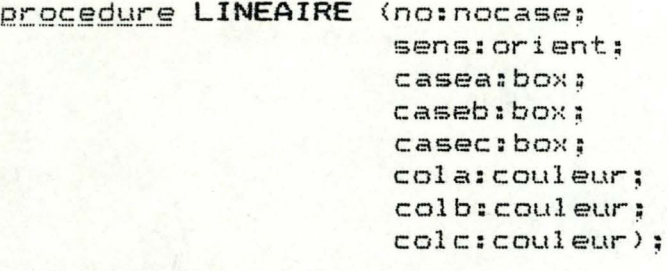

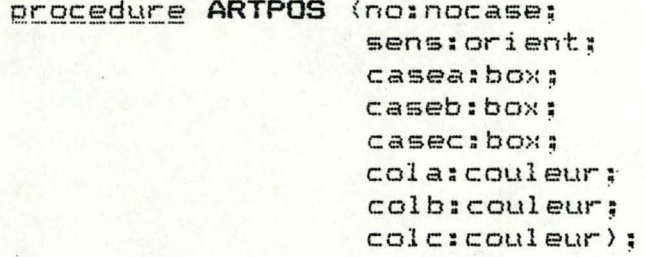

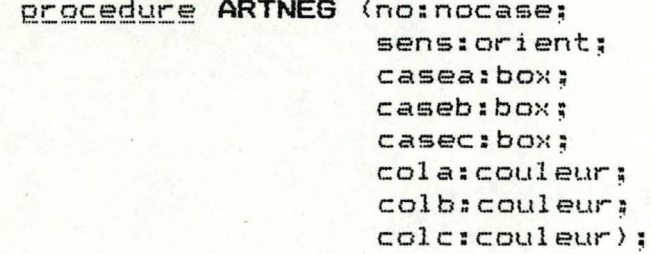

implementation

```
Sonst b=23;
      h = 12;
```

```
var dx:axex;
    dy:axey;
```
<u>procedure</u> DEPLACE (no:nocase);

# begin

case no of

```
1:begin
      dx := 2;
      dy := 118;end;2:begin
      dx = 140;dy := 118;end;3:begin
      dx := 2;dy = 46;end;4:begin
      dx = 140:
      dy = 46;end:
```
NIVEAU 2

```
5:begin
      dx := 2dy := 2end:
```
end;  $end;$ 

### procedure EFFCASE;

begin

```
deplace(no):
if no=5 then colrec(2, dx+1, dy+1, 273, 39)elles colrec(2, dx+1, dy+1, 135, 69);
```
end;

```
Procedure EFFCASE1;
```

```
begin
```

```
deplace(1);colrec(2, dx+2, dy+3, 132, 66);end;
```

```
<u>Procedure CRECASE2;</u>
```

```
begin
```

```
colrec(1, 0, 0, 279, 191);effcase(1):effcase(2);effcase(3);effcase(4):effcase(5);
```

```
end;
```

```
Procedure CRECASE1;
```

```
begin
```

```
colrec(1, 0, 0, 279, 191);effcase1:
effcase(2);effcase(3);effcase(4);effcase(5);
```
end:

```
Procedure COMMENTAIRE:
```

```
begin
```
 $deplace(5);$ 

```
case nolig of
1: affphr(dx+2, dy+32, msg);2: affphr(dx+2, dy+22, msq);
3: affphr(dx+2, dy+12, msg);
```

```
4: affphr(dx+2, dy+2, msq):
end:
```
end:

### procedure ANIMBON:

## begin

deplace(noo):  $effbon (dx+125, dy+3);$ deplace(nod);  $affbon(dx+125,dy+3);$ 

end:

### procedure DIAGRAMME ;

#### var

celx, ce2x, ce3x, bpx, hpx, rgx, drgx, rdx, drdx, rox, drox, argx, ardx, arox , bgx: axex:

cely, ce2y, ce3y, bpy, hpy, rgy, drgy, rdy, drdy, roy, droy, argy, ardy, aroy , hgy: axey;

rd, rg, ro: box;

colg, cold, colo: couleur;

# <u>procedure</u> SOS1;

begin

if (sens=n) or (sens=s)

#### then

begin

 $ce1x := 45;$  $ceity = 35;$  $ce2x := 90:$  $ce2y := 35:$ 

 $ce3x := 68;$  $ceJy := 35;$ 

 $bpx:=20;$  $hpy := 10;$ 

 $bgx := 50;$ 

 $\mathbf{I}$ 

 $hqyz=15:$ 

if sens=n

## then

begin

```
rqx: = 34:
rgy := 5;drqx: =45:
dry:=17;
```

```
r dx = 79;rdv:=5:drdx := 90;drdy = 17;
```
case crp of

```
1:begin
```

```
rows: = 57;rows=53:droxi = 68;\text{drug} = 52;
```
 $argx := 45$ ;  $argy := 24;$ 

 $ardx := 90;$  $ardy := 24;$ 

 $arox := 68;$  $aroy := 51;$ 

rg:=casea; rd: = caseb;  $ro: = casec;$ 

 $colge=cola;$  $cold:=colb;$ colo:=colc:

 $end;$ 

```
2:begin
       rows: = 34;rows=53:drox: =45;
       \frac{dr}{dy}: =52;
       argx := 45;argy := 21;ardx := 90:
       ardy := 25;
       arox = 45;
       aroy = 46;rg:=casec;
       rds = casero: =casea;
```

```
colge=colc:
cold:=colb;colo:=cola;
```
### $end:$

3:begin

 $rows: = 79:$  $rows=53$  $d$ rox: = 90;  $\frac{dr}{dy}$ : =52;

 $arax := 45:$  $argy := 25;$ 

 $ardx := 90$ :  $ardy := 21;$ 

 $arox := 90;$  $aroy = 45;$ 

 $ra:=casea;$ rd:=casec:  $ro: = caseb:$ 

 $colq:=cola;$  $colder=colc$ colo:=colb;

 $end:$ 

end:

 $end$ 

```
else
```

```
begin
    rgx := 34;rgy: =53;drgx: =45;
    dry:=52;rdx := 79rdy = 53;drdx := 90;drdy = 52;Case crp of
          1:begin
```
 $ardx := 90;$ 

 $arax := 45:$  $argy := 46;$ 

 $rows=57;$  $rows = 5$  $d$ ro $x := 68;$  $\frac{dr}{dy}$ : =17; ard $y:46;$ 

arox:=68; aroy:=19;

rg: =casea; rd:=caseb; ro:=casec;

colg:=cola; cold:=colb; colo:=colc;

## end:

# $2:$  begin

rox:=34; roy:=5; drox:=45;  $\frac{dr}{dy}$ : =17; argx:=45;  $argy := 48;$ ardx:=90;  $ardy:=46;$  $arox:= 45;$ 

 $aroy: = 24;$ 

rg:=casec; rd:=caseb; ro:=casea;

colg:=colc; cold:=colb; colo:=cola;

#### <u>end;</u>

# 3: begin

rox:=79; roy:=5; drox:=90; droy:=17; **arg>:: =45;**   $argy:=46;$ ardx:=90; ard $y: =48;$  $arox: = 90;$  $aroy: =24;$ rg:=casea; rd:=casec:;  $r$ o:=caseb;  $colge=colas$ cold:=colc;  $colo:=colb;$ 

 $end:$ 

 $end;$ 

end:

end:

end;

procedure SOS2;

begin

if (sens=e) or (sens=o)

then

begin

```
ce1x:=68;ceity := 50;ce2x := 68;ce2y := 20;ce3x := 68;ce3y: =35:bpx:=10;hpy = 13;bgx := 20;hgy := 30;if sens=e
then
    begin
         rgx1=17;rgy := 14;dragx := 41;dry: = 20;rdx := 17rdy = 44:
         dr dx = 41;
         drdy = 50;Case crp of
               1:begin
```

```
Page: 9
```
rox:=98; roy:=29; drox:=97; droy:=35;

 $argx:=57;$ argy:=20;

ardx:=57; ardy:=50; arox: =89; **aroy:=35;** 

> rd:=casea; ,~o: =casec;

colg:=colb; cold:=cola; colo:=colc;

rox:=98;  $rov: = 44;$ drox:=97; droy:=50;

 $argx:=57;$ argy:=20;

 $ardx := 50;$  $ardy:=50;$ 

arox:=79; aroy:=50;

rg:=caseb; rd:=casec; ro:=casea;

colg:=colb; cold:=colc; colo:=cola;

**roN:=98;**   $roy: = 14;$ drox: =97; droy:=20;

 $argx:=50;$ argy:=20;

ardx:=57; ardy:=50;

 $arox:=79;$ 

rg:=caseb;

end;

<u>end</u>;

3:begin

 $2:$ begin

 $aroy: = 20;$ 

 $rg: = casec;$ rd: =casea;  $ro:=caseb;$ 

colg:=colc;  $cold:=cola$ : colo:=colb;

 $end;$ 

 $end:$ 

end

 $else$ 

begin

```
rgx: = 98:rgy1=14;dragx := 97;dry: = 20;
```

```
rdx := 98;rdy = 44;drdx := 97;drdy := 50;
```
case crp of

```
1:begin
      rows := 18;rows=29:
```

```
dro\times: = 41;
drop := 35;
```
 $\arctan 1 = 79$ :  $argy := 20;$ 

 $ardx := 79;$  $ardy = 50;$ 

 $arox := 48$  $aroy := 35;$ 

rg:=caseb; rd:=casea;  $ro:=casec:$ 

```
colq:=colb:cold:=cola:
colo:=colc;
```
 $end;$ 

```
2:beginrows := 18;roy: = 44;
       drox: =41;
       \text{drop:}=50:
```

```
Page: 11
```
 $arax:=79$ ;  $argy := 20;$ 

ardx:=85; ardy:=50;

arox:=57; aroy:=50;

rg:=caseb; rd:=casec; ro:=casea;

colg:=colb; cold:=colc; colo:=co1a;

end;

3:begin rox:=18;  $r$ oy: $=14$ ;  $d$ rox: $=41$ ; droy:=20;

> $argx := 85;$ argy:=20;

ardx:=79; ardy:=50;

**aro!-!: =57;**   $aroy: =20;$ 

rg:=casec; rd:=casea; ro:=caseb;

colg:=colc; cold:=cola; colo:=colb;

end;

end:

 $end;$ 

end;

end;

Q!:9f;§'Q!::!!'.:§ **SOS3;** 

begin

ellipse<cola,celx+dx,cely+dy~bpx,hpy>; ellipse(colb,ce2x+dx,ce2y+dy~bpx,hpy); ellipse(colc,ce3x+dx,ce3y+dy,bgx,hgy);

```
desrec(colg,rgx+dx,rgy+dy,b,h); 
desrec(cold,rdx+dx,rdy+dy,b,h); 
desrec(colo,rox+dx,roy+dy,b,h);
```
deslig(cold,drdx+dx,drdy+dy,ardx+dx,ardy+dy>; deslig(colg,drgx+dx,drgy+dy,argx+dx,argy+dy>; deslig(colo,drox+ctx,droy+dy,arox+dx,aroy+dy>;

affphr(rgx+dx+2,rgy+dy+2,rg>; affphr(rdx+dx+2,rdy+dy+2,rd>;  $affphr$  $irox+dx+2, roy+dy+2, rao);$ 

```
encl;
```

```
begin
```
deplace (no); sosl; sos2; sos3;

end;

!2!.:Q.!;§Q~J!.:.ê' **ARBRE** ,

```
var:
```
cx,mcx,ax,max,bx,mbx:axex;

cy,mcy,ay,may,by,mby:axey;

# begin

Lase sens of

n: begin

```
C>::=57; 
cy:=55; 
mcx:=68;mcy := 54;ax:=36; 
ay:=5;max: = 47;mays=17;bx:=78; 
by:=5; 
mbx:=89; 
mby:=17;
```
# s:begin

```
C \times 1 = 57cy = 5;mcx := 68;mcy = 17;ax: = 36;ay: = 55;max: = 46;may := 54;b \times 1 = 78;by: = 55:mbx := 89;mby := 54;
```
## end:

o:begin

```
CN = 27;cy = 30;mcx := 50;mcy = 35;ax := 98;ay := 50;max := 87;may := 55;58B = 12A
```

```
by := 10;mbx := 87;mby = 15;
```
#### $end;$

e:begin

```
cx := 88;cy := 30;mcx := 87;mcyz = 35zax := 27;ay := 50;max := 50;
max: = 55;b \times i = 27;by := 10;mbx := 50;
```
 $mby := 15;$ 

```
end;
```
 $end;$ 

deplace(no);

desrec(colc,cx+dx,cy+dy,b,h); deslig(cola,mcx+dx,mcy+dy,max+dx,may+dy>; deslig(colb,mcx+dx,mcy+dy,mbx+dx,mby+dy); desrec(cola,ax+dx,ay+dy,b,h>; desrec(colb,bx+dx,by+dy,b,h}; affphr(cx+dx+2,cy+dy+2,casec}; affphr(ax+dx+2,ay+dy+2,casea>; affphr(bx+dx+2,by+dy+2,caseb};

end;

#### Q~gçg\_g~!-g **GRAPHE;**

### var.

colg,cold:couleur;

rgx,rdx,dfhx,afhx,rhx,dfbx,afbx,r~x,ofhx:axex;

rgy,rdy,dfhy,afhy,rhy,dfby,afby,rby,ofhy:axey;

rg,rd:bo:-:;

carh, carb: char;

ofh,ofb:orient;

### begin

 $if$  (sens=n)  $or$  (sens=s)

·then

#### begin

```
rgx:=15; 
rgy:=30; 
rdx:=100; 
rdy:=30; 
rhx:=61; 
rhy:=55; 
rbx := 61;rby:=5;
```
ofh:=n;

 $ofb:=s$ 

case cg of 1:begin  $dfh = 39;$  $dfhyz = 36;$  $dfbx := 99;$  $dfby: = 35;$  $a f h x = 99;$  $a$ fhy: =  $36$ :  $afbx := 39;$  $afby := 35;$  $if$  (sens=n) then begin  $c$ arh $t = ' + '$ ;  $\mathsf{carb}\mathsf{:=}\mathsf{--}\mathsf{--}$ rg:=casea; rd:=casec;  $colgecola;$  $cold:=colc;$ end  $else$ begin  $carh: = -1$ ;  $carb := ' + '$ ; rg:=casec; rd: = casea;  $colge=colc;$ cold: = cola;

#### end:

### end;

## 2:begin

 $dfhx := 99;$  $dfhyz = 36;$  $dfbx := 39;$  $dfby = 35;$  $afhxx=39:$  $afhy: =36:$  $afbxx=99;$  $afby := 35;$ if (sens=n)

then

## begin

```
carrh: = ? + ?carb: = -;
rg: = \casec;rd: = casea;
colg:=colc;
colds = colag
```
## $end$

 $else$ 

begin

```
carn:=-;
\text{carb:} = " + "rg:=casea;
rd: = casec;
colg:=cola;<br>cold:=colc;
```
### $end;$

 $end;$ 

end;

end:

if (sens=e) or (sens=o)

## then

begin

```
rgx1 = 56;rgy:=5;
```
 $rdx := 56;$  $rdy: =55;$ 

```
rhx: = 29;
rhy: = 30;
```

```
rbx := 91;rby = 30;
```
 $ofh:=0;$  $ofb:=e;$ 

Case cg of

1:begin

```
dfhx := 68dfhyz=18;dfbx := 68;
dfby: =54
```

```
afhx:=68;afhy: =54:afbx := 68;afby := 18;
```

```
if (sens=e)
```
then

begin

```
carn:=' -';carb:={}^*+{}^*:
rg: =casec;
 rd: =casea;
 colg:=colc;
 cold:=cola;
```
# end

else

# begin

```
\text{carh} = " + "carb: = -1;
rg: =casea:
rd: =casec;colge=cola;cold:=colc;
```
 $end;$ 

 $end;$ 

```
2:begin
```

```
dfhx:=68;dfhy: =54dfbx := 68;dfby: = 18afhx1=68;afhy=18;afbx := 68;afby := 54
```
if (sens=e)

then

begin

```
carn:=' - 1carb:={}^*+{}^*;rg:=casea:
rd: = casec:
colgecolascold:=colc;
```
else

begin

```
carn:='+';
carb:=' - ';rg:=casec; 
rd:=casea; 
colg:=colc; 
cold:=cola;
```
end;

end:

end;

 $end;$ 

```
deplace(no);
desrec(colg,rgx+dx,rgy+dy,b,h);
affphr(rgx+dx+2,rgy+dy+2,rg);desrec(cold,rdx+dx,rdy+dy,b,h}; 
affphr(rdx+dx+2,rdy+dy+2,rd); 
desarc(l,dfhx+dx,dfhy+dy,afhx+dx,afhy+dy, ofh>; 
desrec(colb,rhx+dx,rhy+dy,b,h); 
affcar(carh,rhx+dx-8,rhy+dy+2); 
affphr(rhx+dx+2,rhy+dy+2,caseb}; 
desarc(1,dfbx+dx,dfby+dy,afbx+dx,afby+dy,ofb);
desrec(colb,rbx+dx,rby+dy,b,h}; 
affcar(carb,rbx+dx-8,rby+dy+2); 
affphr(rbx+dx+2,rby+dy+2,caseb);
```
### end;

Qrocedure **LINEAIRE ,** 

t YP§ strg1=string[1J;

### var

debuta , debutb,debutc,longa,lonqb ,longc,dca ,dcb, dcc,base :ax ex;

yl,y2:axey;
$\frac{1}{2}$ 

pcasea, pcaseb, pcasec: box:

a, b, c, vall, val2, val3, val4, val5: integer;

procedure RESSERRER(cas:box: yar prasibox);

# begin

pcas: = cas;

while (pos(' ', pcas)  $\langle$  > 0 )

do delete(pcas, pos(' ', pcas), 1);

end:

function VALEUR (chiffre:strg1) :integer;

### begin

valeur:=pos(chiffre,'0123456789')-1;

end:

function CALCUL (pcasibox): integer;

var long, unite, dizaine, centaine: integer;

# begin

```
unite:=0:
dizaine:=0;
centaine:=0;
```
long:=length(pcas);

```
if long=1then unite: = valeur (pcas) ;
```

```
if long=2
then begin
         uniter=value (copy(pcas, long, 1));
         dizaine:=valeur(copy(pcas,long-1,1));
     end;
```

```
if long=3then begin
         uniter=value (copy(pcas, long, 1));
         dizaine:=valeur(copy(pcas,long-1,1));
         centaine: = valeur(copy(pcas, long-2, 1));
     end;
```
calcul:=unite+(dizaine\*10)+(centaine\*100):

end:

```
<u>Drocedure</u> CALCASE (pcase1:box;
                     pcase2:box;
                     pcase3:box;
                     var atinteger;
                     var b:integer;
                     var c:integer);
```

```
begin
```

```
if pcase1='?'
then
   begin
       b := calcul(p \ncase 2);
       c:=calcul(pcase3);a:=-b;end;
```

```
if pcase2='?'
then
   begin
       a:=calcul(pcase1);
       c:=calcul(pcase3);
       b:=-a;end;
```

```
if pcase3 = '??'
```
then begin

```
a := calcul (pcasel);
b:=calcul(pcase2);
c:=a+b:
```
end;

end:

```
function MAX (x:integer; y:integer):integer;
```
## begin

```
if x>=y then max: =x else max: =y;
end;
```
 $\ddot{=}$ 

case sens of

```
n:begin
         v1: = 23:y2: = 37:end:
```
s:begin  $y11 = 371$ 

> $y2: = 23:$ end:

```
end:
```

```
resserrer(casea, pcasea);
resserrer(caseb, pcaseb);
resserrer(casec.pcasec);
calcase(pcasea, pcaseb, pcasec, a, b, c);
```

```
base: 125 \frac{div}{div}if base > 7 then base: = 7;
```

```
vall: = length (pcasea) *7;
val2: = a * base:
val3:=length(pcaseb) *7;
val4: = b * base;
val5:=length(pcasec) *7;
```

```
longa:=max(va11, val2)+2;longb: = max(va13, val4)+2;longc:-longa+longb+2:
```

```
debutc:=68-(longc div 2);debuta: = debutc:
debutb:=debuta+longa+2;
```

```
dcas = debutat((longa-val1) diy 2);
dcb:=debutb+((longb-val3) div 2);
dcc: =debutc+((longc-val5) di<u>v</u> 2);
```

```
deplace(no);
```
desrec(cola,debutatdx,y2+dy,longa,h); affphr(dcatdx, y2tdy+2, pcasea); desrec(colb,debutb+dx,y2+dy,longb,h); affphr(dcb+dx,y2+dy+2,pcaseb); desrec(colc,debutc+dx,y1+dy,longc,h);

affphr(dcc+dx, y1+dy+2, pcasec);

```
NIVEAU 2
```
procedure ARTPOS ;

# var

 $r1x, r2x, r3x, car1x, car2x caxex;$ 

 $r1y, r2y, r3y, car1y, car2y: a xey;$ 

 $r1, r2, r3$ ; box;

carl, car2: char;

coll, col2, col3: couleur;

## begin

Case sens of

### n:begin

```
carr 1: = ? + ?car2: = '='r1: =casea;r<sub>2</sub>:=caseb;
r3: = \text{casec};col1:=cola;col2:=colb;col3:=colc;
```
# end;

## s:begin

```
\text{car1:} = -;car2:={}^{2}+{}^{3};
r1: = \text{casec};r2: = \text{casea};r3: =caseb;col1: =colc;col2: =cola;col3: =colb;
```
# end;

# $end;$

 $r1x: = 23;$  $r1yz=30;$  $r2x: =57;$  $r2y = 30;$  $r3x:=91;$  $r3y = 30;$  $car1x = 49;$  $carly = 31;$  $car 2x := 83;$  $c$ ar  $2y$ : =  $31$ ;

### deplace(no);

desrec(coll,r1x+dx,r1y+dy,b,h);

 $affphr(r1x+dx+2,r1y+dy+2,r1);$ affcar(car1,carlx+dx,car1y+dy); desrec(col2,r2x+dx,r2y+dy,b,h); affphr(r2x+dx+2,r2y+dy+2,r2>; affcar(car2,car2x+dx,car2y+dy); desrec(col3,r3x+dx,r3y+dy,b,h); affphr(r3x+dx+2,r3y+dy+2,r3);

## end;

### 9rocedure **ARTNEG;**

r1 x, r2x,r3x, car1x,car2x:axex; rly,r2y,r3y,car1y,car2y:axey;  $r1, r2, r3:$  box; car1, car2: char; coli, col2, col3: couleur;

## begin

```
Case sens of
n: begin
       car1:=-;
       car2: = -1;
       rl:=casec; 
       r2:=caseb; 
       r3:=casea; 
       coll:=colc; 
       col2:=colb; 
       col3:=cola; 
  end;
s: <u>begin</u>
       car 1: =' =';
       car2: = -1;
       r1:=casea; 
       r2: =casec;r3:=caseb; 
       coll:=cola; 
       col2:=colc; 
       coJ.3:=colb; 
  end;
```
*;,..1* }{ : **=23;**   $riv :=30;$ **r2>:: =57;**  r2y: =30; **r3>::: =91;**  r3y:=30;  $car1x:=49;$  $car1y:=31;$ car2x: =83;  $car2y: =31;$ 

```
deplace(no>;
```
desrec(coll,r1x+dx,r1y+dy,b,h);  $affphr(r1x+dx+2,r1y+dy+2,r1);$ affcar(car1,carlx+dx,car1y+dy); desrec(col2,r2x+dx,r2y+dy,b,h); affphr(r2x+dx+2,r2y+dy+2,r2>; affcar(car2,car2x+dx,car2y+dy>; desrec(col3,r3x+dx,r3y+dy,b,h);  $affphr$  (r3x+dx+2,r3y+dy+2,r3);

 $end;$ 

begin  $end.$ 

```
Page:
            \frac{1}{1}
```

```
(** 5+*)
unit FICHIER: intrinsic code 18 data 19:
interface
uses applestuff.ecran:
procedure OUVRE (f:nofich):
procedure FERME (f:nofich):
procedure LECTURE (f:nofich:
                   i:indfich):
procedure ECRITURE(f:nofich:
                    i:indfich):
procedure EXAFICH(f:nofich:
                   var i:indfich):
implementation
var ch:char:
    res:integer:
procedure OUVRE:
begin
(*51 - x)case f of
    1:reset(f1.'#5:PRE/1/SEL.DATA'):
    2:reset(f2.'#5:PRE/2/SEL.DATA'):
    3:reset(f3.'#5:PRE/3/ASS.DATA');
    end:
    res: = i oresult:
    if res<>O then
    begin
        effecri
        gotony(4,10);write('ERREUR D ENTREE/SORTIE NO '.res);
        gotoxy(4.12):
        write('SUR LE FICHIER NO '.f):
        octONV(4.14):write('LORS D UNE OPERATION D OUVERTURE'):
        if keypress then read (keyboard.ch):
        while not keypress do begin end:
        read(keyboard.ch);
        while ord(ch) < > 32 do read (keyboard.ch):
        exit (program) :
    END:
(*****)
end:
procedure FERME:
begin
(**-1#*)
    Case f of
    1:close(f1):2:close( f 2):3:close(f3):end:
```
res: =ioresult: if res<>O then

begin

```
effecr:
        dotoxy(4.10):
        write('ERREUR D ENTREE/SORTIE NO '.res):
        dotoxy(4.12):
        write('SUR LE FICHIER NO '.f):
        dot(4.14):
        write('LORS D UNE OPERATION DE FERMETURE '):
        if keypress then read (keyboard, ch);
        while not keypress do begin end:
        read(keyboard, ch) :
        while ord(ch)<>32 do read(keyboard.ch);
        exit(program) :
    END:
(*5I+*)end:
procedure LECTURE:
begin
(***I-*)
    case f of
    1:beain
      seek(f1.1);get(f1):end:
    2:beain
      seek(f2,i);get(f2):end:
    3:begin
      seek(f3,i);get(f3):end:
    end:
    res: =ioresult;
    if res<>O then
    beain
        effecr:
        qotony(4,10):
        write('ERREUR D ENTREE/SORTIE NO '.res):
        qotoxv(4,12):
        write('SUR LE FICHIER NO '.f);
        qotony(4.14):
        write('LORS D UNE OPERATION DE LECTURE '):
         if keypress then read(keyboard.ch);
        while not keypress do begin end:
        read(keyboard,ch);
         while ord(ch) \leq 32 do read (keyboard, ch);
         exit (program) :
    END:
 (**I+*)
end:
procedure ECRITURE:
begin
 (****-*)
     case f of
     1:begin
       seek(f1,i);put(f1);end:
     2:begin
```

```
seek (f2.i):
      put (f2):end:
    3:beain
      seek(f3,i);put(f3):end:
    end:
    res: = i oresult:
    if res<>O then
    begin
        effecr:
        gotoxy(4,10):write('ERREUR D ENTREE/SORTIE NO '.res):
        qotoxy(4.12):
        write('SUR LE FICHIER NO ', f);
        \cot \omega \vee (4.14):
        write('LORS D UNE OPERATION D ECRITURE '):
        if keypress then read (keyboard, ch);
        while not keypress do begin end:
        read(keyboard.ch);
        while ord(ch)<>32 do read(keyboard,ch);
        exit (program) ;
    END:
(*****)
end:
Procedure EXAFICH:
begin
    i := 0:ouvre(f):lecture(f,i);case f of
    1:begin
      while(fi^.nomprepa<>'
            and (i < 9) do
      begin
           i := i + i:
           lecture(f, i):end:
      if f1^{\circ}. nomprepa='
      then i := i - 1:
      end:
    2:beginwhile( f2^.nomprepa<>'
            and (i < 9) do
      begin
           i := i + i:
           lecture(f, i);end:
      if f2^{\wedge}. nomprepa='
      then i := i - 1:
      end:
    3:begin
      while(f3^.nomprepa<>'
            and (i<9) do
      begin
           i := i + 1:lecture(f,i);end:if f3^.nomprepa='
      then i := i - 1;
```
 $"$ )

 $\cdot$ )

 $\rightarrow$ 

 $\mu$ 

 $\overline{z}$ 

ferme(f);<br><mark>end;</mark>

begin<br>end.

UNIT ECRAN

Page:

 $\mathbf{1}$ 

(\*\* 5+\*)

unit ECRAN; intrinsic code 16 data 17:

interface

const maxindfich=9:

### type

 $numex=0.125:$ 

prepasel =record

> nomprepa: packed array[1..25] of char; reputil: packed array[1..6] of boolean; vardess: <u>packed array</u>[1..2] of boolean; varspat: packed array[1..6] of boolean; interve: packed array[1..6] of boolean;

nbrex: packed array[1..6,1..6] of numex;

valmax: 10..100:

passdix:boolean;

tabsitl: packed array[1..9] of boolean: tabsit2: packed array[1..9] of boolean;

end:

prepass  $r$ ecord

nomprepa: packed array[1..25] of char: reputil: packed array[1..6] of boolean; vardess: packed array[1..2] of boolean; varspat: packed array[1..6] of boolean; interve: packed array[1..6] of boolean;

nbrex: packed array[1..5] of numex;

valmax: 10..100;

passdix:boolean;

tabsitli<u>packed</u> array[1..9] of boolean; tabsit2: packed array[1..9] of boolean;

### $end:$

```
fichsel=file of prepasel;
fichass=file of prepass;
nofich=1..3:
indfich=0..maxindfich:
corrx=0.539:\text{coor} \vee = 0.231
```
### var

f1.f2:fichsel: f3:fichass:

۱ă

 $"$ ) :

 $\overline{\phantom{a}}$  )  $\overline{\phantom{a}}$ 

 $\rightarrow$  )  $\pm$ 

 $"$  ) ;

procedure EFFECR: <u> procedure</u> EFFECR1: **<u>Procedure</u>** EFFECR2; procedure EFFECR3; procedure LIGNE: implementation var i:coory: procedure EFFECR; begin for  $i=0$  to 23 do begin gotoxy(0,i); write("  $end:$ end: procedure EFFECR1: begin for  $i = 2$  to 23 do begin gotoxy(0,i); write(' end: end: <u>**Procedure EFFECR2:**</u> begin for i:= 19 to 23 do begin  $g$ otoxy $(0, i)$ ; write(' end:  $end;$ procedure EFFECR3: begin for  $i := 5$  to 17 do begin gotoxy(0,i); write(' end: end: <u> procedure</u> LIGNE; begin  $gotony(0, 18);$ 

end:

 $end.$ 

segment procedure PREPARE: type tmode=1..6;  $t$ smode= $(a, m, s)$ ;  $msq=1...9:$ var ok: boolean; ch:char: mo:tmode: f:nofich: bs.i:indfich: fini:boolean: a:integer: procedure SELMODE (var m: tmode) ; begin  $qotowy(10,1);$ write('MENU PREPARATION'):  $gotoxy(10,2);$ write('==================');  $qot$ oxy $(3,4)$ : write('1-LISTER LES PREPARATIONS EXISTANTES'); gotoxy(3.6); write('2-AFFICHER UNE PREPARATION'); gotoxy(3.8); write('3-CREER UNE PREPARATION');  $qotoxy(3,10);$ write('4-MODIFIER UNE PREPARATION');  $qotoxy(3,12);$ write('5-SUPPRIMER UNE PREPARATION');  $qotony(3,14)$ ; write('6-FIN DE PREPARATION'):  $qotoxy(3,17);$ write('VOTRE CHOIX :-'); gotoxy(3,18); write('------------'); gotoxy (16, 17);  $ok:=fa1se;$ if keypress then read(keyboard, ch); while not keypress do begin end; read(keyboard,ch); while not ok do begin while (ch<>'1')and  $\langle$ ch $\langle$ >'2') and  $(ch \leftarrow '3')$  and  $(ch\langle >^2 4^2)$  and  $(ch \langle \rangle' 5')$  and  $(ch \leftarrow '6")$  do begin qotoxy(16.17);

```
write(2 - 2)gotsoxy(16,17);read(keyboard, ch);
end:
gotoxy(16, 17);write(t);
Case ch of
```
 $'1':\text{qotowy}(3,4);$ 

```
'2':gotoxy(3,6);
       '3':\text{qotoxy}(3,8):'4':gotoxy(3,10);
       '5':gotoxy(3.12);
       '6':gotoxy(3,14);end;
       m := ord(ch) - 48;read(keyboard.ch):
        if ch=chr (32) then ok:=true;
   end;
end:
procedure SELEX (mode: tmode;
                var finofich);
procedure TITRE(mode: tmode);
begin
case mode of
i:begin
      qotoyy(5,0);write('LISTER LES PREPARATIONS EXISTANTES');
      qotoxy(5,1);end;2:begin
      qotoxy(9,0);
      write('AFFICHER UNE PREPARATION');
      qotay(9,1);write('===========================');
  end;
3:begin
      gotoxy(11,0);write('CREER UNE PREPARATION');
      qotoxy(11,1);write('=========================');
  end;4:begin
      qotony(9,0);write('MODIFIER UNE PREPARATION');
      qotay(9,1):write('==========================");
  end;
5:begin
      gotaxy(8,0);write('SUPPRIMER UNE PREPARATION');
      gotoxy(0,1);write('=============================");
  end;end:
end;begin
    titre(mode);
     gotony(0,3);write('EXERCICES DE RECONNAISSANCE : ') :
     qotoxy(0,6);write('1-SELECTION PARMI 3 SITUATIONS EXPRIMEES');
     gotoxy(2,7);write('AVEC LA MEME REPRESENTATION');
```

```
gotoxy(0.9);
    write('2-SELECTION PARMI 3 SITUATIONS EXPRIMEES');
    qotony(2,10):
   write('AVEC DES REPRESENTATIONS DIFFERENTES');
    qotony(0,12):
   write('3-ASSOCIATION DES SITUATIONS SEMBLABLES');
    qotowy(0, 16):
    write('VOTRE CHOIX :-');
    gotoxy(0,17);write('----------gotoxy(13,16);
    ok:=false;if keypress then read(keyboard, ch);
    while not keypress do begin end:
    read(keyboard,ch);
    while not ok do
    begin
        while (ch()'1')and
               \frac{1}{\cosh(2^r 2^r) and
               (ch()'3') do
        begin
             qotoxy(13.16);
            write(' - ');gotoxy (13, 16);
             read(keyboard,ch);
        end;
        gotoxy(13,16);
        wriste(ch);case ch of
         '1': gotoxy(0,6);
         '2': gotoxy(0, 9);
         '3':\text{gotoxy}(0,12);end;f:=ord(ch)-48;
         read(keyboard, ch);
         if ch=chr(32) then ok:=true;
    end;
'end:
procedure SELPREPA(f:nofich;
                     smode:tsmode:
                     bs:indfich:
                     var fin:boolean;
                     var sel:indfich ):
var bi, i: indfich;
     verbe, sligne: string;
     XICOOMXI
     y:coory;
<u>Drocedure AFFEXER:</u>
begin
     gotoxy(0,3);write('EXERCICES DE RECONNAISSANCE :');
     gotoxy(0,4);case f of
     1:begin
           write('SELECTION PARMI 3 SITUATIONS EXPRIMEES');
           gotoxy(O, 5);write('AVEC LA MEME REPRESENTATION');
       end;
```

```
2:begin
      write('SELECTION PARMI 3 SITUATIONS EXPRIMEES');
      gotoxy(0.5);
      write('AVEC DES REPRESENTATIONS DIFFERENTES');
  end;
3: write('ASSOCIATIONS DES SITUATIONS');
end;
```

```
end;
```

```
begin
Case smode of
a:begin
      gotoxy(9,0);
      write('AFFICHER UNE PREPARATION');
      gotoxy(9,1);
      write('==========================');
      bis=0;verbe: = 'AFFICHER';
      sligner:-----end:
m:begin
      qotony(9,0):
      write('MODIFIER UNE PREPARATION');
      gotay(9,1);write('==========================');
      bits = 1;verbe:='MODIFIER':
     sligne: -----------
  end:
s:begin
      gotoxy(8,0);write('SUPPRIMER UNE PREPARATION');
      gotaxy(8,1);write('============================");
      bits=1;verbe: = 'SUPPRIMER' ;
       sliqne: - ----------':
  end:
end:
affexer;
```

```
ouvre(f):
x := 0:
y: = 7;for i:= bi to maxindfich do
begin
    gotaxy(x, y);lecture(f,i);w\text{rate}(i, ' - '');
     case f of
     I:write(f1^.nomprepa);
    2:write(f2^.nomprepa);
    3: write (f3^.nomprepa);
     end:
     y := y + 1:
end;y_2 = 7ferrme(f);ligne:
```

```
gotoxy(0 , 19); 
write('SELECTIONNEZ LA PREPARATION A ', verbe);
gotox y (30,20); 
write (sl i gne); 
gotox y( 0 , 22}; 
write("R:-~>; 
gotoxy(0 , 23); 
write(' (ESC = PAS DE SELECTION)');
gotoxy(2,22>; 
if keypress then read(keyboard,ch);
while not keypress do begin end;
read(keyboard,ch>; 
ok: = falserfin:=false:. 
while not ok do
Q~9iD ~hil@ <ord(ch>-48 < bi) QC 
           (ord(ch)-48 > bs) do
     <u>begin</u>
     end;if ord{ch})=27 then begin
                               fin:=true; 
                               exit(selprepa>; 
                               end;
         gotoxy(2,22>; 
         write(' -");
         gotoxy(2,22>; 
         read(keyboard,ch>; 
     gotox y( 2 , 22>; 
     write(ch); 
    sel:=ord(ch)-48; 
     gotoxy(O,y+(ord(ch)-48-bi>>; 
     read(keyboard,ch>; 
     if ch=chr(32) then ok:=true
     else if ord(ch)=27 then begin
                                fin:=true; 
                                exit(selprepa>; 
                                end;
```
### end;

end;

```
procedure LISTEPREPA(f:nofich);
var i:indfich;
<u>begin</u>
    g ot oxy (4, 0);
    write('LISTE DES PREPARATIONS EXISTANTES');
    gotOxy(4, 1);write("=================================" >; 
    gotoxy(0, 3);write('EXERCICES DE RECONNAISSANCE: ');
    gotoxy(0, 4);case f of
    l: begin
           write('SELECTION PARMI 3 SITUATIONS EXPRIMEES');
```

```
Page: 6
```

```
qotowv(0,5);
         write('AVEC LA MEME REPRESENTATION');
     end:
   2:begin
         write('SELECTION PARMI 3 SITUATIONS EXPRIMEES');
          gotoxy(0.5);
         write('AVEC DES REPRESENTATIONS DIFFERENTES');
     end;
   3: write('ASSOCIATIONS DES SITUATIONS');
   end;
   ouvr@(f):for i:= 0 to maxindfich do
   begin
       qotoxy(0,7+i);
        lecture(f,i);write(i, ? - ?);
        case f of
        l:write(f1^.nomprepa);
       2:write(f2^.nomprepa);
        3:write(f3^.nomprepa);
        end:
   end;
   ferme(f);ligne:
    if keypress then read (keyboard, ch);
   while not keypress do begin end;
   read(keyboard, ch);
    while ch<>chr(32) do read(keyboard, ch);
end;
procedure MESSAGE (no: msg);
var s1, s2: string[40];
begin
    effecr:
    case no of
    1:begin
      s1:='CREATION IMPOSSIBLE :';
      s2:='10 PREPARATIONS ONT DEJA ETE CREES';
      end:
    2:begin
      s1:='CREATION INTERROMPUE :';
      s2:='ACUNE INFORMATION N EST ENREGISTREE';
      end:
    3:begin
      si:='CREATION TERMINEE :':
      $2:='LA PREPARATION A BIEN ETE ENREGISTREE';
      end;
    4:begin
      s1:='SUPPRESSION IMPOSSIBLE :':
      s2:='PAS DE PREPARATION A SUPPRIMER';
      end;
    5:begin
      s1:='SUPPRESSION TERMINEE :';
      s2:='LA PREPARATION A BIEN ETE SUPPRIMEE';
      end:
    6: begin
```

```
si:='MODIFICATION IMPOSSIBLE :';
     s2:='PAS DE PREPARATION A MODIFIER'):
     end:
   7:begin
     s1:='MODIFICATIONS TERMINEES :':
      s2; = 'LES MODIFICATIONS ONT ETE ENREGISTREES';
      end:
   S:begin
      si:='MODIFICATIONS TERMINEES :':
      s2: = ' AUCUNE MODIFICATION N EST ENREGISTREE' :
      end:
    end:
    qotoyy(0, 10);
    write(s1);gotoxy(0, 12);
    write(s2);if keypress then read (keyboard, ch);
    while not keypress do begin end;
    read(keyboard,ch);
    while ord(ch)<>32 do read(keyboard,ch);
end:
procedure ENREGISTRE (var z:integer):
begin
    effecr:
    gotony(9,0);write('MODIFIER UNE PREPARATION');
    qotoxy(9,1);
    write('===========================');
    gotoxy(0,5);write('1- ENREGISTREMENT DES MODIFICATIONS');
    gotoxy(0.6);
    write('
                  -------------<sup>-</sup> ):
             \cdotsgotoxy(0.9);
    write('2- ANNULATION DES MODIFICATIONS');
    gotoxy(0, 10);
    write(' - - - - - - - - -)gotoxy(0,14);write('VOTRE CHOIX :-'):
    qotowy(0,15);write("------------');
    gotoxy(13,14);if keypress then read (keyboard, ch);
    while not keypress do begin end;
    read(keyboard, ch);
    while ord(ch)<>32 do
    begin
         gotoxy(13,14);
         if ord(ch)=49 then begin
                             writet(th);gotoxy(0,5);
                             z := 1;end
         else if ord(ch)=50 then begin
                                   write(ch):gotsay(0,9);z := 2;encelse write('-');
         read(keyboard,ch);
     end:
```

```
begin
effecr:
selfmode(mo):while mo <> 6 do
begin
    effecr:
    case mo of
    1:begin
      selfex(mo, f);effecr;
      listeprepa(f);
      end:
    2:begin
      self \in X \ (mo, f);
      effecr:
      ext{afile}(f, bs);selfrepa(f, a, bs, fini, i);
      if fini=false then begin
                          ouvre(f);
                          lecture(f, i);ferrm (f);afffile(f);end;
      end:
    3:begin
      selfex(mo,f);effecr;
      exation(f,bs);if bs=maxindfich then message(1)
      else begin
           curve(f);creer(f, fini);if fini=true then begin
                               ferme(f);mesaqe(2);end
           else begin
                 ecriture(f,bs+1);
                 ferme(f);message(3);end;end:
      end:4:begin
      selfex(mo,f);effecr;
      exation(f,bs);if bs=0 then message (6)
      else begin
           selfprepa(f,m,bs,fini,i);if fini=false
           then begin
                 ouvre(f);
                 lecture(f,i);modifier(f,fini);
                 if fini=true then begin
                                    ferme(f);mesaae(8);
```

```
end
```
## SEGMENT PREPARATION

else begin  $enredistre(q)$ : if  $q=1$  then begin  $e$ criture $(f, i)$ ;  $ferrme(f);$  $m$ essage $(7)$ : end else begin  $ferme(f);$  $message(8);$  $end;$ end:  $end;$ end: end; 5:begin  $selfex(mo,f);$ effecr:  $exists$ if bs=0 then message(4) else begin  $selfprepa(f,s,bs,fini,i);$ if fini=false then begin  $if i=bs$ then begin  $curve(f)$ ; case f of  $1: f1^{\frown}$ .nomprepa:='  $2:12^6$ .nomprepa $:=$  $3: f3^{\wedge}$ .nomprepa $i =$  $end;$  $e$ criture $(f, i)$ ;  $ferme(f);$ end else begin  $curve(f);$  $lecture(f,bs);$  $e$ criture $(f, i)$ ; Case f of  $1: f1^{\frown}$ .nomprepa:="  $2: f2^{\wedge}$ . nomprepa: = '  $3: f3^{\circ}$ .nomprepa:='  $end;$  $e$ criture $(f, bs)$ ;  $ferme(f);$  $end:$  $message(5);$ end: end; end; end; effecr: selmode(mo);

 $\frac{3}{4}$  $\mathcal{P}$  .  $\begin{smallmatrix} 2^3 & 0 \\ 0 & 0 \\ 0 & 0 \end{smallmatrix}$ 

 $\frac{9}{3}$ 

 $\begin{array}{c} 2\sqrt{3} & 2\sqrt{3} \\ 2\sqrt{3} & 2\sqrt{3} \\ 2\sqrt{3} & 2\sqrt{3} \\ 2\sqrt{3} & 2\sqrt{3} \\ 2\sqrt{3} & 2\sqrt{3} \\ 2\sqrt{3} & 2\sqrt{3} \\ 2\sqrt{3} & 2\sqrt{3} \\ 2\sqrt{3} & 2\sqrt{3} \\ 2\sqrt{3} & 2\sqrt{3} \\ 2\sqrt{3} & 2\sqrt{3} \\ 2\sqrt{3} & 2\sqrt{3} \\ 2\sqrt{3} & 2\sqrt{3} \\ 2\sqrt{3} & 2\sqrt{3} \\ 2\sqrt{$ 

end;  $end;$ 

```
segment procedure AFFICHE (f:nofich):
var ch: char;
     XICOOMXI
     y:coory;
     j, k, i: integer;
<u>procedure</u> AFF1(f:nofich);
Yar reponse: packed array[1..25] of char;
begin
    Case f of
    1:reponse: = f1^\sim. nomprepa:
    2:reponse: = f2^.nomprepa;
    3:reponse: = f3^.nomprepa;
    end;
    gotoxy(3,0);write('AFFICHAGE : ', reponse);
    gotony(3,1);write('==========');
    ligne;
    gotoxy(0,23);write('(ESC = ARRET DE L AFFICHAGE)');
    if keypress then read(keyboard, ch);
    while not keypress do begin end;
    read(keyboard, ch);
    while (ord(ch)<>32) and
           (ord(ch)<>27) do read(keyboard,ch);
    if ord(ch)=27 then exit(affiche);
end:
<u>Procedure</u> AFF2(f:nofich);
var reputil: packed array[1..6] of boolean;
begin
    case f of
    1: for i := 1 to 6 do
      reputil[i]:=f1^.reputil[i];
    2: for i := 1 to 6 do
      reputil[i]:=f2^.reputil[i];
    3: for i := 1 to 6 do
      reputilfi J: = f3^. reputilfi J;
    end;
    gotoxy(0,3);write('REPRESENTATIONS UTILISEES:');
    gotoxy(0,4);write('------ - - \frac{3}{2}gotay(0,5);write('1-DIAGRAME---> ');gotoxy(0,7);write('2-GRAPHE-----) ');
    gotoxy(0,9);write('3-ARBRE---------> '):
    gotony(0,11);write('4-LINEAIRE----> ');\gotoxy(0, 13);write('5-MATH. +. -------> '):
    gotoxy(0, 15);
```

```
write('6-MATH.-.------> ');
   x := 17xv = 3afor i := 1 to 6 do
   begin
        qototoxy(x, y + (2xi));
        if reputil[i]=true then write('OUI')
                             else write('NON');
    end:
    ligne;
    qotoxv(0,23):write('(ESC = ARRET DE L AFFICHAGE)');
    if keypress then read (keyboard, ch);
    while not keypress do begin end;
    read(keyboard, ch);
    while (ord(ch)<>32) and
          (ord(ch)(>27) do read(keyboard,ch);
    if ord(ch)=27 then exit(affiche);
end:
procedure AFF3(f:nofich);
var varspat:packed array[1..6] of boolean;
begin
    case f of
    1: for i := 1 to 6 do
      varspat[i]:=f1^.varspat[i];
    2: for i=1 to 6 do
      varspat[i]:=f2^.varspat[i];
    3: for i: = 1 to 6 do
      varspat[i]:=f3^.varspat[i];
    end;
    gotoxy(0,3);
    write('DISPOSITION SPATIALE VARIABLE:');
    gotaxy(0,4);write<sup>2</sup> -----
                                   ---------<sup>2</sup>);
    gotoxy(0,5);
    write('1-DIAGRAMME---> '):qotony(0,7);write('2-GRAPHE--------> ');
    gotoxy(0,9);
    write('3-ARBRE--------> ');
    qotoxy(0,11);write('4-LINEAIRE-----&')gotoxy(0, 13);write('5-MATH. +. ------> ');
    gotoxy(0, 15);write('6-MATH.-.------> ');
    \times : = 17;
    y = 3tfor i := 1 to 6 do
    begin
         qototoxy(x, y + (2xi));
         if varspat[i]=true then write('OUI')
                              else write('NON');
     end;ligner
     gotoxy(0, 23);
```

```
Page: 3
```

```
write(' (ESC = ARRET DE L AFFICHAGE)');
    if keypress then read(keyboard,ch);
    while not keypress do begin end:
    read(keyboard.ch);
    while (ord(ch) < >32) and
           (ord<ch)<>27) QQ read(keyboard,ch); 
    if ord(ch)=27 then exit(affiche);
end;
procedure AFF4 (f:nofich);
var interve: packed array[1..6] of boolean;
begin
    Case f of
    1:for i:=1 to 6 do
      interve[i]:=f1^.interve[i];
    2: for i:=1 to 6 do
      interve[iJ:=f2A.interve[iJ; 
    3: for i:=1 to 6 do
      interve[i]:=f3^.interve[i];
    end;
    gotoxy(0,3>; 
    write('INVERSION DES PARTIES:');
    gotoxy<0,4>; 
    write('---------------------•>; 
    gotoxy(0
, 5>; 
    write('1-DIAGRAMME-----> ');
    gotoxy(0,7);write('2-GRAPHE-------> "); 
    gotoxy(0,9); 
    write('3-ARBRE--------> ">; 
    gotoxy(0,11);write('4-LINEAIRE-----> "); 
    gotoxy(0,13>; 
    write("5-MATH.+.------> ">; 
    gotoxy<0,15}; 
    write("6-MATH.-.------ > ">; 
    x := 17;y := 3;for i := 1 to 6 do
    begin
        gotsxy(x,y+(2*1));
        if interve[i]=true then write('OUI')
                             else write('NON');
    end;ligne; 
    gotoxy<0,23>; 
    write(" 
(ESC= ARRET DEL AFFICHAGE>">; 
    if keypress then read(keyboard,ch);
    while not keypress do begin end;
    read(keyboard,ch>; 
    while (ord(ch) < >32) and
           (ord(c h) <>27) do read(keyboard,ch);
    if ord(ch)=27 then exit(affiche);
end:
```

```
procedure AFF6(f:nofich):
```

```
var lig, rep: string[9];
    nbrex:packed array[1..6,1..6] of numex;
    nbrex2:packed array[1..5] of numex;
```
procedure C5ASS;

### begin

```
gotoxy(0,3);write('NOMBRE D EXERCICES:');
    gotoxy(0,4);writee ----------------->>
    gotay(0,6);write('POUR LES SITUATIONS LIEES PAR:');
    gotaxy(0,8);write('1- ASSOCIATION 2-1-1 --------> ');
    gotoxy(0, 10);write('2- ASSOCIATION 2-2 -----------> ');
    qotoxy(0, 12):
    write('3- ASSOCIATION 3-1 ----------> ');
    qotowy(0,14):
    write('4- ASSOCIATION 4 ------------> ');
    qotoxy(0, 16);write('5- AUCUNE ASSOCIATION -------> ');
    x = 31yz = 6zfor i := 1 to 5 do
    begin
        gotoxy(x, y+(2*1));
        if nbrex2[i]<10 then write('0', nbrex2[i])
                         else write(nbrex2[i]);
    end;ligne;
    gotaxy(0,23);write('(ESC = ARRET DE L AFFICHAGE)');
    if keypress then read(keyboard, ch);
    while not keypress do begin end:
    read(keyboard, ch);
    while (ord(ch) \langle \rangle 32) and
          (ord(ch)<>27) do read(keyboard,ch);
    if ord(ch)=27 then exit(affiche);
end;<u> Procedure</u> C5SEL1;
begin
    gotay(0,3);write('NOMBRE D EXERCICES :');
```
 $gotoxy(0, 4);$  $write$   $--- gotoxy(0,5);$ write('SOIT UNE SITUATION DE DEPART PRESENTEE');

```
gotoxy(0,6);
   write('SOUS FORME DE ');
   gotoxy(0,8);write('ET UNE SITUATION A RECONNAITRE');
   gotoxy(0,9);write('SOUS FORME DE :
                                        NBR.EX.:');
   gotoxy (32, 10);
   write('--------');
   x := 10y := 11;for i := 1 to 6 do
   begin
       gotaxy(x, y+i-1);write(i, ' -'):
       case i of
       1:write('DIAGRAMME------------>');
       5:write('MATH.+.-------------->');
       end:
   end:
end;Procedure C5SEL2;
begin
   for i = 1 to 6 do
   begin
       case i of
       1:begin
         rep:='DIAGRAMME';
         lig:= - - - - - - - -end:
       2:beginrep:='GRAPHE ';<br>lig:='------ ';
         end;
       3:begin
         rep:='ARBRE . ';
                      \rightarrowlig := '-----end:4:begin
         rep:='LINEAIRE ';
         lig1 = ? -------- ?end:
       5:begin
         Tep:='MATH.+. ';<br>lig:='------- ';
         end;6:begin
         rep:='MATH.-. ';
         lig := '-----end:
       end;gotoxy(14, 6);write(rep);
       gotoxy(14,7);write(liq);x = 34;
```
end;

 $end:$ 

 $gotaxy(0,6);$ 

```
v = 10for k := 1 to 6 do
        begin
        gotoxy(x, y+k);if nbrex[i,k]<10 then write('0',nbrex[i,k])
                         else write(nbrex[i, k]);
        end:
        ligne:
        qotoxy(0, 23);
        write('(ESC = ARRET DE L AFFICHAGE)');
        if keypress then read (keyboard, ch);
        while not keypress do begin end:
        read(keyboard, ch);
        while ord(ch)<>32 do
        if ord(ch)=27 then exit(affiche)
                      else read(keyboard, ch);
    end:
begin
    Case f of
    1:begin
      for i = 1 to 6 do
      for j := 1 to 6 do
      nbrex[i,j]:=f1^.nbrex[i,j];
      c5seli:
      C5se12;end;2:begin
      for i := 1 to 6 do
      for j := 1 to 6nbrex[i, j]:=f2^.nbrex[i, j];
      c5se11;c5se12;end;
    3:begin
      for i = 1 to 5 do
      nbrex2[i]:=f3^.nbrex[i];
      c5ass;
      end;end;
procedure AFF7(f:nofich) ;
var valmax: 10..100;
begin
    case f of
    1:valmax:=f1^.valmax;
    2:valmax:=f2^*.\valmax:3:valmax:=f3^{\wedge}.valmax;
    end;gotoxy(0,3);write('VALEUR MAXIMALE DE LA SOMME');
    gotoxy(0,4);write ---
```
### **SEGMENT AFFICHER**

```
write('SOIT A+8=C. LA PLUS GRANDE VALEUR QUE');
    gotoxy(O,B>; 
    write('C PEUT ATTEINDRE EST '):
    if valmax=100 then write('100')
    §!§§ write("O",valmax); 
    ligne; 
    gotoxy(0,23>; 
    write(' (ESC = ARRET DE L AFFICHAGE)');if keypress then read(keyboard.ch);
    while not keypress <u>do begin</u> end;
    read(keyboard,ch>; 
    \frac{\text{while}}{\text{while}} (ord(ch) <>32) and
           (ord(ch)<>27) do read(keyboard,ch);
    if ord(ch)=27 then exit(affiche);
end:
g r ocedure AFFS Cf:nofichJ; 
Yar vardess: packed array[1..2] of boolean;
~~gin 
    Case f of1:fqr i=1 to 2 do
      vardess[i]:=f1^.vardess[i];
    2: for i := 1 to 2 do
      vardess[i]:=f2^.vardess[i];
    3: for i:=1 to 2 do
      vardess[i]:=f3^.vardess[i];
    end;
    gotoxy (0,3>; 
    write('DESSIN VARIABLE:');
    gotoxy(0,4>; 
    write('-------------------');
    gotoxy(0,5>; 
    write('1-DIAGRAMME----> ');
    if vardess[1]=true then write('OUI')
                         else write ('NON');
    gotoxy(0,7>; 
    write('2-GRAPHE-------> ">; 
    if vardess[2]=true then write('OUI')
                         ~1§~ write ('NON'>; 
    ligne; 
    gotoxy<0,23); 
    write(' (ESC = ARRET DE L AFFICHAGE)');
    if keypress then read(keyboard, ch);
    while not keypress do begin end;
    read(keyboard,ch); 
    while (ord(ch) < >27) and(ord(ch>< >32) gg read(keyboard,ch); 
    if ord(ch)=27 then exit(affiche);
end:
```
procedure AFF8(f:nofich);

var passdix: boolean;

begin case f of  $1: passdiv: = f1^* . passdiv:$ 2:passdix:=f2^.passdix;  $3:passdistx:=f3^*.passdistx;$ end;  $g$ otoxy $(0,3)$ ; write('REPORT A LA DIZAINE'); gotoxy(0.4);  $gotoxy(0,6);$ write('LES SITUATIONS OU LE CALCUL DE A+B');  $qotoxy(0,8);$ write('OCCASIONNENT UN REPORT A LA DIZAINE');  $qot$ oxy $(0, 10)$ : write('SONT ADMISES ------> '); if passdix=true then write('OUI') else write('NON'); ligne;  $gotoxy(0, 23);$ write('(ESC = ARRET DE L AFFICHAGE)'); if keypress then read (keyboard, ch); while not keypress do begin end; read(keyboard,ch); while  $ord(ch) \leq 32$  do if ord(ch)=27 then exit(affiche) else read(keyboard.ch): end; **Procedure AFF9** (f:nofich); var tabsitl: packed array[1..9]of boolean; <u>Procedure</u> DIS1: begin  $gotoxy(0, 6);$ write('-MEMES SYMBOLES:');  $gotoxy(5,8);$ write('1- A+?=B , ?+B=A ---------> '); if tabsitifil=true then write('OUI') else write('NON');  $gotony(5,9)$ ;  $write(' (B)A)$  $(A)$ B)');  $gotoxy(0,11);$ write('-A OU B REMPLACE PAR C:'):  $gotoxy(5,13);$ write('2- C+B=?, A+C=? ----------> '); if tabsit1[2]=true then write('OUI')  $elles$  write('NON');  $gotoxy(5, 15);$ write('3- ?+B=C , A+?=C ---------> '); if tabsit1[3]=true then write('OUI')  $elles$  write('NON');  $end;$ 

```
<u>procedure</u> DIS2;
begin
    qotoxy(0,6);write('-A OU B REMPLACE PAR X:');
    gotoxy(5,8);write('4- X+B=?, A+X=? ----------> ');
    if tabsit1[4]=true then write('OUI')
                        else write('NON');
    gotoxy(5,10);write('5- ?+B=X, A+?=X !');
    qotony(5,11);write(' \t(X)B)(X)A) = (1):
    gotoxy(5,12);
    write('
                              \longleftarrow --------> ');
    if tabsitit5J=true then write('OUI')
                        else write('NON');
    gotoxy(5,13);write(' ?+X=B, X+?=A !');
    gotony(5,14);write(' (X\langle B \rangle (X\langle A \rangle!);
end;
procedure DIS3:
begin
    gotoxy(0,6);write('-A ET B REMPLACES PAR C ET X:'):
    gotoxy(5,8);write('6- X+C=? --------------------> ');
    if tabsiti[6]=true then write('OUI')
                         else write('NON');
    gotoxy(5,10);write('7- ?+C=X . X+?=C ----------> ');
    if tabsiti[7]=true then write('OUI')
                         else write('NON');
    gotoxy(5,11);write(' \t(X)C)(C>X) ');
    gotoxy(0, 13);
```

```
end;
```
 $gotoxy(5,15);$ 

gotoxy (5, 17) :

```
begin
    case f of
    1: for i := 1 to 9 do
     tabsit1[i]:=f1^.tabsit1[i];
    2: for i := 1 to 9 dotabsit1[i]:=f2^.tabsit1[i];
    3:for i:= 1 to 9 do
      tabsit1[i]:=f3^.tabsit1[i];
    end:
    gotaxy(0,3);write('DISTORSIONS PAR RAPPORT A A+B=? SI A+B=C');
    gotoxy(0, 4);
```
write('-A ET B REMPLACES PAR X ET Y (X>Y):');

else write('NON');

 $else$  write('NON');

write('8- X+Y=? --------------------> '): if tabsit1[8]=true then write('OUI')

write('9- ?+Y=X ---------------------> '): if tabsiti[9]=true then write('OUI')

 $w$ rite('----------- $dis$ ligne:  $qotowv(0,23)$ : write('(ESC = FIN DE L AFFICHAGE)'); if keypress then read (keyboard.ch); while not keypress do begin end; read(keyboard, ch); while  $(ord(ch) \langle \rangle 27)$  and (ord(ch)(>32) do read(keyboard,ch); if ord(ch)=27 then exit(affiche); effecr3:  $dis2:$ gotoxy (26, 23); read(keyboard,ch); while (ord(ch)<>27) and (ord(ch)(>32) do read(keyboard,ch); if ord(ch)=27 then exit(affiche); effecr3;  $dis3:$ gotoxy (26, 23): read(keyboard,ch); while (ord(ch)(>27) and (ord(ch)(>32) do read(keyboard,ch); if ord(ch)=27 then exit(affiche);

## $end;$

```
procedure AFF10 (f:nofich);
```
### var

tabsit2: packed array[1..9]of boolean;

```
<u>procedure</u> DIS1;
begin
   gotaxy(0,6);write('-MEMES SYMBOLES:');
   gotoxy(5,8);if tabsit2[1]=true then write('OUI')
                      else write('NON');
   gotoxy(0,10);
   write('-A OU C REMPLACE PAR B:');
   qotoxy(5.12);
   write('2- C+B=?, A+B=? ----------> ');
   if tabsit2[2]=true then write('OUI')
                     else write('NON');
   gotoxy(5,14);write('3- ?+B=C, A+?=B, ?+B=A -> ');
   if tabsit2[3]=true then write('OUI')
                     else write('NON');
   qotony(5,15);write('
                    (B > A) (A > B) ),
```
end:

```
procedure DIS2:
begin
   gotoxy(0,6);write('-A OU C REMPLACE PAR X:');
    gotoxy(5.8):
   write('4- X+C=?, A+X=? ---------->');
    if tabsit2[4]=true then write('OUI')
                       else write('NON');
    gotoxy(5,10);
   write('5- ?+C=X, A+?=X !');
    gotony(5,11);write(' (X) C)(X>A) ?gotoxy(5, 12):
   write('
                            ! --------> ?if tabsit2[5]=true then write('OUI')
                       else write('NON');
    gotoxy(5, 13):
   write(' ?+X=C , X+?=A '')gotoxy(5,14);write(' \t(x < C))(X< A) ?end;
procedure DIS3:
begin
    gotoxy(0,6);write('-A ET C REMPLACES PAR B ET X:'):
    gotoxy(5,8);
    write('6- X+B=? --------------------> ');
    if tabsit2[6]=true then write('OUI')
                       else write('NON');
    gots(y(5,10))write{'7- ?+B=X , X+?=B ----------> ');
    if tabsit2[7]=true then write('OUI')
                       else write('NON'):
    gotony(5,11);write(' \t(X)B)(B)X) ?gotoxy(0,13);write('-A ET C REMPLACES PAR X ET Y (X>Y):');
   qotowy(5,15);
   write('8- X+Y=? --------------------> '):
    if tabsit2[8]=true then write('OUI')
                       else write('NON');
    gotoxy(5,17):write('9- ?+Y=X --------------------> ');
    if tabsit2[9]=true then write('OUI')
                       else write('NON');
end;
```

```
begin
    case f of
    1: for i=1 to 9 do
     tabsit2[i] := f1^,.tabsit2[i];2: for i := 1 to 9 dotabsit2[i]:=f2^.tabsit2[i];
    3: for i := 1 to 9 do
      tabsit2[i]:=f3^.tabsit2[i]:
    end:
    gotoxy(0,3);write('DISTORSIONS PAR RAPPORT A A+?=C SI A+B=C');
    qotaxy(0,4):
```

```
Page: 12
```

```
write("-------------------------------"); 
dis1; 
ligne; 
gotoxyC0,23>; 
write('(ESC = FIN DE L AFFICHAGE)');
if keypress then read(keyboard,ch);
while not keypress do begin end;
read(keyboard,ch); 
while (ord(ch) <>27) and
      (ord(ch)<>32) do read(keyboard.ch);
if ord(ch)=27 then exit(affiche);
effecr3; 
dis2; 
gotoxy<26,23>; 
read(keyboard,ch>; 
while (ord(ch) <>27) and
      (ord(ch) < 32) do read(keyboard,ch);
if ord(ch)=27 then exit(affiche);
effecr3; 
dis3; 
gotoxy(26,23>; 
read(keyboard,ch);
while (ord(ch) <>27) and(ord(ch)<>32) do read(keyboard,ch);
if ord (ch) = 27 then exist (affiche);
```
-

```
end:
```
### begin

effecr;  $aff1(f);$ effecr1;  $aff2(f);$ effecrl;  $aff3(f);$ effecr1; aff4(f); effecr 1; aff5(f); effecr 1;  $aff6(f);$ effecr1;  $aff7(f);$ effecr 1;  $aff8(f);$ effecr 1;  $aff9(f);$ effecr 1;  $aff10(f);$ 

end:

```
SEGMENT CREER
```

```
Page:
```
 $\mathbf{1}$ 

segment procedure CREER(f:nofich;var fin:boolean); var ch: char; x:coorx; y: coory: centaine, dizaine, unite, nb, nc, bi, bs, j, k, i: integer; procedure CREER1(f:nofich): yar reponse: packed array[1..25] of char: begin fin:=false:  $qotony(3,0);$ write('CREATION : ');  $gotaxy(3,1);$  $write('$  ========='); ligne;  $qot_0xy(0,19)$ : write('DONNEZ UN NOM A LA PREPARATION');  $gotoxy(0, 20);$ write(' ---- $gotoxy(0, 23);$ write('(ESC = ARRET DE LA CREATION)');  $r$ eponse:  $=$ ' " #  $\frac{3}{4}$ while reponse=' begin  $qotowy(0,21);$  $gotaxy(2,21);$  $i := 0:$  $x := 2$  $v: = 21:$ if keypress then read (keyboard, ch); while not keypress do begin end: read(keyboard,ch); while not eoln (keyboard) do begin  $if$  (ord(ch)  $>=32$ ) and  $(ord(ch) < =126)$  and  $(i < 25)$ then begin  $write(ch);$  $i := i + 1$ : reponse[i]:=ch; end  $else$  $if (ord(ch)=8)$  and  $(i)$ then begin  $reponselfil:=?$  ';  $i : = i - i;$ gotoxy(x+i,y);  $write(' -')$ :  $gotoxy(x+i, y);$ end  $else$  $if ord(ch)=27$ then begin fin:=true; exit(creer);  $end:$ 

```
read(keyboard.ch);
    end:
end:
qotoxy(14, 0);write(reponse);
case f of
1:f1^.nomprepa:=reponse;
2: f2^{\circ}.nomprepa:=reponse;
3:f3^.nomprepa:=reponse;
end;
read(keyboard,ch);
while ch < \c{ch} (32) do read (keyboard, ch);
```

```
end;
```
procedure CREER2(f:nofich);

var reputil: packed array[1..6] of boolean;

### begin

for  $i := 1$  to 6 do reputil[i]:=false; gotoxy(0,3); write('REPRESENTATIONS UTILISEES:');  $gotoxy(0,4);$  $w$ rite('-------- $gotony(0,5);$ write('1-DIAGRAMME-----> NON');  $qotoxy(0,7);$ write('2-GRAPHE-------> NON'); gotoxy(0,9);  $write('3-ARBRE-------> NON')$ : gotoxy(0,11);  $write('4-LINEAIRE---->NON');$  $gotoxy(0, 13);$ write('5-MATH.+.------> NON');  $qotony(0,15)$ ; write('6-MATH.-.------> NON'); ligner gotoxy(0,19); write('QUELLES REPRESENTATIONS UTILISER ?' );  $gotaxy(0,20);$ case f of  $1:bs:-1;$  $2:bs:=3:$  $3:bs:=1;$ end;  $write('$ (AU MOINS ', bs, ')');  $qotony(0,21);$  $write('R:-')$ :  $gotoxy(0, 23);$  $write(' (ESC = ARRET DE LA CREATION)');$  $qot$ oxy $(2, 21)$ ;  $bis := 0;$ fin: = false; while (bi<bs) do begin if keypress then read (keyboard, ch); while not keypress do begin end: read(keyboard.ch); while  $ord(ch) \leq 32 do$
end:

```
begin
        if ord(ch)=27then begin
             fin:=true:
             exit(creer);
             end
        elseif (ord(ch))=49 and
                 (ord(ch) < =54)then begin
                  write(ch);i :=ord(ch) - 48;
                  case i of
                   1:qotoxy(17,5):2:gotoxy(17,7);3:gotoxy(17,9);4:gotoxy(17,11);5:gotoxy(17, 13);6:gotoxy(17,15);end:
                  if reputil[i] = false
                  then begin
                        reputil[i]:=true;
                        write('OUT');bis=bi+1;end
                   else begin
                        reputil[i]:=false;
                        write('NON');bi:=bi-1;'
                        end:case i of
                   1:gotoxy(0,5):2:gotoxy(0,7);J:gotoxy(0,9);4:gotoxy(0,11);5:gotoxy(0,13);6:gotoxy(0,15);end;end;read(keyboard, ch);
    gotoxy(2,21);write(' -');
    gotoxy(2,21);end;end:
case f of
1: for i := 1 to 6 do
  f1^.reputil[i]:=reputil[i];
2: for i := 1 to 6 do
 f2^{\wedge}.reputil[i]:=reputil[i]:
3: for i=1 to 6 do
  f3^.reputil[i]:=reputil[i];
end:
```
#### var

varspat: packed array[1..6] of boolean;

## begin

```
for i := 1 to 6
do varspat[i]:=false:
qotoxy(0,3);
write('DISPOSITION SPATIALE VARIABLE:');
gotoxy(O, 4);writee<sup>-----</sup>
                            gotoxy(0,5);
write('1-DIAGRAMME--->NON');
gotaxy(0,7);write('2-GRAPHE------> NON'):
gotoxy(0.9);
write('3-ARBRE---------> NON');
qotay(0,11):
write('4-LINEAIRE------> NON'):
gotoxy(0, 13);write('5-MATH. +. ------> NON');
gotoxy(0, 15);write('6-MATH.-.------> NON');
ligne;
gotoxy(0, 19);
write('L ORIENTATION DU DESSIN PEUT VARIER.');
gotoxy(0, 20);write('POUR QUELLES REPRESENTATIONS ?');
gotony(0,21):
write('R:-?):
qotay(0,23):
write('(ESC = ARRET DE LA CREATION)');
qotowy(2,21);fin:=false;
if keypress then read (keyboard, ch);
<u>while not</u> keypress <u>do begin end</u>:
read(keyboard,ch);
while ord(ch) \leq 32 dobegin
    if ord(ch)=27then begin
         fin:=true;
         exit(creer);
         end
    else
         if (ord(ch))=49) and
             (ord(th) \leq 54)then begin
               write(ch);i := ord(ch) - 48;case i of
               1:gotoxy(17,5);2:gotoxy(17,7);3:gotoxy(17,9):4:gotoxy(17,11);5:gotoxy(17, 13);5:qotony(17,15):end;
               if \n  <i>var</i> <math>spat[i] = fa!se</math>then begin
```

```
varspat[i]:=true:
          write('OUT');end
     else begin
          varspat[i]:=false:
          w\text{-ite} ('NON');
           end;S = S = i of
     1:gotoxy(0,5);2:gotony(0,7):J:gotoxy(0,9);4:gotoxy(0,11);5:gotoxy(0,13);6:gt{o}xy(0,15);end:
end;
```

```
read(keyboard.ch);
gotoxy(2, 21);
write(' - ');gotoxy(2, 21);
```

```
end;
case f of
1: for i := 1 to 6 do
 f1^.varspat[i]:=varspat[i];
2: for i := 1 to 6 do
  f2^.varspat[i]:=varspat[i];
3: for i=1 to 6 do
  f3^.varspat[i]:=varspat[i];
end:
```
<u>Procedure</u> CREER4(f:nofich);

var interve: packed array[1..6] of boolean;

#### begin

```
for i := 1 to 6
do interve[i]:=false;
gotoxy(0,3);write('INVERSION DES PARTIES:');
gotoxy(0,4);write('----------------- ');
gotay(0,5):
write('1-DIAGRAMME----> NON');
gotoxy(0,7);write('2-GRAPHE-------> NON');
gotoxy(0,9);write('3-ARBRE---------> NON');
gotsxy(0,11):
write('4-LINEAIRE ------> NON');
gotoxy(0, 13);write('5-MATH. +. -------> NON');
gots(y(0, 15);write('6-MATH. -.------> NON');
ligne:
gotoxy(0, 19);
```
write('SOIT A+B=C , PEUT-ON INTERVERTIR LES '); gotoxy(0,20); write('LOCALISATIONS DE A ET DE B ?'):  $qotay(0,21);$ write('POUR QUELLES REPRESENTATIONS ?'); gotoxy(0,22):  $writer('Ri-?)$  $qotaxy(0,23)$ : write('(ESC = ARRET DE LA CREATION)');  $gotaxy(2,22);$ fin:=false: if keypress then read (keyboard, ch); while not keypress do begin end; read(keyboard, ch); while ord(ch)<>32 do begin  $if ord(ch)=27$ then begin fin:=true; exit(creer); end else  $if (ord(ch))=49$  and  $(ord(ch)\langle=54\rangle)$ then begin  $write(int)$  $i :=$ ord $(ch) - 48$ : case i of  $1:gotoxy(17,5);$  $2:gotoxy(17,7);$  $3:gotony(17,9);$  $4:qotow(17,11):$  $5:glotony(17,13);$  $6:gotoxy(17, 15):$ end;  $if$  interve[i] = false then begin interve[i]:=true:  $write('OUI');$ end else begin interve[i]:=false;  $w\text{rise('NON');}$ end: case i of  $1:gotowy(0,5);$  $2:qotowy(0,7):$  $J:qot$ oxy $(0, 9)$ ;  $4:gotoxy(0,11);$  $5:qotony(0,13):$  $display(y, 15)$ end: end; read(keyboard, ch);  $gotoxy(2,22);$  $w\text{rise}$   $(2 - 2)$ ;  $gotaxy(2,22);$ 

end; case f of  $1:$  for  $i := 1$  to 6 do

```
SEGMENT CREER
```

```
f1^.interve[i]:=interve[i];
2: for i=1 to 6 dof2^.interve[i]:=interve[i];
3: for i := 1 to 6 do
  f3^.interve[i]:=interve[i];
end:
```
end:

```
<u>procedure</u> CREER6(f:nofich):
```

```
var lig, rep: string[9];
    nbrex:packed array[1..6,1..6] of numex;
    nbrex2:packed array[1..5] of numex;
```
## **Procedure SUITE2;**

## begin

```
effecr2:
qotoxy(0,19):
write('INTRODUISEZ UN NOMBRE D EXERCICES'):
gotony(0,20);write('COMPRIS ENTRE OO ET 25');
gotoxy(31,6+(nb*2));write('--');gotoxy(31,6+(nb*2));
nc:=O;read(keyboard,ch);
while (nc<2) or (not eoln(keyboard) ) do
begin
    if (nc=0) and
       (ord(ch)>=48) and
       (ord(ch)\langle=50)then begin
         writetch);dizainer = (ord(ch) - 48) * 10;nc: = n c + 1:
         end
    else if (nc=1) and
             (ord(ch)>=48) and
             (ord(ch) \leq 53) and
             (dizaine=20)then begin
               write(ch);uniter=ord(ch)-48:
               nc:=nc+1:
               end
          else if (nc=1) and
                   (dizaine20) and
                   (ord(ch))=48) and
                   (ord(ch) < =57)then begin
                    writet(<sub>ch</sub>);
                    uniter=ord(tch)-48:
                    nc:=nc+1;end
                else if (nc>0) and
```
 $(ord(ch)=8)$ 

```
then begin
     gotoxy(30+nc,6+(nb*2));
     write(' - '');
     gotoxy(30+nc.6+(nb*2)):
     nc:=nc-1;end;
```
read(keyboard,ch);

end:

```
nbrex2[nb]:=dizaine+unite:
effecr2:
gotoxy(0, 19):
write('GENRE D ASSOCIATION ?'):
gotoxy(0,21);
write('R:');gotoxy(0,23);
write('(ESC = ARRET DE LA CREATION)');
```
## end:

procedure C5ASS:

```
begin
   fin: -false;
    for i := 1 to 5 do
    nbrex2[i]:=0;
    gotay(0,3);write('NOMBRE D EXERCICES:'):
   gotay(0,4);-----------
    gotoxy(0,6);
   write('POUR LES SITUATIONS LIEES PAR:');
    gotoxy(0,8);write('1- ASSOCIATION 2-1-1 ---------> 00');
    gotaxy(0, 10);write('2- ASSOCIATION 2-2 -----------> 00');
    gotony(0,12):
   write('3- ASSOCIATION 3-1 ----------> 00');
    gotoxy(0, 14):
    write('4- ASSOCIATION 4 ------------> 00');
    gotoxy(0.16):
    write('5 - AUCUNE ASSOCIATION --- --- -) 00');ligne;
    qotoyy(0, 19);
    write('GENRE D ASSOCIATION ?');
    qotowy(0,21):
    writ(e('R:-'))qotoxy(0.23):
    write('(ESC = ARRET DE LA CREATION)');
    gotoxy(2,21);if keypress then read (keyboard.ch):
   while not keypress do begin end;
   read(keyboard,ch);
   while ord(ch)<>32 do
    begin
        if ord(ch)=27 then begin
```

```
fin:=true:
                        exit(creer);
                        end
   else if (ord(ch))=49 and
            (ord(ch) \leq 53)then begin
              gotoxy(2,21):write(tch);nb := ord(ch) - 4\Theta;
              gotony(0,6+(nb*2));read(keyboard, ch);
              while (ord(ch))=49) and(ord(ch) < =53) do
              begin
                  gotoxy(2,21);write(ch);nb := ord(ch) - 48;
                  gotoxy(0,6+(nb*2));
                  read(keyboard, ch);
              end;
              if ord(ch)=32 then suite2;
              end:
        gotoxy(2,21);w\text{rise} (2 - 2):
        gotoxy(2,21);read(keyboard, ch);
end;
for i := 1 to 5 dof3^.nbrex[i]:=nbrex2[i];
```

```
end;
```

```
procedure SUITE1;
```

```
begin
```

```
effecr2:
gotoxy(0,19);write('INTRODUISEZ UN NOMBRE D EXERCICES');
gotsxy(0,20);
write('COMPRIS ENTRE OO ET 25');
gotoxy(x+25, y+nb-1);write('--');gotoxy(x+25,y+nb-1);
nc := O;read(keyboard,ch);
while (nc<2) or (not eoln(keyboard) ) do
begin
    if (nc=0) and
       (ord(ch))=48) and
       (ord(ch) < =50)then begin
         write(t):
         dizaine: = (ord(ch) - 48) * 10;nc:=nc+1;end
    else if (nc=1) and
             (ord(ch) >= 48) and
             (ord(ch) < = 53) and
             (dizaine=20)
```

```
then begin
              writet(int):
              uniter=ord(ch)-48:
              nc:=nc+1:
              end
         else if (nc=1) and
                  (dizaine<>20) and
                  (ord(ch) >= 48) and
                  (ord(ch) \leq 57)then begin
                    write(t):
                    uniter=ord(ch)-48;nc:=nc+1;end
              else if (nc>0) and
                       (ord(ch)=8)then begin
                         qotoxy(x+24+nc, y+nb-1);write(' -'):
                         gotoxy(x+24+nc,y+nb-1);nc:=nc-1:
                         end;read(keyboard.ch):
nbrex[i,nb]:=dizaine+unite;
```

```
effecr2:
gotay(0,19);
write('NUMERO DE REPRESENTATION ?');
gotoxy(0, 21);write('R:');qotony(0,23);write('(ESC = ARRET DE LA CREATION)');
```

```
end;
```

```
<u>Procedure</u> C5SEL1;
begin
   fin:=false;
   for i = 1 to 6 do
       for i=1 to 6 do
           nbrex[i, j]:=0;
   qotoxy(0.3);
   write('NOMBRE D EXERCICES :');
    gotoxy(0,4);write - -gotoxy(0,5);write('SOIT UNE SITUATION DE DEPART PRESENTEE');
    gotoxy(0,6);write('SOUS FORME DE ');
    qotay(0,8);write('ET UNE SITUATION A RECONNAITRE');
    gotoxy(0,9);
```

```
write('SOUS FORME DE :
  gotoxy (32, 10);
  writee<sup>2</sup> -------<sup>-</sup>);
  x = 10y = 11for i := 1 to 6 do
  begin
     gotoxy(x, y+i-1);write(i, ' -');
     case i of
     1:write('DIAGRAMME------------>');
     end;
  end;
  ligne;
end:
procedure C5SEL2;
```

```
begin
```

```
for i := 1 to 6 do
begin
    Case i of
    1:begin
      rep:='DIAGRAMME';
     1ig_1 = ' ----------';
      end:
    2:begin
      rep:='GRAPHE ';
      lig_1 = ' ------ ';
      end;
    3:begin
      rep:='ARBRE ';<br>lig:='----- ';
      end;
    4:begin
      rep:='LINEAIRE';
      lig := "-----"end;
    5:begin
      rep:='MATH.+. ':
      lig := '-----end:
    6:begin
      rep:='MATH. -. ';
      lig: - ------- ;
      end:
    end:
    gotaxy(14,6);write(rep);
    gotoxy(14,7);write(liq);for k := 1 to 6 do
    begin
        gotony(35, y+k-1);write('00');end:
```
Page: 11

NBR.EX.:'):

```
gotoxy(0,19);write('NUMERO DE REPRESENTATION ?'):
        gots(y(0,21);w\text{rite}('Rz - ?);qotoxy(0, 23);
        write('(ESC = ARRET DE LA CREATION)');
        qotay(2,21);
        if keypress then read(keyboard.ch):
        while not keypress do begin end;
        read(keyboard,ch);
        while ord(ch)<>32 do
        begin
            if ord(ch)=27 then begin
                                 fin:=true:
                                 exit(creer);
                                 end
            else if (ord(ch) >=49) and
                     (ord(ch) \leq 54)then begin
                       nb := ord(ch) - 48write(ch);gotoxy(x,y+nb-1);
                       read(keyboard,ch);
                       while (ord(ch))=49) and
                              (ord(ch) < =54) do
                       begin
                           qotoxy(2,21):write(ch);nb := ord(ch) - 48;gotoxy(x, y+nb-1);read(keyboard,ch);
                       end:
                       if ord(ch)=32 then suitel;
                       end;
            gotoxy(2,21);write(' - ');gotoxy(2,21);read(keyboard,ch);
        end;
    end:
    case f of
    1: for i := 1 to 6 dofor i=1 to 6 do
      fi^.nbrex[i,j]:=nbrex[i,j];
    2: for i := 1 to 6 do
      for j := 1 to 6 do
      f2^.nbrex[i,j]:=nbrex[i,j];
    end:
end;begin
    Case f of
    1:begin
      C5se11;c5se12;end;
    2:beginc5se11;
```

```
c5se12;
      end:
    3: c5ass:
    end:
end;
procedure CREER7(f:nofich) ;
var valmax: 10..100:
begin
    fin: = <i>false</i>gctony(0,3);write('VALEUR MAXIMALE DE LA SOMME');
    qotoxy(0,4):
    write('-----
                            gotaxy(0,6):write('SOIT A+B=C. LA PLUS GRANDE VALEUR QUE');
    gotaxy(0,8);write('C PEUT ATTEINDRE EST ');
    ligne:
    gotoxy(0, 19);
    write('VALEUR MAXIMALE DE LA SOMME ?') :
    gotaxy(0, 20);write('COMPRISE ENTRE 10 ET 100');
    qotaxy(0,23);
    write('(ESC = ARRET DE LA CREATION)');
    x = 21y := 0;gotoxy(x,y);
    writer('---')gotoxy(x, y);if keypress then read (keyboard.ch):
    while not keypress do begin end;
    read(keyboard,ch);
    n b := 0;centaine:=0;
    dizaine:=0;
    uniter=0;
    while (nb<3) or
```
(ord(ch)<>32) do begin if ord(ch)=27 then begin fin:=true; exit(creer); end else if (nb=0) and  $((ord(ch)=48) or (ord(ch)=49))$ then begin  $write(th);$  $nb := nb + 1:$ centaine: = ord (ch) -48: end else if (nb=1) and (centaine=1) and  $(ord(ch) = 48)$ then begin  $write(ch);$ 

```
dizaine:=0;nb:=nb+1;end
else if (nb=1) and
        (centaine=0) and
        (ord(ch))=49) and
        (ord(ch) \leq 57)then begin
          write(ch);dizaine:=ord(ch)-48;nb:=nb+1;end
     else if (nb=2) and
          (centaine=1) and
          (ord(ch)=48)then begin
               write(ch);nb:=nb+1:uniter=0;end
          else if (nb=2) and
                   (centaine=0) and
                   (ord(ch)>=48) and
                   (ord(ch) \leq -57)then begin
                     write(t):
                     nb:=nb+1;uniter=ord(ch)-48;end
               else if (nb<=3) and
                        (nb)=1) and
                        (ord(ch)=8)then begin
                          nb := nb - 1;gotoxy(x+nb,y);
                          write(' - ?);gotoxy(x+nb, y);end:
```
 $\ddot{z}$ 

read(keyboard.ch); end: valmax: = (centaine\*100) +  $(dizaine$  $10)+$  $(unite);$ case f of 1:f1^.valmax:=valmax:  $2: f2^*$ . valmax: = valmax;  $3: f3^6$ . valmax: = valmax; end:

 $end;$ 

```
Page: 15
```

```
procedure CREER5(f:nofich);
var vardess: packed array[1..2] of boolean;
begin
    for i := 1 to 2do vardess[i]:=false:
    gotoxy(0.3);
    write('DESSIN VARIABLE:');
    qotoxy(0, 4);
                  write \cdotsgotoxy(0.5);
    write('1-DIAGRAMME----> NON'):
    qotay(0,7):
    write('2-GRAPHE-------> NON'):
    ligner
    gotoxy(0, 19);
    write('UNE MEME REPRESENTATION PEUT-ELLE ETRE');
    qotony(0,20):
    write('DESSINEE DE DIFFERENTES MANIERES ?');
    qotony(0,21);write('R:-');gotoxy(0, 23);write('(ESC = ARRET DE LA CREATION)');
    qotoxy(2, 21);
    fin: = false:
    if keypress then read (keyboard, ch);
    while not keypress do begin end;
    read(keyboard.ch);
    while ord(ch)<>32 do
    begin
        if ord(ch)=27then begin
             fin:=true:
             exit(creer);
             end
        e1seif (ord(ch) >=49) and
                 (ord(ch)\langle=50)then begin
                  write(t):
                  i := ord(ch) - 48;case i of
                  1:gotony(17,5);2:gotoxy(17,7);end:
                  if vardess[i] = false
                  then begin
                        vardess[i]:=true:
                        write('OUI');
                            end
                  else begin
                        vardess[i]:=false:
                        write('NON');
                        end:case i of
                   1:gotony(0,5);2:gotoxy(0,7);end:
```
end:

```
Page: 16
```

```
read(keyboard,ch); 
gotoxy(2, 21);
write(' -');
g ot oxy (2, 21);
```

```
~.§.§§' f 9±. 
    1: for i:=1 to 2 do
      fl A.vardess[iJ:=vardess[iJ; 
    2: for i:=1 to 2 do
      f2A.vardess[iJ:=vardess[iJ; 
    3: for i:=1 to 2 do
      f3A.vardess[iJ:=vardess[iJ; 
    end;end;
```

```
~CQ~§'Q~C§' CREERS(f:nofich>;
```
~~~ passdi x :boolean;

## begin

```
fin:=false; 
got0>:y (0, 3 >; 
write('REPORT A LA DIZAINE"); 
gotoxy(0, 4);write("-------------------">; 
gotoxy(0, 6);write("LES SITUATIONS OU LE CALCUL DE A+B">; 
qotoxy(0,8);
write("OCCASIONNENT UN REPORT A LA DIZAINE");
gotoxy(0, 10);write("SONT ADMISES------> OUI">; 
got0>:y(21,11}; 
write('---•>; 
1 i gne; 
gotoxy(0,19);
write('REPORT A LA DIZAINE ADMIS ?"):
gotoxy(0, 20);write(' (0=0UI N=NON)');
gotoxy(0, 21);
wr i te ( " R: - " ) ; 
got0>:y (0, 23); 
write(' (ESC = ARRET DE LA CREATION)');gotoxy(2, 21);passdix: =true;
if keypress then read(keyboard.ch);
while not keypress do begin end;
read(keyboard,ch>; 
while ord(ch)<>32 do
begin
    if ord(ch)=27 then begin
                         fin:=true; 
                         exit (creer);
                         end
    else if ord (ch) =79
         then begin
               write(ch>;
```

```
gotoxy(21,10);
                   w\text{-}ite('OUI');qotony(2,21);passdix: = true;
                   end
              else if ord(ch) = 78then begin
                         write(t):
                         gotony(21, 10);write('NDN');
                         qotony(2,21);passdix: = false:
                         end
                   else begin
                         w\text{rite}(' - ''):
                         gotoxy(2,21);end;read(keyboard, ch);
    end;
    case f of
    1:f1^.passdix:=passdix;
     2: f2^{\wedge}.passdix:=passdix;
    3:f3^.passdix:=passdix:
     end;
end;
procedure CREER9 (f:nofich);
var tabsitl: packed array[1..9]of boolean;
procedure DIS1;
begin
     gotaxy(0,6);write('-MEMES SYMBOLES:');
     gotoxy(5,8);write('1- A+?=B , ?+B=A ----------> NON');
     gotony(5,9);write('
              (B>A)(A)B)'):
     gotoxy(0,11);
     write('-A OU B REMPLACE PAR C:'):
     gotoxy(5,13);write('2- C+B=?, A+C=? ----------> NON'):
     gotoxy (5, 15);
    write('3- ?+B=C, A+?=C ---------> NON');
end;procedure DIS2;
begin
     gotoxy(0,6);
     write('-A OU B REMPLACE PAR X:');
     qotoxy(5,8);write('4- X+B=?, A+X=? ----------> NON');
     gotoxy(5,10);
     write('5- ?+B=X, A+?=X !');
     gotoxy(5,11);write('
              (X> B)(X> A) ?gotony(5,12);write('
                              !---------> NON');
    gotony(5, 13);
```

```
procedure DIS3;
begin
    qotoxy(0.6);
   write('-A ET B REMPLACES PAR C ET X:');
    gotoxy(5.8);
   write('6- X+C=? ------------------- NON'):
    gotoxy(5,10);write('7- ?+C=X, X+?=C ---------> NON');
    qotoxy(5,11);(X>CD)write('
                     (C>X) '):
    qotowy(0,13):
    write('-A ET B REMPLACES PAR X ET Y (X>Y):');
    gotoxy(5, 15);write('8- X+Y=? -------------------> NON');
    qotoxy(5,17);write('9- ?+Y=X --------------------> NON');
end;
```
## procedure DC8:

```
begin
```

```
for i := 1 to 9 do tabsitilil:=false;
    fin:=false:
   nc:=O;
    gotony(0,3);write('DISTORSIONS PAR RAPPORT A A+B=? SI A+B=C');
   qotony(0,4);writer(2disifligne;
   gotoxy(0,19);
   write('SELECTIONNEZ LES DISTORSIONS ADMISES');
    qotony(0,20);write('
                  (AU MOINS 2 PARMI 9 AU TOTAL)');
    qotony(0,21);w\text{rite}('R:-");
    qotay(0,23);
    write('(ESC = ARRET DE LA CREATION)'):
    qotoxy(2,21);
end;
begin
    dCB;
    while nc < 2 do
   begin
        if keypress then read (keyboard.ch):
        while not keypress do begin end:
        read(keyboard,ch);
    while ord(ch)<>32 do
    begin
        if ord(ch)=27 then begin
                           fin:=true;
                           exit(creer);
                           end
        else if (ord(ch) >=49) and
                (ord(ch)\langle=51)
```
end:

then begin  $nb: = ord(ch) - 48;$  $gotoxy(2,21);$  $write(t)$ : case nb of  $1:qot$ oxy $(33,8):$  $2:qotony(33,13);$  $Jigotoxy(33,15);$ end; if tabsit1[nb]=false then begin tabsit1[nb]:=true;  $write('OUT');$  $nc:=nc+1;$ end else begin tabsit1[nb]:=false: write('NON');  $nc:=nc-1$ :  $end;$ case nb of  $1:gotoxy(5,8);$  $2:gotaxy(5,13);$  $J:gotoxy(5,15);$  $end;$ end else begin  $gotoxy(2,21);$  $write(' - ');$  $gotaxy(2,21)$ ; end: .read(keyboard,ch);  $efferr3;$  $dis2;$  $gotoxy(2,21);$  $w\text{raise}(P - 1)$  $gotoxy(2,21);$ read(keyboard.ch): while  $ord(ch)$ < $>32$  do begin if ord(ch)=27 then begin fin:=true;  $ext(creer);$ end else if (ord(ch) >=52) and  $(ord(ch) \leq -53)$ then begin  $nb := ord(ch) - 48$ ;  $gotony(2,21);$  $writet(<sub>ch</sub>)$ ;  $case$  nb of  $4:gotoxy(33,8);$  $5:gotoxy(33,12):$  $end:$ if tabsit1[nb]=false then begin tabsit1[nb]:=true;  $write('OUI');$ 

begin

effecr3:  $dis3;$ 

 $nc:=nc+1;$  $end$ else begin tabsit1[nb]:=false; write('NON');  $nc:=nc-1;$ end; sase nb of  $4:gotoxy(5,8);$  $5:qotoxy(5,10);$ end;  $end$ else begin  $gotoxy(2,21);$  $write(' - ');$  $gotony(2,21);$ end: read(keyboard,ch);  $gotony(2,21);$  $w\text{rise}$   $(2 - 2)$  $g$ otoxy $(2, 21)$ ; read(keyboard,ch); while  $ord(ch)$ <>32 do if ord(ch)=27 then begin fin:=true; exit(creer); end else if (ord(ch) >=54) and  $(ord(ch)\langle=57\rangle)$ then begin  $nb := ord(ch) - 48$ ;  $gotoxy(2, 21);$  $write(th);$ case nb of  $6:gotony(33,8);$  $7:gotoxy(33,10);$  $9:gotoxy(33,15);$ 9:gotoxy(33,17);  $end;$ if tabsit1[nb]=false then begin tabsit1[nb]:=true:  $write('OUT');$  $nc:=nc+1;$ end else begin tabsit1[nb]:=false;  $w\text{rise('NON');}$  $nc:=nc-1;$ end: case nb of  $6:gotoxy(5,8);$  $7:gotoxy(5,10);$  $B:gotoxy(5,15);$ 

 $9:qotony(5,17):$ end: end else begin  $gotoxy(2,21);$  $write(' -')$ ;  $qotowy(2,21);$ end: read(keyboard, ch); end; if nc<2 then begin effecr3:  $disif$  $gotaxy(2,21);$  $w\text{rise}$  $(-)$ ;  $g$ otoxy $(2, 21)$ ; end;  $end;$ case f of  $1:$  for  $i := 1$  to 9 do fi^.tabsit1[i]:=tabsit1[i];  $2:$  for  $i := 1$  to 9 do  $f2^{\wedge}$ .tabsit1[i];=tabsit1[i]; 3:for i:=1 to 9 do f3^.tabsit1[i];=tabsit1[i]; end:  $end;$ procedure CREER10 (f:nofich); var tabsit2: packed array[1..9]of boolean: **Procedure DIS1;** begin  $gotony(0,6);$ write('-MEMES SYMBOLES:');  $gotoxy(5,8);$ write('1- A+C=? -------------------> NON');  $gotony(0,10)$ : write('-A OU C REMPLACE PAR B:');  $gotoxy(5,12);$ write('2- C+B=?, A+B=? ---------> NON');  $gotoxy(5,14);$ write('3- ?+B=C, A+?=B, ?+B=A -> NON');  $gotoxy(5, 15);$ write('  $(B)$ A)  $(A)$ B)');

## end;

```
<u>Procedure</u> DIS2;
begin
    gotaxy(0,6);write('-A OU C REMPLACE PAR X:');
    gotoxy(5,8);write('4- X+C=?, A+X=? ---------> NON');
    gotoxy(5,10);
```

```
write('5- ?+C=X, A+?=X !');
    gotoxy(5,11);write(' (X>C) (X>A) !');
    gotoxy(5, 12);write('
                            !--------> NON');
    gotony(5,13);write(' ?+X=C , X+?=A !');gotoxy(5,14);write(' (X\langle C) (X\langle A \rangle ) !');
end;procedure DIS3:
begin
    qotaxy(0,6);write('-A ET C REMPLACES PAR B ET X:');
    gotaxy(5,8);write('6- X+B=? -------------------> NON');
    qotoxy(5,10);write('7- ?+B=X, X+?=B ---------> NON');
    gotoxy(5,11);write(' (X \ge B) (B>X) ');
    gotay(0,13);write('-A ET C REMPLACES PAR X ET Y (X>Y):');
    gotoxy(S, 15);write('8- X+Y=? -------------------> NON');
    qotoxy(5,17);
   write("9- ?+Y=X --------------------> NON'):
end;
procedure DC9:
begin
    for i := 1 to 9 do tabsit2[i]:=false;
    fin:=false;
    nc := 0;gotoxy(0,3);write('DISTORSIONS PAR RAPPORT A A+?=C SI A+B=C');
    gotoxy(0, 4);disif:ligne;
    qotoxy(0.19):
   write('SELECTIONNEZ LES DISTORSIONS ADMISES');
    gotoxy(0, 20);write('
                  (AU MOINS 2 PARMI 9 AU TOTAL)');
    gotoxy(0, 21);write('Ri - ');gotony(0,23);write('(ESC = ARRET DE LA CREATION)');
    qotoxy(2,21);
end;
begin
    dC9;
    \frac{\text{while}}{\text{if}} nc<2 do
    begin
        if keypress then read(keyboard,ch);
        while not keypress do begin end:
        read(keyboard,ch);
    while ord(ch)<>32 do
    begin
```

```
if ord(ch)=27 then begin
                         fin: =true;
                         ext(creer);end
    else if (ord(ch) >=49) and
             (ord(ch) \leqslant =51)then begin
               nb: = ord(ch) - 48;gotaxy(2;21);write(th);case nb of
               1:gotony(33,8);2:gotoxy(33,12);3:qotony(33,14);end:if tabsit2[nb]=false
               then begin
                    tabsit2[nb]:=true;
                    write('OUT');nc:=nc+1;end
               else begin
                    tabsit2[nb]:=false;
                    write('NON')nc:=mc-1;end:case nb of
               1:gotoxy(5,8);2:gotoxy(5,12);3:gotoxy(5,14);end;
               endelse begin
               qotony(2,21);write(' - ');gotoxy(2,21);end;
    read(keyboard, ch);
end;
    effecr3:
    dis2;gotoxy(2, 21);
    write(' - ');gotaxy(2,21);read(keyboard, ch);
    while ord(ch) \leq 32 dobegin
        if ord(ch)=27 then begin
                             fin:=true:
                             exist(creer);end
        else if \langle ord\langlech\rangle >=52) and
                 (ord(ch) < =53)then begin
                   nb := ord(ch) - 48;qotony(2,21);
                   writer(t);
                   case nb of
                   4:qotoxy(33,8);
```
begin

effecr3:  $dis3:$ 

 $5:gotony(33,12):$ end: if tabsit2[nb]=false then begin tabsit2[nb]:=true;  $write('OUT');$  $nc:=nc+1;$ end else begin tabsit2[nb]:=false;  $w$ rite('NON'):  $nc:=nc-1;$ enda case nb of  $4:gotoxy(5,8);$  $5:qotoxy(5,10):$ end: end else begin  $gotoxy(2,21);$  $write(' -')$ ;  $gotoxy(2,21);$ end: read(keyboard,ch);  $gotoxy(2,21);$  $write(' - )$ ;  $gotony(2,21);$ read(keyboard.ch): while  $ord(ch)$  <>32 do if ord(ch)=27 then begin fin:=true; exit(creer): end else if (ord(ch) >=54) and  $(ord(ch)\langle=57\rangle)$ then begin  $nb := ord(ch) - 48;$  $qotony(2,21)$ :  $write(tch);$  $Sase nb of$  $6:gotoxy(33,8);$ 7:gotoxy(33,10);  $B:gotoxy(33, 15);$  $9:90t$ oxy $(33,17):$ end: if tabsit2[nb]=false then begin tabsit2[nb]:=true;  $write('OUT');$  $nc:=nc+1;$ end else begin tabsit2[nb]:=false:  $w\text{-ite('NON');$ 

```
nc:=nc-1; 
                                 end;
                           case nb of6: got (x) \times (5, 8);
                           7: gotoxy (5, 10);
                           8: qotoxy(5, 15);9: gotoxy (5, 17);
                           end;
                           endelse begin
                           gotoxy (2, 21); 
                           write('-');
                           gotoxy(2, 21);end;
              read(keyboard,ch>; 
         end;i<u>f</u> nc<2 <u>then begin</u>
                             effecr3; 
                             di sl; 
                             gotoxy (2, 21);
                             wr i t e ( ' 
- ' ) ; 
                             gotay(2, 21);end;
    end;case f of 
     l:f9~ i:=1 19 9 QQ 
       fl
A.tabsit2EiJ:=tabsit2[iJ; 
    2: for i:=1 to 9 do
       f2
A.tabsit2EiJ:=tabsit2(iJ; 
     3:fg~ i:=1 19 9 QQ 
       f3^.tabsit2[i];=tabsit2[i];
    end;
end:
begin
    effecr; 
    \c{r}eri' (f);
    effecrl; 
    creer2(f);effecr1; 
    creer3(f); 
    effecr1;
    creer4(f); 
    effecr 1; 
    creer5(f); 
    ef fecr 1; 
    creer6(f); 
    effecr 1; 
    creer7(f);effecr1;
    \c{r}erB(f);
    effecr1; 
     creer9(f
) ; 
    effecrl; 
     creer-lO(f
) ;
```
#### SEGMENT MODIFIER

```
segment procedure MODIFIER (finofich; yar finiboolean);
var ch:char:
     XICOOLXI
     y: coory:
     centaine, dizaine, unite, nb, nc, bi, bs, j, k, i: integer;
<u> Procedure</u> MOD1(f:nofich):
Yar reponse: packed array[1..25] of char;
begin
    fin: = false:
    Case f of
    l:reponse:=f1^.nomprepa;
    2: reponse: = f2^. nomprepa;
    3:reponse: = f3^.nomprepa:
    end;
    gotxxy(0,0):
    write('MODIFICATION : ', reponse);
    gotoxy(0, 1);write('=============');
    1igne:
    gotoxy(0, 19);write('DONNEZ UN NOM A LA PREPARATION');
    qotony(0,20);write ('
                      -----
                               gotoxy(0, 23);write('(ESC = ARRET DE LA MODIFICATION)');
    reponse: ='
                                         \frac{p}{q}gotony(0,21);
    gotoxy(2,21);i := 0;x := 2;y = 21if keypress then read(keyboard,ch);
    while not keypress do begin end;
    read(keyboard,ch):
    while not eoln (keyboard) do
    begin
        if (ord(ch) > = 32) and
           (ord(ch) < =126) and
           (i \, 25)then begin
             write(t);
             i := i + ireponse[i]:=ch;
             endelse
             if (ord(ch)=8) and
                (i)then begin
                  reponse[i]:=' ';
                  i := i - i;gotoxy(x+i, y);
                  w\text{rise}<sup>2</sup> - ):
                  gotoxy(x+i,y);
                  end
             else
                  if ord(ch)=27then begin
```
Page:  $\mathbf{1}$ 

 $gotoxy(0,11);$ 

 $gotoxy(0, 13);$ 

 $gotoxy(0, 15)$ ;

 $x := 17$ :

 $write('4-LINEAIRE-----)$  ');

write('5-MATH.+.-------> ');

write('6-MATH.-.------>');

```
fin:=true:
                        exit(modifier);
                        end:
        read(keyboard.ch);
    end:
    if reponse<>'
    then begin
         gotoxy(15,0);write(reponse);
         case f of
         1:f1^.nomprepa:=reponse;
         2:f2^.nomprepa:=reponse;
         3:f3^.nomprepa:=reponse;
         end;read(keyboard,ch);
         while ch<>chr(32) do read(keyboard,ch);
         end:
end;<u>Procedure</u> MOD2(f:nofich);
Yar reputil: packed array[1..6] of boolean;
procedure SMOD2:
begin
    Case f of
    1: for i := 1 to 6 do
      f1^.reputil[i]:=reputil[i];
    2: for i=1 to 6 do
      f2^.reputil[i]:=reputil[i];
    3: for i=1 to 6 do
      f3^.reputil[i]:=reputil[i];
    end;
end:
begin
    fin:=false:
    case f of
    1: for i=1 to 6
      do reputil[i]:=f1^.reputil[i];
    2: for i=1 to 6do reputil[1]:=f2^.reputil[i];
    3: for i=1 to 6
      do reputil[i]:=f3^.reputil[i];
    end;gotoxy(0,3);write('REPRESENTATIONS UTILISEES:');
    gotoxy(0, 4);write ---------<sup>7</sup>) :
    gotsay(0,5);write('1-DIAGRAMME---> '):gotoxy(0,7);write('2-GRAPHE-------> ');
    gotay(0,9):
    write('3-ARBRE--------> ');
```

```
y: =3:bias = 0;for i := 1 to 6 do
begin
    gots y(x, y + (2xi))if reputil[i]=true then begin
                              write('OUT');bits = bi + 1;end
                        else write('NON'):
end:ligne;
gotoxy(0, 19);write('QUELLES REPRESENTATIONS UTILISER ?');
gotoxy(0, 20);case f of
1:bs:-1:2:bs:=3:3:bs:=1;end:
write('
                   (AU MOINS ', bs, ')');
gotony(0,21);write('R:-');gotoxy(0, 23);write('(ESC = ARRET DE LA MODIFICATION)');
gotony(2,21);if keypress then read (keyboard, ch);
while not keypress do begin end;
read(keyboard,ch);
while (ord(ch)<>32) or (bi<bs) do
begin
    if ord(ch)=27then begin
         fin:=true:
         exit(modifier);
         end
    elseif (ord(ch))=49) and
             (ord(ch)\langle=54)then begin
               write(ch);i := ord(ch) - 48case i of
               1:gotoxy(17,5):2:gotoxy(17,7);3:gotony(17,9);4:gotoxy(17,11);5:gotoxy(17, 13);6:gotoxy(17,15);end:
               if reputil[i] = falsethen begin
                    reputil [i]:=true:
                    write('OUI');
                    bits=b1+1;end
               else begin
                    reputil[i]:=false:
                    write('NON');bits = bi - 1;end;Case i of
```

```
1:gotoxy(0,5);2:gotoxy(0,7);Jigotoxy(0,9);4:gotoxy(0,11);5:gotoxy(0,13);6:gotoxy(0,15);end;
```
## end; read(keyboard, ch);  $gotony(2,21);$  $write(' - '')$ gotoxy $(2, 21)$ ;

```
end:
smod2;
```
end;

```
<u>Procedure</u> MOD3(f:nofich);
var
    varspat: packed array[1..6] of boolean;
<u>Procedure</u> SMOD3:
begin
    case f of
    1: for i := 1 to 6 do
      f1^.varspat[i]:=varspat[i];
    2: for i := 1 to 6 do
      f2^.varspat[i]:=varspat[i];
    3: for i=1 to 6 do
      f3^.varspat[i]:=varspat[i];
    end;
end;
begin
    fin:=false;
    case f of
    1: for i := 1 to 6 do
      varspat[i]:=f1^.varspat[i];
    2: for i := 1 to 6 dovarspat[i]:=f2^.varspat[i];
    3: for i: = 1 to 6 do
      varspat[i]:=f3^.varspat[i];
    end:
    gotaxy(0,3);write('DISPOSITION SPATIALE VARIABLE:');
    gotaxy(0,4);writee ---—————————- );
    gotony(0,5);
    write('1-DIAGRAME---> ');gotoxy(0,7);write('2-GRAPHE--------> ');
    gotoxy(0,9);
    write('3-ARBRE---------> ');
    gotaxy(0,11);write('4-LINEAIRE-----&'):
    gotoxy(0, 13);
```

```
write('5-MATH.+.-------> ');
gotoxy(0, 15);
write('6-MATH.-.------> ');
x := 17V1 = 3:for i := 1 to 6 do
begin
    gotoxy(x, y+(2*1));
    if varspat[i]=true then write('OUI')
                         else write('NON');
end:
ligne:
gotoxy(0, 19);write('L ORIENTATION DU DESSIN PEUT VARIER.');
gotoxy(0, 20):
write('POUR QUELLES REPRESENTATIONS ?');
gotoxy(0, 21);writer('R:-');
gotony(0,23);write('(ESC = ARRET DE LA MODIFICATION)');
gotoxy(2,21);if keypress then read(keyboard, ch);
while not keypress do begin end;
read(keyboard,ch);
while ord(ch)<>32 do
begin
    if ord(ch)=27then begin
          fin:=true:
          exit(modifier);
          end
    else
          if (ord(ch))=49 and
             (ord(ch)\langle=54)then begin
               write(ch);i := \text{ord}(ch) - 48;case i of
               1:gotoxy(17,5):2:gotoxy(17,7);J:gotony(17,9);4:gotony(17,11);5:gotony(17, 13);6:gotoxy(17,15);end:
               if \n  <i>var</i> <math>spat[i] = false</math><u>then begin</u>
                     varspat[i]:=true;
                    write('OUI'):
                     end
               else begin
                     varspat[i]:=false;
                     write('NON');end:
               case i of
               1:gotoxy(0,5);2:gotoxy(0,7);J:gotony(0,9);4:gotoxy(0,11);5:gotoxy(0, 13);6:gotoxy(0, 15):end:
```

```
end:
read(keyboard,ch);
gotoxy(2,21);w\text{rise} (2 - 2)gotsoxy(2,21);
```
<u>Procedure</u> MOD4 (f: nofich);

#### end;

```
smod3:
end:
```
var interve: packed array[1..6] of boolean; **Procedure SMOD4;** begin Case f of  $1:$  for  $i := 1$  to 6 do f1^.interve[i]:=interve[i];  $2:$  for  $i := 1$  to 6 do f2^.interve[i]:=interve[i];  $3:$  for  $i := 1$  to 6 do f3^.interve[i]:=interve[i]; end:

```
end:
```

```
begin
    fin: = false;
    case f of
    1: for i=1 to 6 do
      interve[i];=f1^.interve[i];
    2: for i=1 to 6 do
      interve[i]:=f2^.interve[i];
    3: for i := 1 to 6 do
      interve[i]:=f3^.interve[i];
    end:
    gotoxy(0,3);write('INVERSION DES PARTIES:');
    gotony(0,4);write('------
    gotoxy(0,5);write('1-DIAGRAMME---> ');gotoxy(0,7);write('2-GRAPHE-------> ');
    gotaxy(0,9);write('3-ARBRE--------> ');
    gots y(0, 11);
   write('4-LINEAIRE----> ');gotoxy(0, 13);
   write("5-MATH. +. -------> ');
    gotoxy(0,15);write('6-MATH. -.------> ');
   x_1 = 17;
   y: =3:for i:= 1 to 6 do
   begin
        gotoxy(x, y+(2*1)):
```
 $write(' - ?)$ 

```
Page:
                \overline{7}
```

```
if intervefil=true then write('OUI')
                        else write('NON'):
end:
ligner
gotoxy(0, 19);
write('SOIT A+B=C , PEUT-ON INTERVERTIR LES ');
gotoxx(0,20);write('LOCALISATIONS DE A ET DE B ?');
gotsxy(0,21):
write('POUR QUELLES REPRESENTATIONS ?');
gotoxy(0,22);
writer('R:-')gotoxy(0, 23);write('(ESC = ARRET DE LA MODIFICATION)');
qotaxy(2,22):
if keypress then read (keyboard, ch);
while not keypress do begin end;
read(keyboard,ch);
while ord(ch)<>32 do
begin
    if ord(ch)=27then begin
         fin: =true;
         exit(modifier);
         end
    else
         if (ord(ch) >=49) and
             \langle ord(ch)\langle =54\ranglethen begin
               write(ch);i := ord(ch) - 48icase i of
               1:gotoxy(17,5):2:gotony(17,7);3:gotoxy(17,9);4:gotoxy(17,11);5:gotoxy(17, 13);b:gotoxy(17, 15);end;
               if interve[i] = false
               then begin
                    interve[i]:=true;
                    write('OUT');end
               else begin
                    interve[i]:=false:
                    writet'NDN'):
                    end;
               Case i of
               1:gotoxy(0,5);2:gotoxy(0,7):J:gotoxy(0,9);4:gotoxy(0,11);5:gotoxy(0, 13);6:gotoxy(0,15);end;end;read(keyboard, ch);
gotoxy(2,22);
```
 $g$ otoxy $(2, 22)$ ;

```
end:
smod4;
```
end:

```
<u> Procedure</u> MOD6(f:nofich);
```

```
yar lig, rep: string[9]:
   nbrex: packed array[1..6,1..6] of numex;
    nbrex2:packed array[1..5] of numex;
```
## <u>**Procedure SUITE2:**</u>

# begin

```
effecr2;
gotony(0,19);write('INTRODUISEZ UN NOMBRE D EXERCICES');
gotoxy(0, 20);write('COMPRIS ENTRE OO ET 25');
gotoxy(31, 6+(nb*2));
w\text{rise} (- - 2)gotoxy(31,6+(nb*2));
nc := O;
read(keyboard,ch);
while (nc<2) or (not eoln(keyboard) ) do
begin
    if (nc=0) and
       (ord(th))=48 and
        (ord(ch) \leq 50)then begin
         w\text{-}\text{ite}(\text{ch});
         dizaine: = (ord(ch) - 48) * 10;nc:=nc+1;endelse if (nc=1) and
             (ord(ch)>=48) and
             (ord(ch) \leq 53) and
             (dizaine=20)then begin
               writetch);uniter=ord(ch)-48;nc:=nc+1;endelse if (nc=1) and
                   (dizaine<>20) and
                   (ord(ch)>=48) and
                   (ord(ch) < =57)then begin
                     write(ch);uniter=ord(ch)-48;nc:=nc+1;end
                else if (nc>0) and
                       \cdot (ord(ch)=0)
```
then begin gotoxy(30+nc,6+(nb\*2>>;  $write(' -")$ ; gotoxy(30+nc,6+(nb\*2>>;  $nc:=nc-1;$  $end;$ 

#### read(keyboard,ch);

end:

```
nbrex2[nbJ:=dizaine+unite; 
effecr2; 
gotoxy(0,19); 
write("GENRE D ASSOCIATION ?");
gotoxy(0, 21);
write("R:");
gotoxy(0,23>; 
write(' (ESC = ARRET DE LA MODIFICATION)');
```
#### $end;$

#### grocedure **C5ASS;**

```
begin<br>gotoxy(0,3);
    write('NOMBRE D EXERCICES:');
    gotoxy(0,4>; 
    write('--------------------');
    gotoxy(0,6); 
    write("POUR LES SITUATIONS LIEES PAR:">; 
    gotoxy(0,8);write('1- ASSOCIATION 2-1-1 ---------> ');
    gotoxy(0,10);write("2- ASSOCIATION 2-2 ----------> ">; 
    gotoxy(0,12); 
    write('3- ASSOCIATION 3-1 ----------> ">; 
    gotoxy(0,14);write('4- ASSOCIATION 4 -------------> ');
    gotoxy (0,16}; 
    write("5- AUCUNE ASSOCIATION------- > ">; 
    x := 31;y := 6;
     f<u>or i:=1 to</u> 5 <u>do</u><br>begin<br>gotoxy(x,y+(2*i));
         if nbrex2[i]<10 then write('O',nbrex2[i])
                            @1§@ write(nbrex2[iJ>; 
     end;ligne; 
     gotoxy(0,19); 
     write('GENRE D ASSOCIATION ?');
     gotoxy(0,21);
     write("R:-">; 
     gotoxy(0,23);
     write(" <ESC= ARRET DE LA MODIFICATION}">; 
     gotoxy(2,21);
     if keypress <u>then</u> read(keyboard,ch);
     <u>while not keypress do begin end</u>;
     r ead(keyboard,ch>;
```

```
while ord(ch)<>32 do
begin
    if ord(ch)=27 then begin
                         fin:=true;
                         exit(modifier);
                         end
    else if (ord(ch) >=49) and
             (ord(ch) < =53)then begin
               gotoxy(2,21);writetch);nb: = ord(ch) - 48:
               gotoxy(0, 6+(nb*2)):
               read(keyboard,ch);
               while (ord(ch) >=49) and
                      (ord(ch) < = 53) do
               begin
                   gotoxy(2,21);writetch);nb:=ord(ch)-48;gotoxy(0, 6+(nb*2));
                   read(keyboard,ch);
               end:
               if ord(ch)=32 then suite2;
               end;
         gotoxy(2,21);write<sup>2</sup> -');
         gotoxy(2,21);read(keyboard, ch);
 end:
 for i = 1 to 5 do
f3^.nbrex[i]:=nbrex2[i];
```

```
end;
```
**Procedure SUITE1;** 

```
begin
```

```
effecr2;
gotoxy(0, 19):write('INTRODUISEZ UN NOMBRE D EXERCICES');
gotsy(0,20);
write('COMPRIS ENTRE OO ET 25');
gotoxy(x+25, y+nb-1);write('--');gotoxy(x+25, y+nb-1);nc:=0:
read(keyboard,ch);
while (nc<2) or (not eoln(keyboard) ) do
begin
    if (nc=0) and
       (ord(ch))=48 and
       (ord(ch)\langle=50)then begin
         write(ch);
         dizaine: = (ord(ch) - 48) * 10;nc:=nc+1endelse if (nc=1) and
             (ord(ch))=48) and
```
begin

 $qotoxy(0,9)$ :

write('SOUS FORME DE :

```
(ord(ch) \leq 53) and
                (dizaine=20)then begin
                  write(ch);uniter=ord(ch)-48;nc:=nc+1:
                  end
             else if (nc=1) and
                      (dizaine<>20) and
                      (ord(ch)>=48) and
                      (ord(ch) \leq 57)then begin
                       write(t):
                        units = ord(ch) - 48;nc:=nc+1;endelse if (nc>0) and
                           (ord(th)=0)then begin
                             gotoxy(x+24+nc, y+nb-1);write(' -');
                             gotony(x+24+nc, y+nb-1);nc:=nc-1;
                             end:
        read(keyboard, ch);
    end;
   nbrex[i,nb]:=dizaine+unite;
    effecr2;
    gotoxy(0, 19);write('NUMERO DE REPRESENTATION ?');
    gotoxy(0,21);write('R:')gotony(0,23):
    write('(ESC = ARRET DE LA MODIFICATION)');
<u> Procedure</u> C5SEL1;
    gotoxy(0,3);write('NOMBRE D EXERCICES :'):
    gotoxy(0,4);write('-----
                      -----------
    gotoxy(0,5);write('SOIT UNE SITUATION DE DEPART PRESENTEE');
    gotoxy(0,6);write('SOUS FORME DE ');
    gotoxy(0.8):
    write('ET UNE SITUATION A RECONNAITRE');
```
NBR.EX.:'):

gotoxy (32, 10);

```
write('-----');
   x := 10y: = 11;for i = 1 to 6 do
   begin
       gotoxy(x, y + i - 1);
       write(i, ' -'):
       case i of
       5:write('MATH.+.-------------->');
       end;
   end:
   ligne;
end;
Procedure C5SEL2;
begin
   for i := 1 to 6 do
   begin
       S = S = i1:begin
        rep:='DIAGRAMME';
        lig := "-----"end;
       2:begin
        rep:="GRAPHE";
                    \frac{1}{3}lig: = '-----end:
       3:begin
        rep:="ARBRE";
                     \rightarrow11q1 = ? -----
        end;
       4:begin
        rep:="LINEAIRE ';
        lig := - - - - - - -end;
       5:begin
                     \frac{1}{3}rep:='MATH.+.
        lig := '-----end;6:begin
        rep:='MATH.-. ';
         lig := '-----end:
       end:
       gotOxy(14,6);write(rep);
       gotoxy(14,7);
       w\text{-ite}(\text{lig});
       x = 35ty = 10;
       for k := 1 to 6 do
       begin
       gotOXY(x, y+k);if nbrex[i,k]<10 then write('O',nbrex[i,k])
                      \text{else} write(nbrex[i,k]);
```

```
end;
         gotoxy(0.19);
         write('NUMERO DE REPRESENTATION ?');
         gotoxy(0,21);write(?R:-?)gotoxy(0,23);
         write('(ESC = ARRET DE LA MODIFICATION)');
         gotony(2,21);x := 10:
         y: = 11if keypress then read (keyboard, ch):
         while not keypress do begin end;
        read(keyboard,ch);
         while ord(ch)<>32 do
         begin
             if ord(ch)=27 then begin
                                  fin:=true:
                                  exit(modifier):
                                  end
             else if (ord(ch) >=49) and
                      (ord(ch)\langle=54)then begin
                        nb := ord(ch) - 48;write(ch);gotoxy(x, y+nb-1);read(keyboard,ch);
                        while (ord(ch) >=49) and
                               (ord(ch) \leq 54) do
                        begin
                            gotony(2,21):
                            write(ch):nb: = ord(ch) - 48:
                            got OXY (x, y + nb - 1);
                            read(keyboard.ch);
                        end;if ord(ch)=32 then suitel;
                        end:
             gotoxy(2,21):
             write(' - ');gotoxy(2,21);read(keyboard, ch);
        end:
    end:
    Sase f of1: for i := 1 to 6 do
      for i := 1 to 6 do
      f1^{\wedge}.nbrex[i, j];=nbrex[i, j];
    2: for i := 1 to 6 do
      for j := 1 to 6 do
      f2^.nbrex[i,j]:=nbrex[i,j];
    end:
begin
    fin: = false;
    Case f of
    1:begin
      for i = 1 to 6 do
      for i=1 to 6 do
```
```
nbrex[i,j]:=f1^.nbrex[i,j];
  c5sel1;c5sel2;
   end:
2:begin
   for i = 1 to 6 do
   for i = 1 to 6 do
  nbrex[i, j]:=f2^.nbrex[i, j];
   c5se11;c5se12;end;
3:begin
  for i := 1 to 5 do
  nbrex2[i]:=f3^.nbrex[i]:
   c5ass:
   end;
end;
```
## end;

<u>Procedure</u> MOD7(f:nofich) ;

Var valmax: 10..100;

```
fin:=false;
case f of
1:valmax:=f1^s. valmax;
2:valmax!=f2^{\wedge}.valmax;3:valmax:=f3^*.\valmax;end:
gotoxy(0,3);write('VALEUR MAXIMALE DE LA SOMME');
gotoxy(0,4);writel' -----
                           -----------<sup>,</sup> );
gotoxy(0,6);write('SOIT A+B=C. LA PLUS GRANDE VALEUR QUE');
gotay(0,8);write('C PEUT ATTEINDRE EST ');
if valmax=100 then write('100')
else write('O', valmax);
ligne;
qotoxy(0,19);
write('VALEUR MAXIMALE DE LA SOMME ?');
gotoxy(0, 20);write('COMPRISE ENTRE 10 ET 100');
gotoxy(0, 23);write('(ESC = ARRET DE LA MODIFICATION)');
x := 21;y := 0:
gotoxy(x, y);
if keypress <u>then</u> read(keyboard,ch);
while not keypress do begin end;
read(keyboard,ch);
if ord(ch)<>32 then
begin
    nb := 0;centaine:=0;
    dizaine:=0;
    unite:=0;
    write('---')
```

```
gotony(x, y);while (nb<3) or
      (ord(ch) \leq 32) do
begin
if ord(ch)=27 then begin
                     fin:=true:
                     exit(modifier);
                     end
else if (nb=0) and
         ((ord(ch)=48) or (ord(ch)=49))then begin
           write(ch);nb:=nb+1;centaine:=ord(ch)-48;
           endelse if (nb=1) and
               (centaine=1) and
               (ord(ch)=48)then begin
                w\text{rise}(\text{ch}):
                dizaine:=0;nb:=nb+1;end
           else if (nb=1) and
                    (centaine=0) and
                    (ord(ch))=49) and
                    (ord(ch) < =57)then begin
                      write(t):
                      diszaine := ord(ch) - 48;nb:=nb+1;endelse if (nb=2) and
                      (centaine=1) and
                      (ord(ch)=48)then begin
                            w\text{ric}(ch):nb := nb + 1;units := 0;end
                      else if (nb=2) and
                               (centaine=0) and
                               (ord(ch))=48) and
                               (ord(ch)\langle=57)then begin
                                 writet(t):
                                 nb:=nb+1;uniter=ord(ch)-48;end
                            else if (nb<=3) and
                                     (nb)=1) and
                                     (ord(ch)=8)then begin
                                       nb: = nb - 1;gotoxy(x+nb,y);
                                       write(' - '')gotoxy(x+nb, y);end:
```
read(keyboard, ch);  $end;$ 

```
valmax1 = (centralness100) +\frac{dizaine*10)+}{ }(unite);
end;
```
# Case f of<br>11f1^.valmax:=valmax;

 $2: f2^{\wedge}$ . valmax: = valmax;  $3: f3^6. valmax = valmax;$ end;

```
end;
```

```
procedure MOD5(f:nofich);
var vardess: packed array[1..2] of boolean;
begin
    case f of
    1: for i=1 to 2 do
      vardess[i]:=f1^.vardess[i];
    2: for i=1 to 2 dovardess[i]:=f2^.vardess[i];
    3: for i=1 to 2 do
      vardess[i]:=f3^.vardess[i]:
    end;
    gots(y(0,3))write('DESSIN VARIABLE:');
    gotoxy(0,4);
    gotony(0,5);write('1-DIAGRAMME---> ');if vardess[1]=true then write('OUI')
                         else write('NON');
    qotony(0,7);
    write('2-GRAPHE----- );
    if vardess[2]=true then write('OUI')
                         else write('NON');
    ligne;
    qotoyy(0, 19);
    write('UNE MEME REPRESENTATION PEUT-ELLE ETRE');
    gotoxy(0, 20);
    write('DESSINEE DE DIFFERENTES MANIERES ?');
     gotoxy(0, 21);
    write('R:-');
     qotoxy(0,23);write(' (ESC = ARRET DE LA MODIFICATION)');gotoxy(2, 21);
     fin:=false;
     if keypress then read (keyboard, ch);
     while not keypress do begin end;
     read(keyboard,ch);
     while ord(ch) \leq 32 do
     begin
         if ord(ch) = 27then begin
              fin:=true:
              exit(modifier);
              end
         erseif (ord(ch) >=49) and
                  (ord(ch) \leq 50)then begin
                    w\text{rise(b)}i := \text{ord}(ch) - 4\theta;
                    CASE i of1:gotoxy(17,5);2:gotoxy(17,7);end;
                    if vardess[i] = false
                    then begin
```
## SEGMENT MODIFIER

```
vardess[i]:=true;
     write('OUT');endelse begin
     vardess[i]:=false;
     write('NON');
     end:
case i of
1:gotoxy(0,5);2:gotoxy(0,7);end:
```
 $end;$ read(keyboard, ch);  $gotsay(2,21);$  $w$ rite $(2 - 2)$ ;  $gotaxy(2,21);$ 

## $end;$

```
case f of
1: for i = 1 to 2 dof1^.vardess[i]:=vardess[i];
2: for i=1 to 2 do
  f2^.vardess[i];=vardess[i];
3: for i=1 to 2 do
  f3^.vardess[i]:=vardess[i];
end;
```
end:

<u>Procedure</u> MOD8(f:nofich);

```
var passdix:boolean;
```

```
Case f of
l:passdix:=f1^.passdix:
2:passdix:=f2^.passdix;
3:passdix:=f3^.passdix;
end;
fin: = false:
gotsoxy(0,3);write('REPORT A LA DIZAINE');
gotoxy(0,4);write('-----gotoxy(0,6);write('LES SITUATIONS OU LE CALCUL DE A+B');
gotoxy(0,8);write('OCCASIONNENT UN REPORT A LA DIZAINE');
gotoxy(0, 10);
write('SONT ADMISES ------> ');
if passdix=true then write("OUI")
                else write('NON'):
gotony(21,11);w\text{rise}'---');
ligne:
gotoxy(0, 19);
```

```
Page: 19
```

```
write('REPORT A LA DIZAINE ADMIS ?' );
    qotoxy(0.20);
    write(')(O=OUI N=NON)');
    gotoxy(0, 21);
    write('R: -'):
    qotoxy(0,23);
    write('(ESC = ARRET DE LA MODIFICATION)');
    gotoxy(2,21);if keypress then read(keyboard, ch);
    while not keypress do begin end;
    read(keyboard,ch);
    while ord(ch)<>32 do
    begin
        if ord(ch)=27 then begin
                             fin:=true;
                             exit(modifier);
                             end
        else if ord(ch)=79
             then begin
                   wriste(ch);gotaxy(21, 10);write("OUI");
                   gotaxy(2,21);passdix;=true;
                   end
             else if ord(ch)=78then begin
                        write(t);
                         gotoxy(21, 10);write("NON");
                         gotoxy(2,21);passdiv := failse:
                         end
                   else begin
                         w\text{raise}(P - 1))gotoxy(2, 21);
                         end;read(keyboard, ch);
    end:
    case f of
    1:f1^.passdix:=passdix;
    2: f2^{\wedge}. passdix: = passdix;
    3:f3^.passdix:=passdix:
    end:
end;<u>Procedure</u> MOD9 (f:nofich):
var tabsitli<u>packed</u> array[1..9]of boolean;
    ok:boolean;
Procedure DIS1;
begin
    gotoxy(0, 6);
    write('-MEMES SYMBOLES:');
    gotoxy(5,8);
    write('1-A+?=B, ?+B=A ----------> ');
    if tabsit1[1]=true then begin
                             write('OUT');
```
 $nc:=nc+1$ : end else write('NON');

```
gotay(S, 9):
write(' (B)A)(A)B)<sup>2</sup>);
gotoxy(0,11);write('-A OU B REMPLACE PAR C:');
gctony(5,13);write('2- C+B=?, A+C=? ----------> ');
if tabsit1[2]=true then begin
                         write('OUT');nc:=nc+1:
                         endelles write('NON');
gotony(5,15):
write('3- ?+B=C , A+?=C ----------> ');
if tabsit1[3]=true then begin
                         write('OUI');
                         nc:=nc+1;end
                    else write('NON');
```
## end:

**Procedure DIS2:** begin  $got$ oxy $(O, 6)$ ; write('-A OU B REMPLACE PAR X:');  $gotay(5,8);$ write('4- X+B=?, A+X=? ----------> '); if tabsit1[4]=true then begin write('OUI');  $nc:=nc+1;$ end else write('NON');  $gotony(5,10);$  $write('5 - ?+B=X , A+?=X '')$  $gotony(5,11);$ write('  $(X> B)$  $(X>A)$   $?$  $gotoxy(5,12);$ write('  $\longleftarrow$  -------->  $\rightarrow$  ); if tabsit1[5]=true then begin write("OUI");  $nc:=nc+1;$ end  $else$  write('NON');  $gotony(5, 13);$ write(' 7+X=B, X+7=A !');  $gotoxy(5,14);$ write(' $(X\triangleleft B)$   $(X\triangleleft A)$  !');  $end:$ <u>Procedure</u> DIS3; begin  $gotsay(0,6);$ write('-A ET B REMPLACES PAR C ET X:');  $gotoxy(5,8);$ write('6- X+C=? --------------------> '); if tabsit1[6]=true then begin  $write('OUI');$  $nc:=nc+1$ ; end

 $else$  write('NON');  $gotony(5,10);$ write('7- ?+C=X, X+?=C ----------> '); if tabsit1[7]=true then begin write("OUI");  $nc:=nc+1;$ end else write('NON'):  $gotony(5,11);$ write('  $(X>C)$   $(C>X)$  ');  $gotoxy(0, 13);$ write('-A ET B REMPLACES PAR X ET Y (X>Y):'); qotoxy(5.15); write('8- X+Y=? ---------------------> '); if tabsit1[8]=true then begin  $write('OUT');$  $nc:=nc+1;$ end else write('NON'):  $gotoxy(5,17);$ write('9- ?+Y=X ---------------------> '); if tabsit1[9]=true then begin write('OUI');  $nc:=nc+1$ ; end else write('NON');

end;

<u>Procedure</u> DC8;

```
begin
```

```
fin:=false;
    nc:=O<sub>2</sub>gotoxy(0.3);
    write('DISTORSIONS PAR RAPPORT A A+B=? SI A+B=C');
    gotowy(0,4):
    write : - - ----------------<sup>2</sup>);
    disifligne;
    gotoxy(0,19):
    write('SELECTIONNEZ LES DISTORSIONS ADMISES');
    gotoxy(0, 20);writer((AU MOINS 2 PARMI 9 AU TOTAL)');
    qotowy(0,21):
    write('R:-'):
    gotony(0,23);write('(ESC = ARRET DE LA MODIFICATION)');
    gotoxy(2,21);ok:=false;end;
begin
    dc9:while ok=false do
    begin
        if keypress then read(keyboard.ch);
        while not keypress do begin end:
```

```
read(keyboard, ch);
while ord(ch)<>32 do
```

```
begin
```

```
if ord(ch)=27 then begin
```

```
fin:=true:
                        ext(modiffier);end
    else if (ord(ch) >=49) and
             (ord(ch) < 51)then begin
              nb: = ord(ch)-48;gotoxy(2,21);writet(<sub>ch</sub>):
              case nb of
               1:gotony(33,8);2:gotony(33,13):3:gotony(33,15);end:if tabsiti[nb]=false
              then begin
                    tabsit1[nb]:=true:
                    write('OUI');
                    nc:=nc+1;end
               else begin
                    tabsit1[nb]:=false:
                    wriste('NON');
                    nc:=nc-1;end;case nb of
               1:gotoxy(5,8);2:gotony(5,13);3:gotoxy(5,15);end;end
         else begin
               gotoxy(2,21);write(' -')gotony(2,21);end;read(keyboard,ch);
end;
    effecr3;
    dis2;gotaxy(2,21);write(' -');
    gotoxy(2,21);read(keyboard, ch);
    while ord(ch) \leq 32 do
    begin
        if ord(ch)=27 then begin
                             fin:=true:
                             exit(modifier);
                             end
        else if (ord(ch) >=52) and
                 (ord(ch)\langle=53\rangle)then begin
                   nb := ord(ch) - 48;gotoxy(2,21);write(th);case nb of
                   4:gotoxy(33,8);5:gotoxy(33,12);
```
 $end;$ 

 $dis3;$ 

```
end:
               if tabsit1[nb]=false
               then begin
                     tabsiti[nb]:=true;
                     write('OUI');
                     nc: =nc+1;end
               else begin
                     tabsit1[nb]:=false:
                     write('NON');
                     nc:=nc-1:
                     end;case nb of
               4:gotoxy(5,8):5: gotoxy(5, 10);end:
               end
          else begin
               gotoxy(2,21);w\text{rise} (2 - 2)gotoxy(2, 21);
               end;read(keyboard, ch);
effecr3;
gotoxy(2, 21);
write(' -')gotoxy(2,21);read(keyboard.ch);
while ord(ch)<>32 do
    if ord(ch)=27 then begin
                         fin:=true;
                         exit(modifier);
                         end
    else if (ord(ch) >=54) and
             (ord(ch)\langle=57\rangle)then begin
               nb := ord(ch) - 48;gotony(2,21);writetch);case nb of
               6:gotoxy(33,8);7:gotoxy (33,10);
               B:gotoxy(33, 15);9:gotoxy(33,17);
               end;if tabsiti[nb]=false
               then begin
                     tabsit1[nb]:=true;
                     wriste('OUT');nc:=nc+1;endelse begin
                     tabsit1[nb]:=false:
                     w\text{-ite}("NON");
                     nc:=nc-1;
```
end:

var

```
end:
                     case nb of
                     6:gotoxy(5,8);7:gotoxy(5,10);B:gotony(5,15);9:gotoxy(5,17);end;end
                else begin
                     gotony(2,21);write(' - ?);gotaxy(2,21);end;
           read(keyboard, ch);
       end:
       if nc<2 then begin
                       effecr3;
                        dis1;gotaxy(2,21);w\text{rise} (\text{--});
                        gotoxy(2,21);end
                else ok: = true;
   end;
   case f of
    1: for i := 1 to 9 do
     f1^.tabsit1[i]:=tabsit1[i];
   2: for i=1 to 9 do
     f2^6.tabsit1[i]:=tabsit1[i];
    3:for i:=1 to 9 do
     f3^.tabsit1[i]:=tabsit1[i];
   end:
procedure MOD10 (f:nofich);
    tabsit2: packed array[1..9]of boolean;
    var ok:boolean;
Procedure DIS1;
begin
    gotaxy(0,6);write('-MEMES SYMBOLES;');
    gotoxy(5,8);if tabsit2[1]=true then begin
                            write('OUI');
                            nc:=nc+1;
```
end

```
else write('NON');
gotony(0,10);
```
write('-A OU C REMPLACE PAR B:');  $g$ otoxy $(5, 12)$ ; write('2- C+B=?, A+B=? ---------> '); if tabsit2[2]=true then begin write('OUI');

 $nc:=nc+1;$ end else write('NON'):  $gotoxy(5,14);$ write('3- ?+B=C , A+?=B , ?+B=A -> '); if tabsit2[3]=true then begin write('OUI');  $nc:=nc+1;$ end else write('NON');  $gotoxy(5,15);$ write('  $(B)$ A)  $(A)$ B)  $')$ ;

## $end;$

<u>Procedure</u> DIS2: begin  $gotoxy(0,6);$ write('-A OU C REMPLACE PAR X:');  $gotony(5,8);$ write('4- X+C=?, A+X=? ----------> '); if tabsit2[4]=true then begin  $write('OUT');$  $nc:=nc+1;$  $end$ else write('NON');  $gotony(5,10);$  $write('5- ?+C=X , A+?=X '')$  $gotoxy(5,11);$ write('  $(X>E)$   $(X>A)$   $?$ );  $g$ otoxy $(5, 12)$ ; write(' if tabsit2[5]=true then begin write('OUI');  $nc:=nc+1;$ end  $else$  write('NON'); . .  $gotoxy(5,13);$  $write(' ?+X=C , X+?=A !');$  $g$ otoxy $(5, 14)$ ; write('  $(X < C)$   $(X < A)$   $\rightarrow$   $\rightarrow$   $\rightarrow$ end; <u>Drocedure</u> DIS3; begin  $gotaxy(0,6);$ write('-A ET C REMPLACES PAR B ET X:');  $qotoxy(5,8)$ : write('6- X+B=? ---------------------> ');

```
if tabsit2[6]=true then begin
                        write('OUI');nc: =nc+1;end
                   else write('NON');
gotony(5,10):
write('7- ?+B=X , X+?=B ----------> ');
if tabsit2[7]=true then begin
                        write('OUI');
                        nc:=nc+1;
                         end
                   else write('NON');
gotoxy(5,11);
```

```
write(' (X)B) (B)X) ?qotoxy(0,13);
write('-A ET C REMPLACES PAR X ET Y (X>Y):');
qotoxv(5.15):
write('8- X+Y=? -------------------------> ');
if tabsit2[8]=true then begin
                     write('OUI');nc:=nc+1:
                     end
                 else write('NON');
gotoxy(5,17);if tabsit2[9]=true then begin
                     write('OUT');nc:=nc+1;end
```
else write('NON');

Page: 26

# end:

<u> procedure</u> DC9:

```
fin: - false:
   nc:=O:qotoyy(0,3);
   write('DISTORSIONS PAR RAPPORT A A+?=C SI A+B=C');
   gotoxy(0,4):
   disifligner
   qotay(0, 19);
   write('SELECTIONNEZ LES DISTORSIONS ADMISES');
   qotoxy(0, 20);
                 (AU MOINS 2 PARMI 9 AU TOTAL) ');
   writer(qotoxy(0,21);
   write('Ri - ');qotony(0,23);write(' (ESC = ARRET DE LA MODIFICATION)');gotony(2,21);ok: = false;
end;
begin
    dc9;while ok=false do
    begin
        if keypress then read(keyboard,ch);
        while not keypress do begin end:
        read(keyboard,ch);
    while ord(ch)<>32 do
    begin
        if ord(ch)=27 then begin
                           fin:=true:
                           ext(modifier);end
        else if (ord(ch) >=49) and
                (ord(ch)\langle=51\rangle)then begin
                  nb := ord(ch) - 48;gotaxy(2,21);
```
## SEGMENT MODIFIER

```
write(ch);case nb of
              1:gotony(33,8);2:gotoxy(33,12);3:qotony(33,14);end;if tabsit2[nb]=false
              then begin
                    tabsit2[nb]:=true;
                    write('OUI');
                   nc:=nc+1;endelse begin
                   tabsit2[nb]:=false;
                    write('NON')nc:=nc-1;end;
              case nb of
              1:gotoxy(5,8);2:gotoxy(5,12);J:gotoxy(5,14);end;
              end
         else begin
              gotoxy(2,21);w\text{rise} (-) ;
              gotoxy(2,21);end;read(keyboard,ch);
end;
    efferr3dis2;gotay(2,21);write<sup>2</sup> - );
    qotowy(2,21);read(keyboard, ch);
    while ord(ch) < >32 do
    begin
        if ord(ch)=27 then begin
                            fin:=true;
                            exit(modifier);
                            end
        else if (ord(ch) >=52) and
                 (ord(ch) < =53)then begin
                   nb := ord(ch) - 48;
                   gotoxy(2,21);write(t);
                   case nb of
                   4:gotoxy(33,8);5:gotaxy(33,12);end;if tabsit2[nb]=false
                   then begin
                        tabsit2[nb]:=true;
                        write('OUI');nc:=nc+1;end
                   else begin
                        tabsit2[nb]:=false;
```

```
w\text{rise('NON')}:nc:=nc-1;
                     end:
               case nb of
               4:qotcovy(5,8):5:qotoxy(5,10);end:
               end
          else begin
               qotoxy(2, 21);
               w\text{rise} : - ;
               gotaxy(2,21);end;
    read(keyboard, ch);
end:
effecr3;
dis3;gotoxy(2,21);w\text{rise}<sup>2</sup> - 2);
qotow(2,21):
read(keyboard, ch);
while ord(ch) <32 do
begin
    if ord(ch)=27 then begin
                          fin:=true;
                          exit(modifier);
                          end
    else if (ord(ch) >=54) and
              (ord(ch)\langle=57\rangle)then begin
                nb := ord(ch) - 48:
                gotay(2,21);write(t);
                case nb of
                6:gotoxy(33,8);7:gotoxy(33,10);
                B: gotoxy(33, 15);9:gotony(33, 17);end:
                if tabsit2[nb]=false
                then begin
                     tabsit2[nb]:=true;
                     write('OUI');
                     nc:=nc+1;end
                else begin
                     tabsit2[nb]:=false;
                     write('NON');nc:=nc-1;
                     end:
                case nb of
                6:gotoxy(5,8);7:gotoxy(5,10);9:gotoxy(5,15);9:gotony(5,17);end;
                end
          else begin
```

```
gotoxy(2,21);write(2 - 2)gotoxy(2,21);end:
            read(keyboard,ch);
        end;if nc<2 then begin
                         effecr3;
                         disif:gotony(2,21);write(' -');
                         gotoxy(2,21);end
                 else ok: = true;
    end;case f of
    1: for i := 1 to 9 do
      f1^.tabsit2[i]:=tabsit2[i];
    2: 60r i = 1 to 9 dof2^.tabsit2[i]:=tabsit2[i];
    3:for i:= 1 to 9 do
      f3^.tabsit2[i];=tabsit2[i];
    end;
end:
begin
    effecr;
    mod 1(f):
    effecri;
    mod2(f);effecri:
    mod3(f);effecri:
    mod4(f):
    effecri;
    mod5(f);effecri;
    mod6(f);effecri:
    mod7(f):
    effecri;
    mod8(f);effecr1;
    mod9(f):
    effecr1;
    mod 10( f )end:
```
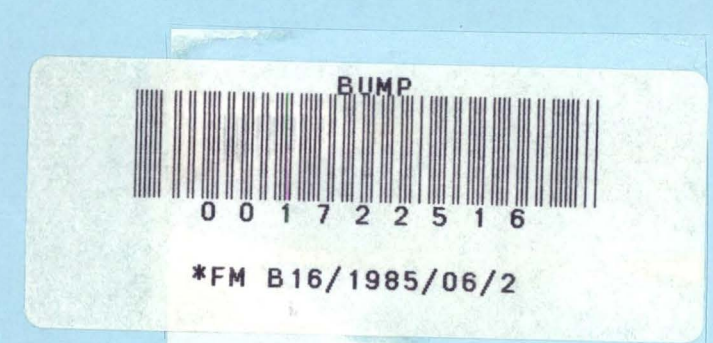